# Package 'actuar'

July 16, 2022

<span id="page-0-0"></span>Type Package

Title Actuarial Functions and Heavy Tailed Distributions

Version 3.3-0

Date 2022-07-15

Description Functions and data sets for actuarial science: modeling of loss distributions; risk theory and ruin theory; simulation of compound models, discrete mixtures and compound hierarchical models; credibility theory. Support for many additional probability distributions to model insurance loss size and frequency: 23 continuous heavy tailed distributions; the Poisson-inverse Gaussian discrete distribution; zero-truncated and zero-modified extensions of the standard discrete distributions. Support for phase-type distributions commonly used to compute ruin probabilities. Main reference: [<doi:10.18637/jss.v025.i07>](https://doi.org/10.18637/jss.v025.i07). Implementation of the Feller-Pareto family of distributions: [<doi:10.18637/jss.v103.i06>](https://doi.org/10.18637/jss.v103.i06).

**Depends**  $R (= 4.1.0)$ 

Imports stats, graphics, expint

LinkingTo expint

Suggests MASS

License GPL  $(>= 2)$ 

URL <https://gitlab.com/vigou3/actuar>

BugReports <https://gitlab.com/vigou3/actuar/-/issues>

Encoding UTF-8

LazyData yes

Classification/MSC-2010 62P05, 91B30, 62G32

NeedsCompilation yes

Author Vincent Goulet [cre, aut], Sébastien Auclair [ctb], Christophe Dutang [aut],

Walter Garcia-Fontes [ctb], Nicholas Langevin [ctb], Xavier Milhaud [ctb], Tommy Ouellet [ctb], Alexandre Parent [ctb], Mathieu Pigeon [aut], Louis-Philippe Pouliot [ctb], Jeffrey A. Ryan [aut] (Package API), Robert Gentleman [aut] (Parts of the R to C interface), Ross Ihaka [aut] (Parts of the R to C interface), R Core Team [aut] (Parts of the R to C interface), R Foundation [aut] (Parts of the R to C interface)

Maintainer Vincent Goulet <vincent.goulet@act.ulaval.ca>

Repository CRAN

Date/Publication 2022-07-16 07:30:28 UTC

# R topics documented:

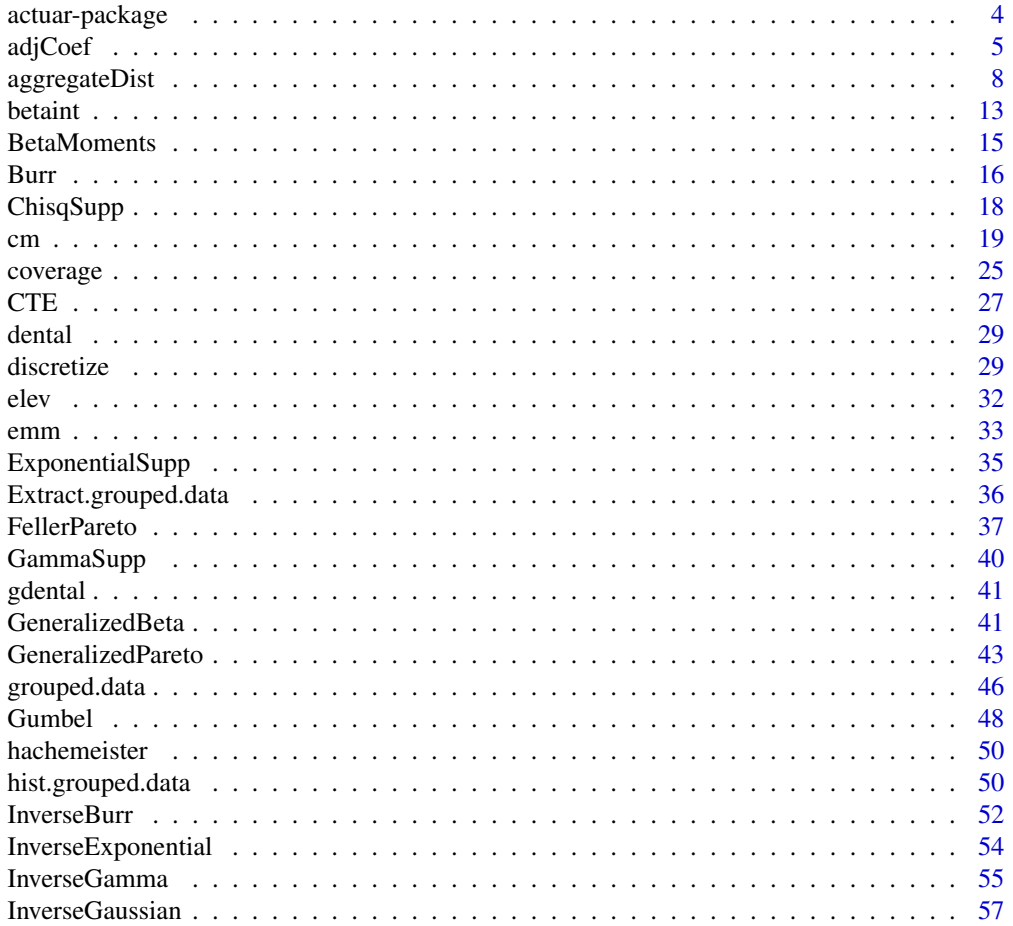

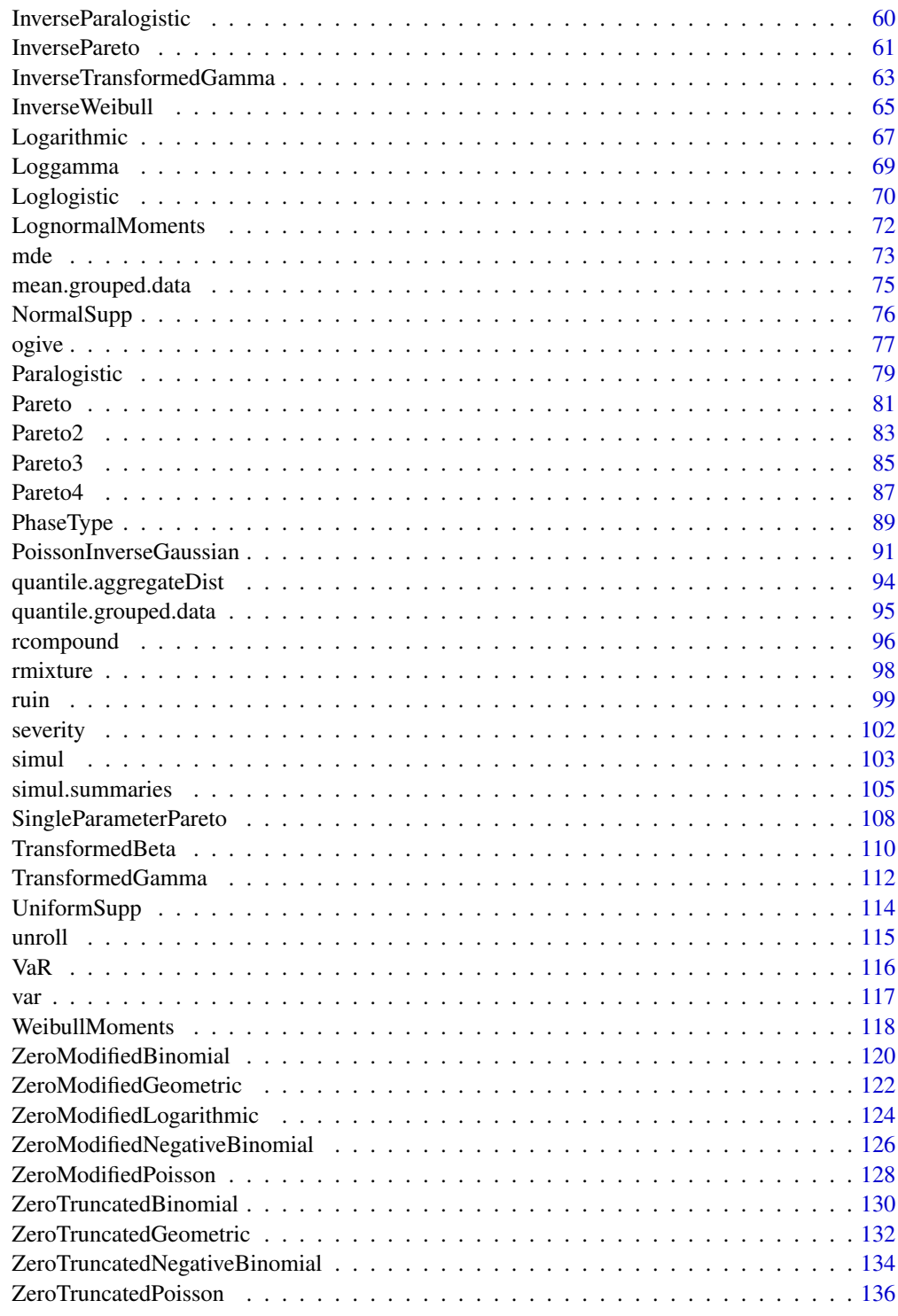

<span id="page-3-0"></span>

#### Description

Functions and data sets for actuarial science: modeling of loss distributions; risk theory and ruin theory; simulation of compound models, discrete mixtures and compound hierarchical models; credibility theory. Support for many additional probability distributions to model insurance loss size and frequency: 23 continuous heavy tailed distributions; the Poisson-inverse Gaussian discrete distribution; zero-truncated and zero-modified extensions of the standard discrete distributions. Support for phase-type distributions commonly used to compute ruin probabilities. Main reference: <doi:10.18637/jss.v025.i07>. Implementation of the Feller-Pareto family of distributions: <doi:10.18637/jss.v103.i06>.

#### Details

actuar provides additional actuarial science functionality and support for heavy tailed distributions to the R statistical system.

The current feature set of the package can be split into five main categories.

- 1. Additional probability distributions: 23 continuous heavy tailed distributions from the Feller-Pareto and Transformed Gamma families, the loggamma, the Gumbel, the inverse Gaussian and the generalized beta; phase-type distributions; the Poisson-inverse Gaussian discrete distribution; zero-truncated and zero-modified extensions of the standard discrete distributions; computation of raw moments, limited moments and the moment generating function (when it exists) of continuous distributions. See the "distributions" package vignette for details.
- 2. Loss distributions modeling: extensive support of grouped data; functions to compute empirical raw and limited moments; support for minimum distance estimation using three different measures; treatment of coverage modifications (deductibles, limits, inflation, coinsurance). See the "modeling" and "coverage" package vignettes for details.
- 3. Risk and ruin theory: discretization of the claim amount distribution; calculation of the aggregate claim amount distribution; calculation of the adjustment coefficient; calculation of the probability of ruin, including using phase-type distributions. See the "risk" package vignette for details.
- 4. Simulation of discrete mixtures, compound models (including the compound Poisson), and compound hierarchical models. See the "simulation" package vignette for details.
- 5. Credibility theory: function cm fits hierarchical (including Bühlmann, Bühlmann-Straub), regression and linear Bayes credibility models. See the "credibility" package vignette for details.

#### Author(s)

Christophe Dutang, Vincent Goulet, Mathieu Pigeon and many other contributors; use packageDescription("actuar") for the complete list.

Maintainer: Vincent Goulet.

#### <span id="page-4-0"></span>adjCoef 5

# References

Dutang, C., Goulet, V. and Pigeon, M. (2008). actuar: An R Package for Actuarial Science. *Journal of Statistical Software*, 25(7), 1–37. [doi:10.18637/jss.v025.i07.](https://doi.org/10.18637/jss.v025.i07)

Dutang, C., Goulet, V., Langevin, N. (2022). Feller-Pareto and Related Distributions: Numerical Implementation and Actuarial Applications. *Journal of Statistical Software*, 103(6), 1–22. [doi:10.18637/jss.v103.i06.](https://doi.org/10.18637/jss.v103.i06)

Klugman, S. A., Panjer, H. H. and Willmot, G. E. (2012), *Loss Models, From Data to Decisions, Fourth Edition*, Wiley.

#### See Also

For probability distributions support functions, use as starting points: [FellerPareto](#page-36-1), [TransformedGamma](#page-111-1), [Loggamma](#page-68-1), [Gumbel](#page-47-1), [InverseGaussian](#page-56-1), [PhaseType](#page-88-1), [PoissonInverseGaussian](#page-90-1) and, e.g., [ZeroTruncatedPoisson](#page-135-1), [ZeroModifiedPoisson](#page-127-1).

For loss modeling support functions: [grouped.data](#page-45-1), [ogive](#page-76-1), [emm](#page-32-1), [elev](#page-31-1), [mde](#page-72-1), [coverage](#page-24-1).

For risk and ruin theory functions: [discretize](#page-28-1), [aggregateDist](#page-7-1), [adjCoef](#page-4-1), [ruin](#page-98-1).

For credibility theory functions and datasets: [cm](#page-18-1), [hachemeister](#page-49-1).

#### Examples

## The package comes with extensive demonstration scripts; ## use the following command to obtain the list. ## Not run: demo(package = "actuar")

<span id="page-4-1"></span>adjCoef *Adjustment Coefficient*

#### Description

Compute the adjustment coefficient in ruin theory, or return a function to compute the adjustment coefficient for various reinsurance retentions.

#### Usage

```
adjCoef(mgf.claim, mgf.wait = mgfexp, premium.rate, upper.bound,
       h, reinsurance = c("none", "proportional", "excess-of-loss"),
       from, to, n = 101)
## S3 method for class 'adjCoef'
plot(x, xlab = "x", ylab = "R(x)",main = "Adjustment Coefficient", sub = comment(x),
     type = "1", add = FALSE, ...)
```
# Arguments

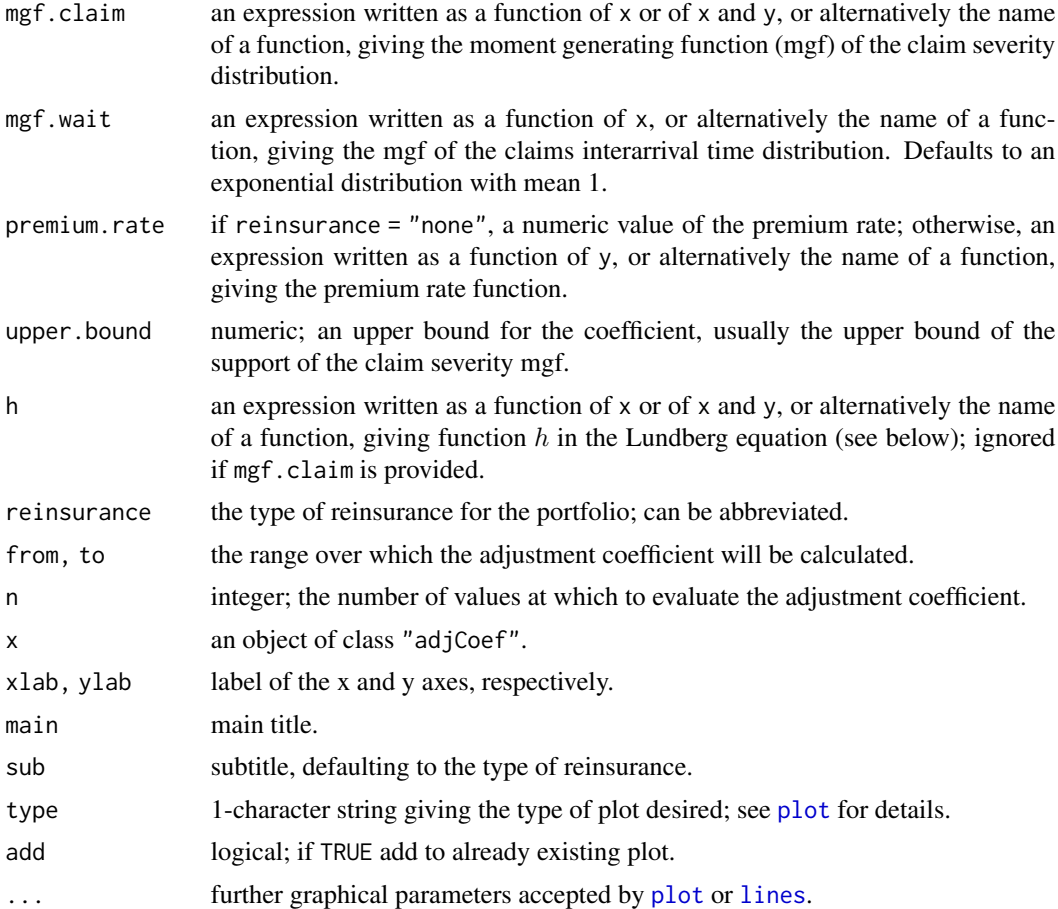

# Details

In the typical case reinsurance = "none", the coefficient of determination is the smallest (strictly) positive root of the Lundberg equation

$$
h(x) = E[e^{xB - xcW}] = 1
$$

on  $[0, m)$ , where  $m =$  upper.bound, B is the claim severity random variable, W is the claim interarrival (or wait) time random variable and  $c =$  premium. rate. The premium rate must satisfy the positive safety loading constraint  $E[B - cW] < 0$ .

With reinsurance = "proportional", the equation becomes

$$
h(x,y) = E[e^{xyB - xc(y)W}] = 1,
$$

where  $y$  is the retention rate and  $c(y)$  is the premium rate function.

With reinsurance = "excess-of-loss", the equation becomes

$$
h(x,y) = E[e^{x \min(B,y) - xc(y)W}] = 1,
$$

#### adjCoef 7

where y is the retention limit and  $c(y)$  is the premium rate function.

One can use argument h as an alternative way to provide function  $h(x)$  or  $h(x, y)$ . This is necessary in cases where random variables  $B$  and  $W$  are not independent.

The root of  $h(x) = 1$  is found by minimizing  $(h(x) - 1)^2$ .

# Value

If reinsurance = "none", a numeric vector of length one. Otherwise, a function of class "adjCoef" inheriting from the "function" class.

#### Author(s)

Christophe Dutang, Vincent Goulet <vincent.goulet@act.ulaval.ca>

#### **References**

Bowers, N. J. J., Gerber, H. U., Hickman, J., Jones, D. and Nesbitt, C. (1986), *Actuarial Mathematics*, Society of Actuaries.

Centeno, M. d. L. (2002), Measuring the effects of reinsurance by the adjustment coefficient in the Sparre-Anderson model, *Insurance: Mathematics and Economics* 30, 37–49.

Gerber, H. U. (1979), *An Introduction to Mathematical Risk Theory*, Huebner Foundation.

Klugman, S. A., Panjer, H. H. and Willmot, G. E. (2008), *Loss Models, From Data to Decisions, Third Edition*, Wiley.

#### Examples

```
## Basic example: no reinsurance, exponential claim severity and wait
## times, premium rate computed with expected value principle and
## safety loading of 20%.
adjCoef(mgfexp, premium = 1.2, upper = 1)
## Same thing, giving function h.
h <- function(x) 1/((1 - x) * (1 + 1.2 * x))adjCoeff(h = h, upper = 1)## Example 11.4 of Klugman et al. (2008)
mgfx \le function(x) 0.6 \star exp(x) + 0.4 \star exp(2 \star x)
adjCoeff(mgfx(x), mgfexp(x, 4), prem = 7, upper = 0.3182)## Proportional reinsurance, same assumptions as above, reinsurer's
## safety loading of 30%.
mgfx \le function(x, y) mgfexp(x \star y)
p \leftarrow function(x) 1.3 * x - 0.1
h <- function(x, a) 1/((1 - a * x) * (1 + x * p(a)))R1 \leq adjCoef(mgfx, premium = p, upper = 1, reins = "proportional",
              from = 0, to = 1, n = 11)
R2 \leq -\text{adjCoeff}(h = h, \text{ upper} = 1, \text{ reins} = "p",from = 0, to = 1, n = 101)
R1(seq(0, 1, length = 10)) # evaluation for various retention rates
R2(\text{seq}(0, 1, \text{length} = 10)) # same
```

```
plot(R1) # graphical representation
plot(R2, col = "green", add = TRUE) # smoother function
## Excess-of-loss reinsurance
p \le - function(x) 1.3 * levgamma(x, 2, 2) - 0.1
mgfx \leftarrow function(x, 1)mgfgamma(x, 2, 2) * pgamma(1, 2, 2 - x) +
    exp(x * 1) * pgamma(1, 2, 2, lower = FALSE)h <- function(x, l) mgfx(x, l) * mgfexp(-x * p(l))
R1 <- adjCoef(mgfx, upper = 1, premium = p, reins = "excess-of-loss",
             from = 0, to = 10, n = 11)
R2 \leq -adjCoef(h = h, upper = 1, reins = "e",from = 0, to = 10, n = 101)
plot(R1)
plot(R2, col = "green", add = TRUE)
```
<span id="page-7-1"></span>aggregateDist *Aggregate Claim Amount Distribution*

### <span id="page-7-2"></span>Description

Compute the aggregate claim amount cumulative distribution function of a portfolio over a period using one of five methods.

#### Usage

```
aggregateDist(method = c("recursive", "convolution", "normal",
                           "npower", "simulation"),
               model.freq = NULL, model.sev = NULL, p0 = NULL,
               x.\text{scale} = 1, \text{ convolve} = 0, \text{ moments}, \text{nb.simul}, \dots,tol = 1e-06, maxit = 500, echo = FALSE)
## S3 method for class 'aggregateDist'
print(x, \ldots)## S3 method for class 'aggregateDist'
plot(x, xlim, ylab = expression(F[S](x)),main = "Aggregate Claim Amount Distribution",
     sub = comment(x), ...## S3 method for class 'aggregateDist'
summary(object, ...)
## S3 method for class 'aggregateDist'
mean(x, \ldots)## S3 method for class 'aggregateDist'
diff(x, \ldots)
```
# aggregateDist 9

# Arguments

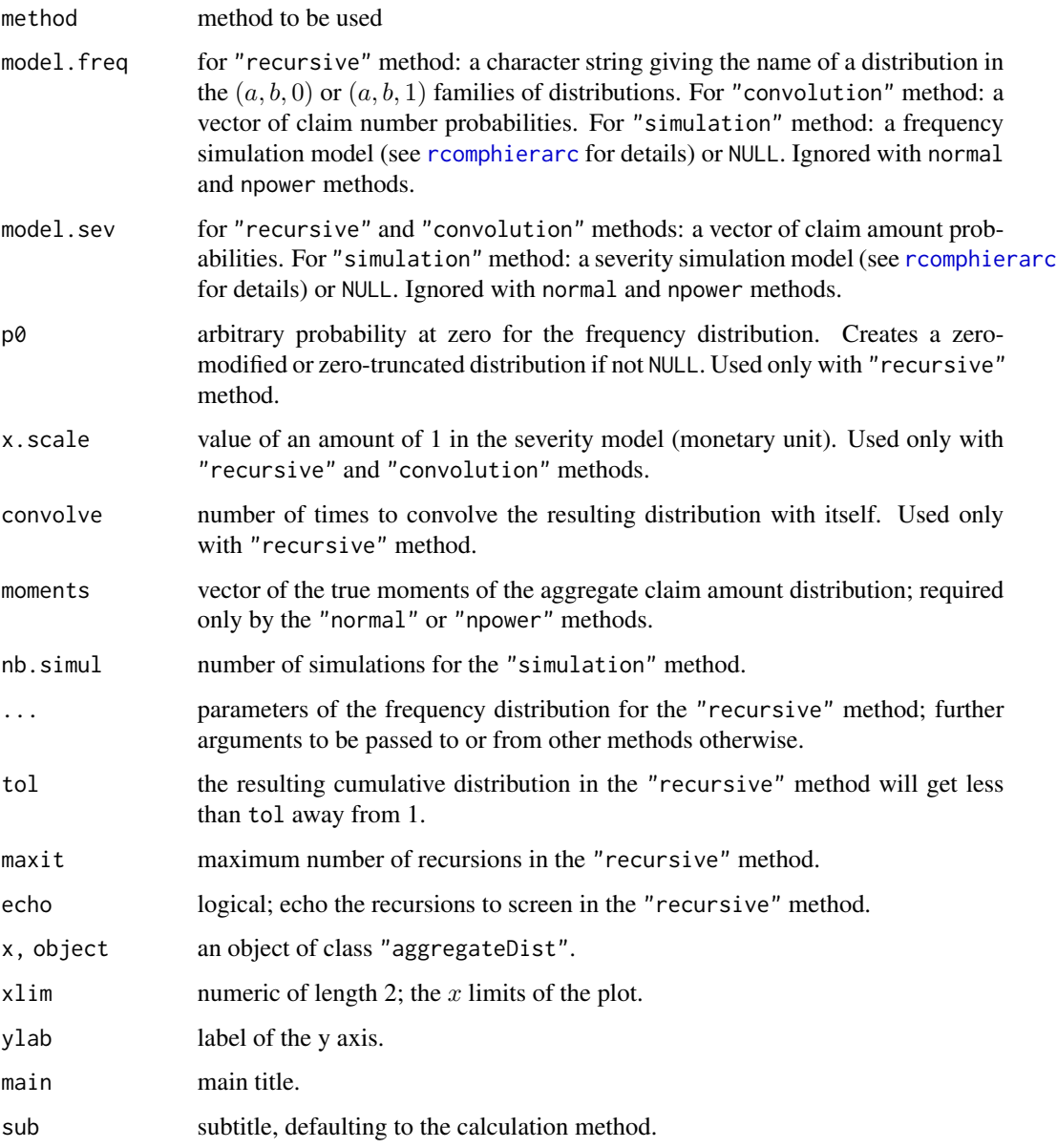

# Details

aggregateDist returns a function to compute the cumulative distribution function (cdf) of the aggregate claim amount distribution in any point.

The "recursive" method computes the cdf using the Panjer algorithm; the "convolution" method using convolutions; the "normal" method using a normal approximation; the "npower" method using the Normal Power 2 approximation; the "simulation" method using simulations. More details follow.

A function of class "aggregateDist", inheriting from the "function" class when using normal and Normal Power approximations and additionally inheriting from the "ecdf" and "stepfun" classes when other methods are used.

There are methods available to summarize (summary), represent (print), plot (plot), compute quantiles (quantile) and compute the mean (mean) of "aggregateDist" objects.

For the diff method: a numeric vector of probabilities corresponding to the probability mass function evaluated at the knots of the distribution.

#### Recursive method

The frequency distribution must be a member of the  $(a, b, 0)$  or  $(a, b, 1)$  families of discrete distributions.

To use a distribution from the  $(a, b, 0)$  family, model. freq must be one of "binomial", "geometric", "negative binomial" or "poisson", and p0 must be NULL.

To use a zero-truncated distribution from the  $(a, b, 1)$  family, model. freq may be one of the strings above together with  $p\theta = \theta$ . As a shortcut, model. freq may also be one of "zero-truncated binomial", "zero-truncated geometric", "zero-truncated negative binomial", "zero-truncated poisson" or "logarithmic", and p0 is then ignored (with a warning if non NULL).

(Note: since the logarithmic distribution is always zero-truncated. model.freq = "logarithmic" may be used with either  $p\theta$  = NULL or  $p\theta$  = 0.)

To use a zero-modified distribution from the  $(a, b, 1)$  family, model. freq may be one of standard frequency distributions mentioned above with  $p\theta$  set to some probability that the distribution takes the value 0. It is equivalent, but more explicit, to set model.freq to one of "zero-modified binomial", "zero-modified geometric", "zero-modified negative binomial", "zero-modified poisson" or "zero-modified logarithmic".

The parameters of the frequency distribution must be specified using names identical to the arguments of the appropriate function [dbinom](#page-0-0), [dgeom](#page-0-0), [dnbinom](#page-0-0), [dpois](#page-0-0) or [dlogarithmic](#page-66-1). In the latter case, do take note that the parametrization of dlogarithmic is different from Appendix B of Klugman et al. (2012).

If the length of p0 is greater than one, only the first element is used, with a warning.

model. sev is a vector of the (discretized) claim amount distribution  $X$ ; the first element **must** be  $f_X(0) = Pr[X = 0].$ 

The recursion will fail to start if the expected number of claims is too large. One may divide the appropriate parameter of the frequency distribution by  $2<sup>n</sup>$  and convolve the resulting distribution  $n =$  convolve times.

Failure to obtain a cumulative distribution function less than tol away from 1 within maxit iterations is often due to too coarse a discretization of the severity distribution.

# Convolution method

The cumulative distribution function (cdf)  $F_S(x)$  of the aggregate claim amount of a portfolio in the collective risk model is

$$
F_S(x) = \sum_{n=0}^{\infty} F_X^{*n}(x) p_n,
$$

#### Value

#### aggregateDist 11

for  $x = 0, 1, \ldots; p_n = \Pr[N = n]$  is the frequency probability mass function and  $F_X^{*n}(x)$  is the cdf of the nth convolution of the (discrete) claim amount random variable.

model. freq is vector  $p_n$  of the number of claims probabilities; the first element **must** be  $Pr[N =$ 0].

model.sev is vector  $f_X(x)$  of the (discretized) claim amount distribution; the first element must be  $f_X(0)$ .

#### Normal and Normal Power 2 methods

The Normal approximation of a cumulative distribution function (cdf)  $F(x)$  with mean  $\mu$  and standard deviation  $\sigma$  is

$$
F(x) \approx \Phi\left(\frac{x-\mu}{\sigma}\right).
$$

The Normal Power 2 approximation of a cumulative distribution function (cdf)  $F(x)$  with mean  $\mu$ , standard deviation  $\sigma$  and skewness  $\gamma$  is

$$
F(x) \approx \Phi\left(-\frac{3}{\gamma} + \sqrt{\frac{9}{\gamma^2} + 1 + \frac{6}{\gamma} \frac{x - \mu}{\sigma}}\right).
$$

This formula is valid only for the right-hand tail of the distribution and skewness should not exceed unity.

#### Simulation method

This methods returns the empirical distribution function of a sample of size nb.simul of the aggregate claim amount distribution specified by model. freq and model.sev. [rcomphierarc](#page-102-1) is used for the simulation of claim amounts, hence both the frequency and severity models can be mixtures of distributions.

#### Author(s)

Vincent Goulet <vincent.goulet@act.ulaval.ca> and Louis-Philippe Pouliot

#### References

Klugman, S. A., Panjer, H. H. and Willmot, G. E. (2012), *Loss Models, From Data to Decisions, Fourth Edition*, Wiley.

Daykin, C.D., Pentikäinen, T. and Pesonen, M. (1994), *Practical Risk Theory for Actuaries*, Chapman & Hall.

#### See Also

[discretize](#page-28-1) to discretize a severity distribution; [mean.aggregateDist](#page-7-2) to compute the mean of the distribution; [quantile.aggregateDist](#page-93-1) to compute the quantiles or the Value-at-Risk; [CTE.aggregateDist](#page-26-1) to compute the Conditional Tail Expectation (or Tail Value-at-Risk); [rcomphierarc](#page-102-1).

#### Examples

```
## Convolution method (example 9.5 of Klugman et al. (2012))
fx \leftarrow c(0, 0.15, 0.2, 0.25, 0.125, 0.075,0.05, 0.05, 0.05, 0.025, 0.025)
pn <- c(0.05, 0.1, 0.15, 0.2, 0.25, 0.15, 0.06, 0.03, 0.01)
Fs <- aggregateDist("convolution", model.freq = pn,
                    model.sev = fx, x.scale = 25summary(Fs)
c(Fs(\theta), diff(Fs(25 * 0:21))) # probability mass function
plot(Fs)
## Recursive method (example 9.10 of Klugman et al. (2012))
fx \leftarrow c(\emptyset, crossprod(c(2, 1)/3,matrix(c(0.6, 0.7, 0.4, 0, 0, 0.3), 2, 3)))Fs <- aggregateDist("recursive", model.freq = "poisson",
                    model.sev = fx, lambda = 3)
plot(Fs)
Fs(knots(Fs)) # cdf evaluated at its knots
diff(Fs) \# probability mass function
## Recursive method (high frequency)
fx \leftarrow c(0, 0.15, 0.2, 0.25, 0.125, 0.075,0.05, 0.05, 0.05, 0.025, 0.025)
## Not run: Fs <- aggregateDist("recursive", model.freq = "poisson",
                    model.sev = fx, lambda = 1000)
## End(Not run)
Fs <- aggregateDist("recursive", model.freq = "poisson",
                    model.sev = fx, lambda = 250, convolve = 2, maxit = 1500)
plot(Fs)
## Recursive method (zero-modified distribution; example 9.11 of
## Klugman et al. (2012))
Fn <- aggregateDist("recursive", model.freq = "binomial",
                    model.sev = c(0.3, 0.5, 0.2), x.scale = 50,
                    p0 = 0.4, size = 3, prob = 0.3)
diff(Fn)
## Equivalent but more explicit call
aggregateDist("recursive", model.freq = "zero-modified binomial",
              model.sev = c(0.3, 0.5, 0.2), x.scale = 50,
              p0 = 0.4, size = 3, prob = 0.3)
## Recursive method (zero-truncated distribution). Using 'fx' above
## would mean that both Pr[N = 0] = 0 and Pr[X = 0] = 0, therefore
## Pr[S = 0] = 0 and recursions would not start.
fx \le discretize(pexp(x, 1), from = 0, to = 100, method = "upper")
fx[1L] # non zero
aggregateDist("recursive", model.freq = "zero-truncated poisson",
              model.sev = fx, lambda = 3, x.scale = 25, echo=TRUE)
## Normal Power approximation
Fs \leq aggregateDist("npower", moments = c(200, 200, 0.5))
```
#### <span id="page-12-0"></span>betaint 13

```
Fs(210)
## Simulation method
model.freq <- expression(data = rpois(3))
model.sev <- expression(data = rgamma(100, 2))
Fs <- aggregateDist("simulation", nb.simul = 1000,
                    model.freq, model.sev)
mean(Fs)
plot(Fs)
## Evaluation of ruin probabilities using Beekman's formula with
## Exponential(1) claim severity, Poisson(1) frequency and premium rate
## c = 1.2.
fx \leq distance = 100, f(x) = 100, f(x) = 100, f(x) = 100, f(x) = 100phi < -0.2/1.2Fs <- aggregateDist(method = "recursive", model.freq = "geometric",
                    model.\text{sev} = fx, prob = phi@)1 - Fs(400) # approximate ruin probability
u < -0:100plot(u, 1 - Fs(u), type = "l", main = "Ruin probability")
```
<span id="page-12-1"></span>

betaint *The "Beta Integral"*

#### Description

The "beta integral" which is just a multiple of the non regularized incomplete beta function. This function merely provides an R interface to the C level routine. It is not exported by the package.

#### Usage

betaint(x, a, b)

#### Arguments

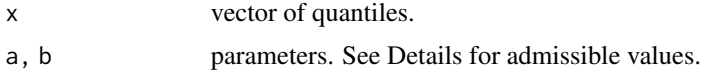

# Details

Function betaint computes the "beta integral"

$$
B(a, b; x) = \Gamma(a + b) \int_0^x t^{a-1} (1 - t)^{b-1} dt
$$

for  $a > 0$ ,  $b \neq -1, -2, \ldots$  and  $0 < x < 1$ . (Here  $\Gamma(\alpha)$  is the function implemented by R's [gamma\(](#page-0-0)) and defined in its help.) When  $b > 0$ ,

$$
B(a, b; x) = \Gamma(a)\Gamma(b)I_x(a, b),
$$

14 betaint

where  $I_x(a, b)$  is pbeta(x, a, b). When  $b < 0, b \neq -1, -2, \ldots$ , and  $a > 1 + [-b]$ ,

$$
B(a,b;x) = -\Gamma(a+b) \left[ \frac{x^{a-1}(1-x)^b}{b} + \frac{(a-1)x^{a-2}(1-x)^{b+1}}{b(b+1)} + \cdots + \frac{(a-1)\cdots(a-r)x^{a-r-1}(1-x)^{b+r}}{b(b+1)\cdots(b+r)} \right] + \frac{(a-1)\cdots(a-r-1)}{b(b+1)\cdots(b+r)} \Gamma(a-r-1) \times \Gamma(b+r+1)I_x(a-r-1,b+r+1),
$$

where  $r = [-b]$ .

This function is used (at the C level) to compute the limited expected value for distributions of the transformed beta family; see, for example, [levtrbeta](#page-109-1).

#### Value

The value of the integral.

Invalid arguments will result in return value NaN, with a warning.

#### Note

The need for this function in the package is well explained in the introduction of Appendix A of Klugman et al. (2012). See also chapter 6 and 15 of Abramowitz and Stegun (1972) for definitions and relations to the hypergeometric series.

#### Author(s)

Vincent Goulet <vincent.goulet@act.ulaval.ca>

### References

Abramowitz, M. and Stegun, I. A. (1972), *Handbook of Mathematical Functions*, Dover.

Klugman, S. A., Panjer, H. H. and Willmot, G. E. (2012), *Loss Models, From Data to Decisions, Fourth Edition*, Wiley.

#### Examples

```
x \le -0.3a \leftarrow 7## case with b > 0b \le -2actuar:::betaint(x, a, b)
gamma(a) * gamma(b) * pbeta(x, a, b) # same
## case with b < 0b \le -2.2r \leftarrow floor(-b) # r = 2actuar:::betaint(x, a, b)
```
# <span id="page-14-0"></span>BetaMoments 15

```
## "manual" calculation
s <- (x^(a-1) * (1-x)^b)/b +((a-1) * x^(a-2) * (1-x^(b+1))/(b * (b+1)) +((a-1) * (a-2) * x^(a-3) * (1-x)^(b+2))/(b * (b+1) * (b+2))-gamma(a+b) * s +(a-1)*(a-2)*(a-3) * gamma(a-r-1)/(b*(b+1)*(b+2)) *gamma(b+r+1)*pbeta(x, a-r-1, b+r+1)
```
BetaMoments *Raw and Limited Moments of the Beta Distribution*

# Description

Raw moments and limited moments for the (central) Beta distribution with parameters shape1 and shape2.

#### Usage

```
mbeta(order, shape1, shape2)
levbeta(limit, shape1, shape2, order = 1)
```
#### Arguments

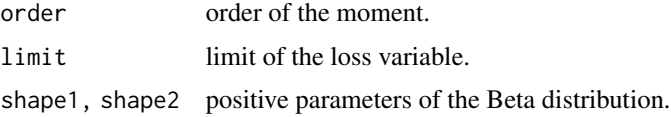

# Details

The kth raw moment of the random variable X is  $E[X^k]$  and the kth limited moment at some limit d is  $E[\min(X, d)^k], k > -\alpha$ .

The noncentral beta distribution is not supported.

#### Value

mbeta gives the  $k$ th raw moment and levbeta gives the  $k$ th moment of the limited loss variable. Invalid arguments will result in return value NaN, with a warning.

# Author(s)

Vincent Goulet <vincent.goulet@act.ulaval.ca> and Mathieu Pigeon

#### References

Klugman, S. A., Panjer, H. H. and Willmot, G. E. (2012), *Loss Models, From Data to Decisions, Fourth Edition*, Wiley.

# See Also

[Beta](#page-0-0) for details on the beta distribution and functions [dpqr]beta.

# Examples

mbeta(2, 3, 4) - mbeta(1, 3, 4)^2  $levbeta(10, 3, 4, order = 2)$ 

Burr *The Burr Distribution*

# Description

Density function, distribution function, quantile function, random generation, raw moments and limited moments for the Burr distribution with parameters shape1, shape2 and scale.

#### Usage

```
dburr(x, shape1, shape2, rate = 1, scale = 1/rate,
     log = FALSE)
pburn(q, shape1, shape2, rate = 1, scale = 1/rate,lower.tail = TRUE, log.p = FALSE)qburn(p, shape1, shape2, rate = 1, scale = 1/rate,lower.tail = TRUE, log.p = FALSE)rburr(n, shape1, shape2, rate = 1, scale = 1/rate)
mburr(order, shape1, shape2, rate = 1, scale = 1/rate)
levburr(limit, shape1, shape2, rate = 1, scale = 1/rate,
       order = 1)
```
# Arguments

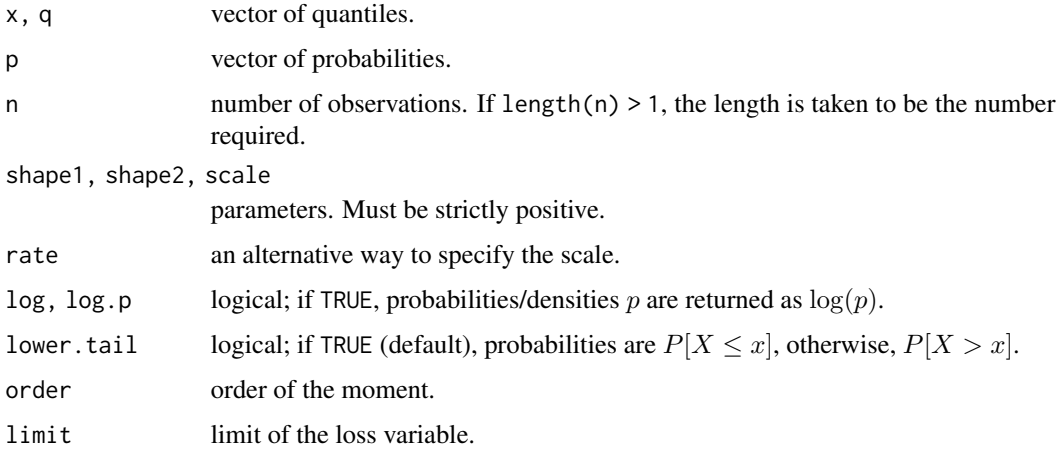

<span id="page-15-0"></span>

# Details

The Burr distribution with parameters shape1 =  $\alpha$ , shape2 =  $\gamma$  and scale =  $\theta$  has density:

$$
f(x) = \frac{\alpha \gamma (x/\theta)^{\gamma}}{x[1 + (x/\theta)^{\gamma}]^{\alpha+1}}
$$

for  $x > 0$ ,  $\alpha > 0$ ,  $\gamma > 0$  and  $\theta > 0$ .

The Burr is the distribution of the random variable

$$
\theta\left(\frac{X}{1-X}\right)^{1/\gamma},\,
$$

where X has a beta distribution with parameters 1 and  $\alpha$ . The Burr distribution has the following special cases:

- A [Loglogistic](#page-69-1) distribution when shape1 == 1;
- A [Paralogistic](#page-78-1) distribution when shape2 == shape1;
- A [Pareto](#page-80-1) distribution when shape2 == 1.

The kth raw moment of the random variable X is  $E[X^k]$ ,  $-\gamma < k < \alpha \gamma$ .

The kth limited moment at some limit d is  $E[\min(X, d)^k]$ ,  $k > -\gamma$  and  $\alpha - k/\gamma$  not a negative integer.

#### Value

dburr gives the density, pburr gives the distribution function, qburr gives the quantile function, rburr generates random deviates, mburr gives the  $k$ th raw moment, and levburr gives the  $k$ th moment of the limited loss variable.

Invalid arguments will result in return value NaN, with a warning.

# Note

levburr computes the limited expected value using [betaint](#page-12-1).

Distribution also known as the Burr Type XII or Singh-Maddala distribution. See also Kleiber and Kotz (2003) for alternative names and parametrizations.

The "distributions" package vignette provides the interrelations between the continuous size distributions in **actuar** and the complete formulas underlying the above functions.

#### Author(s)

Vincent Goulet <vincent.goulet@act.ulaval.ca> and Mathieu Pigeon

# References

Kleiber, C. and Kotz, S. (2003), *Statistical Size Distributions in Economics and Actuarial Sciences*, Wiley.

Klugman, S. A., Panjer, H. H. and Willmot, G. E. (2012), *Loss Models, From Data to Decisions, Fourth Edition*, Wiley.

#### <span id="page-17-0"></span>See Also

[dpareto4](#page-86-1) for an equivalent distribution with a location parameter.

#### Examples

```
exp(dburn(1, 2, 3, log = TRUE))p \leftarrow (1:10)/10pburr(qburr(p, 2, 3, 2), 2, 3, 2)
## variance
mburr(2, 2, 3, 1) - mburr(1, 2, 3, 1) \land 2
## case with shape1 - order/shape2 > 0
levburn(10, 2, 3, 1, order = 2)## case with shape1 - order/shape2 < 0levburr(10, 1.5, 0.5, 1, order = 2)
```
ChisqSupp *Moments and Moment Generating Function of the (non-central) Chi-Squared Distribution*

#### **Description**

Raw moments, limited moments and moment generating function for the chi-squared  $(\chi^2)$  distribution with df degrees of freedom and optional non-centrality parameter ncp.

## Usage

mchisq(order, df, ncp =  $0$ ) levchisq(limit, df, ncp =  $0$ , order = 1)  $mgfchisq(t, df, ncp = 0, log= FALSE)$ 

#### Arguments

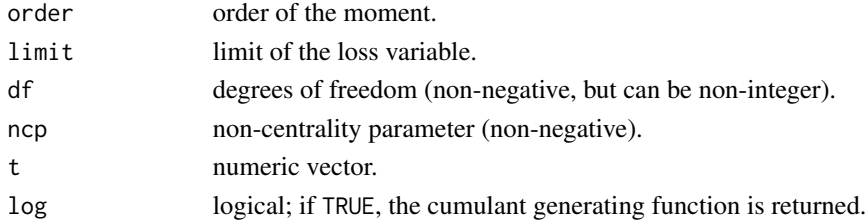

# Details

The kth raw moment of the random variable X is  $E[X^k]$ , the kth limited moment at some limit d is  $E[\min(X, d)]$  and the moment generating function is  $E[e^{tX}]$ .

Only integer moments are supported for the non central Chi-square distribution ( $ncp > 0$ ).

The limited expected value is supported for the centered Chi-square distribution ( $ncp = 0$ ).

#### <span id="page-18-0"></span>Value

mchisq gives the  $k$ th raw moment, levchisq gives the  $k$ th moment of the limited loss variable, and mgfchisq gives the moment generating function in t.

Invalid arguments will result in return value NaN, with a warning.

#### Author(s)

Christophe Dutang, Vincent Goulet <vincent.goulet@act.ulaval.ca>

# References

Klugman, S. A., Panjer, H. H. and Willmot, G. E. (2012), *Loss Models, From Data to Decisions, Fourth Edition*, Wiley.

Johnson, N. L. and Kotz, S. (1970), *Continuous Univariate Distributions, Volume 1*, Wiley.

# See Also

**[Chisquare](#page-0-0)** 

#### Examples

```
mchisq(2, 3, 4)
levchisq(10, 3, order = 2)mgfchisq(0.25, 3, 2)
```
<span id="page-18-1"></span>

cm *Credibility Models*

# Description

Fit the following credibility models: Bühlmann, Bühlmann-Straub, hierarchical, regression (Hachemeister) or linear Bayes.

#### Usage

```
cm(formula, data, ratios, weights, subset,
   regformula = NULL, regdata, adj.intercept = FALSE,
   method = c("Buhlmann-Gisler", "Ohlsson", "iterative"),
  likelihood, ...,
   tol = sqrt(.Machine$double.eps), maxit = 100, echo = FALSE)
## S3 method for class 'cm'
print(x, \ldots)## S3 method for class 'cm'
predict(object, levels = NULL, newdata, ...)
```

```
## S3 method for class 'cm'
summary(object, levels = NULL, newdata, ...)
## S3 method for class 'summary.cm'
print(x, \ldots)
```
# Arguments

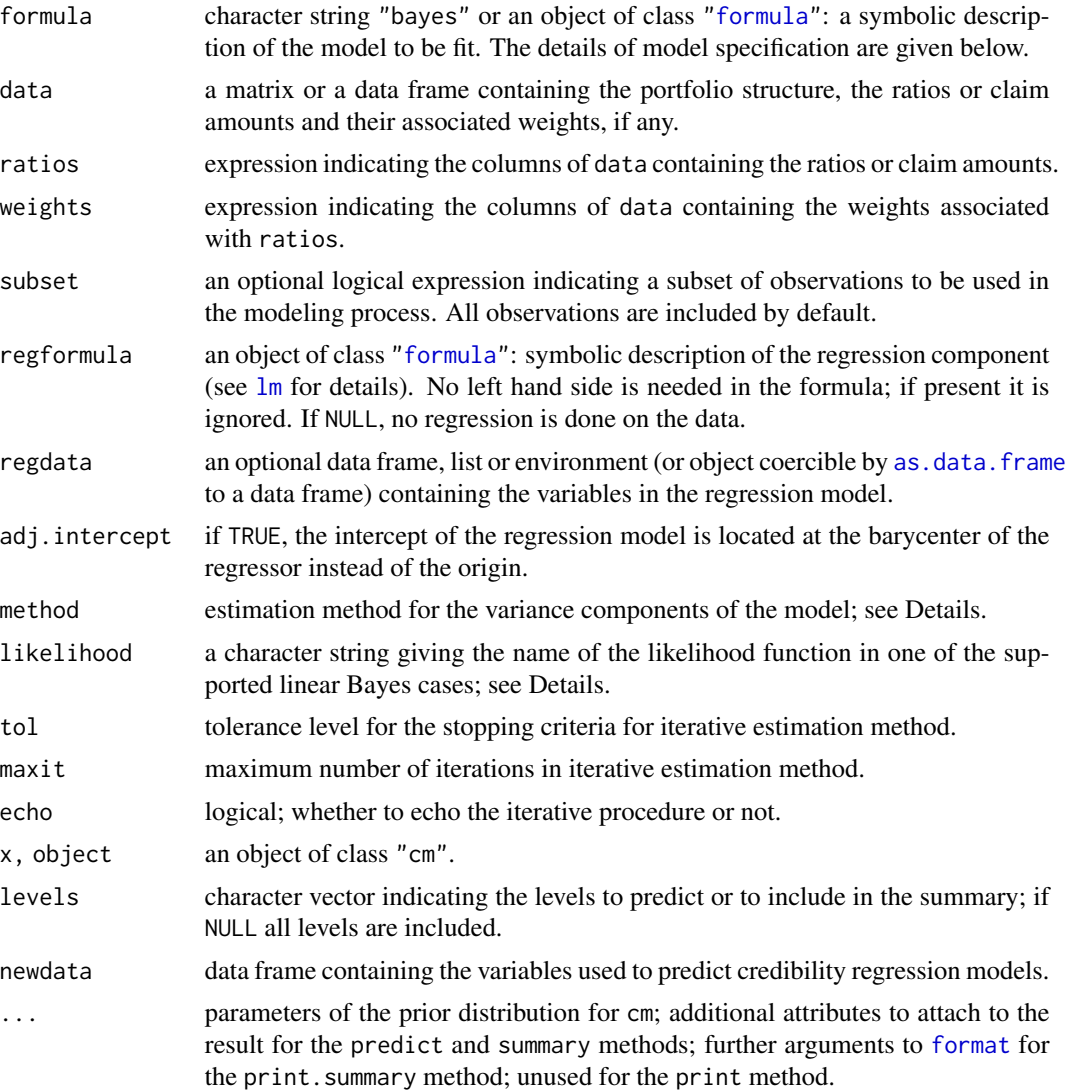

# Details

cm is the unified front end for credibility models fitting. The function supports hierarchical models with any number of levels (with Bühlmann and Bühlmann-Straub models as special cases) and the regression model of Hachemeister. Usage of cm is similar to [lm](#page-0-0) for these cases. cm can also fit linear Bayes models, in which case usage is much simplified; see the section on linear Bayes below.

When not "bayes", the formula argument symbolically describes the structure of the portfolio in the form terms. Each term is an interaction between risk factors contributing to the total variance of the portfolio data. Terms are separated by + operators and interactions within each term by :. For a portfolio divided first into sectors, then units and finally contracts, formula would be  $\sim$  sector + sector:unit + sector:unit:contract, where sector, unit and contract are column names in data. In general, the formula should be of the form  $\sim a + a:b + a:b:c + a:b:c:d + ...$ 

If argument regformula is not NULL, the regression model of Hachemeister is fit to the data. The response is usually time. By default, the intercept of the model is located at time origin. If argument adj.intercept is TRUE, the intercept is moved to the (collective) barycenter of time, by orthogonalization of the design matrix. Note that the regression coefficients may be difficult to interpret in this case.

Arguments ratios, weights and subset are used like arguments select, select and subset, respectively, of function [subset](#page-0-0).

Data does not have to be sorted by level. Nodes with no data (complete lines of NA except for the portfolio structure) are allowed, with the restriction mentioned above.

#### Value

Function cm computes the structure parameters estimators of the model specified in formula. The value returned is an object of class cm.

An object of class "cm" is a list with at least the following components:

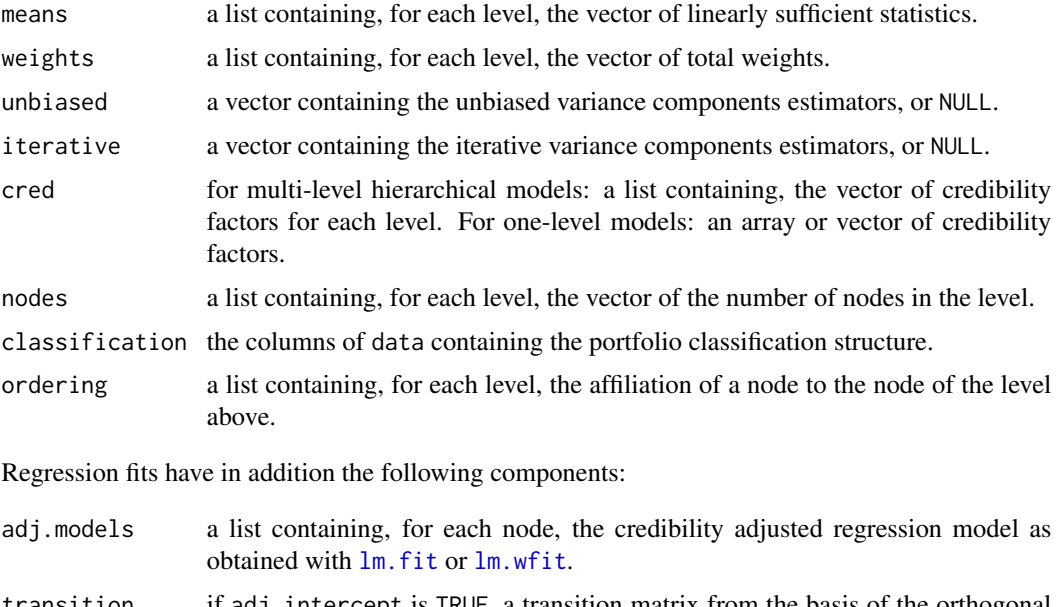

transition if adj.intercept is TRUE, a transition matrix from the basis of the orthogonal design matrix to the basis of the original design matrix.

[terms](#page-0-0) the terms object used.

The method of predict for objects of class "cm" computes the credibility premiums for the nodes of every level included in argument levels (all by default). Result is a list the same length as levels or the number of levels in formula, or an atomic vector for one-level models.

 $\epsilon$ m 21

#### Hierarchical models

The credibility premium at one level is a convex combination between the linearly sufficient statistic of a node and the credibility premium of the level above. (For the first level, the complement of credibility is given to the collective premium.) The linearly sufficient statistic of a node is the credibility weighted average of the data of the node, except at the last level, where natural weights are used. The credibility factor of node  $i$  is equal to

$$
\frac{w_i}{w_i + a/b},
$$

where  $w_i$  is the weight of the node used in the linearly sufficient statistic,  $a$  is the average within node variance and  $b$  is the average between node variance.

#### Regression models

The credibility premium of node  $i$  is equal to

 $y'b_i^a$ ,

where y is a matrix created from newdata and  $b_i^a$  is the vector of credibility adjusted regression coefficients of node  $i$ . The latter is given by

$$
b_i^a = Z_i b_i + (I - Z_I)m,
$$

where  $b_i$  is the vector of regression coefficients based on data of node i only, m is the vector of collective regression coefficients,  $Z_i$  is the credibility matrix and I is the identity matrix. The credibility matrix of node  $i$  is equal to

$$
A^{-1}(A + s^2 S_i),
$$

where  $S_i$  is the unscaled regression covariance matrix of the node,  $s^2$  is the average within node variance and A is the within node covariance matrix.

If the intercept is positioned at the barycenter of time, matrices  $S_i$  and A (and hence  $Z_i$ ) are diagonal. This amounts to use Bühlmann-Straub models for each regression coefficient.

Argument newdata provides the "future" value of the regressors for prediction purposes. It should be given as specified in [predict.lm](#page-0-0).

#### Variance components estimation

For hierarchical models, two sets of estimators of the variance components (other than the within node variance) are available: unbiased estimators and iterative estimators.

Unbiased estimators are based on sums of squares of the form

$$
B_i = \sum_j w_{ij} (X_{ij} - \bar{X}_i)^2 - (J - 1)a
$$

and constants of the form

$$
c_i = w_i - \sum_j \frac{w_{ij}^2}{w_i},
$$

where  $X_{ij}$  is the linearly sufficient statistic of level  $(ij)$ ;  $\bar{X}_i$  is the weighted average of the latter using weights  $w_{ij}$ ;  $w_i = \sum_j w_{ij}$ ; *J* is the effective number of nodes at level (*ij*); *a* is the within variance of this level. Weights  $w_{ij}$  are the natural weights at the lowest level, the sum of the natural weights the next level and the sum of the credibility factors for all upper levels.

The Bühlmann-Gisler estimators (method = "Buhlmann-Gisler") are given by

$$
b = \frac{1}{I} \sum_{i} \max\left(\frac{B_i}{c_i}, 0\right),
$$

that is the average of the per node variance estimators truncated at 0.

The Ohlsson estimators (method = "Ohlsson") are given by

$$
b = \frac{\sum_{i} B_i}{\sum_{i} c_i},
$$

that is the weighted average of the per node variance estimators without any truncation. Note that negative estimates will be truncated to zero for credibility factor calculations.

In the Bühlmann-Straub model, these estimators are equivalent.

Iterative estimators method = "iterative" are pseudo-estimators of the form

$$
b = \frac{1}{d} \sum_{i} w_i (X_i - \bar{X})^2,
$$

where  $X_i$  is the linearly sufficient statistic of one level,  $\bar{X}$  is the linearly sufficient statistic of the level above and  $d$  is the effective number of nodes at one level minus the effective number of nodes of the level above. The Ohlsson estimators are used as starting values.

For regression models, with the intercept at time origin, only iterative estimators are available. If method is different from "iterative", a warning is issued. With the intercept at the barycenter of time, the choice of estimators is the same as in the Bühlmann-Straub model.

#### Linear Bayes

When formula is "bayes", the function computes pure Bayesian premiums for the following combinations of distributions where they are linear credibility premiums:

- $X|\Theta = \theta \sim \text{Poisson}(\theta)$  and  $\Theta \sim \text{Gamma}(\alpha, \lambda);$
- $X|\Theta = \theta \sim \text{Exponential}(\theta)$  and  $\Theta \sim \text{Gamma}(\alpha, \lambda);$
- $X|\Theta = \theta \sim \text{Gamma}(\tau, \theta)$  and  $\Theta \sim \text{Gamma}(\alpha, \lambda);$
- $X|\Theta = \theta \sim \text{Normal}(\theta, \sigma_2^2)$  and  $\Theta \sim \text{Normal}(\mu, \sigma_1^2)$ ;
- $X|\Theta = \theta \sim \text{Bernoulli}(\theta)$  and  $\Theta \sim \text{Beta}(a, b)$ ;
- $X|\Theta = \theta \sim \text{Binomial}(\nu, \theta)$  and  $\Theta \sim \text{Beta}(a, b)$ ;
- $X|\Theta = \theta \sim \text{Geometric}(\theta)$  and  $\Theta \sim \text{Beta}(a, b)$ .
- $X|\Theta = \theta \sim$  Negative Binomial $(r, \theta)$  and  $\Theta \sim$  Beta $(a, b)$ .

The following combination is also supported:  $X|\Theta = \theta \sim$  Single Parameter Pareto( $\theta$ ) and  $\Theta \sim$  $Gamma(\alpha, \lambda)$ . In this case, the Bayesian estimator not of the risk premium, but rather of parameter  $\theta$  is linear with a "credibility" factor that is not restricted to  $(0, 1)$ .

Argument likelihood identifies the distribution of  $X|\Theta = \theta$  as one of "poisson", "exponential", "gamma", "normal", "bernoulli", "binomial", "geometric", "negative binomial" or "pareto".

The parameters of the distributions of  $X|\Theta = \theta$  (when needed) and  $\Theta$  are set in ... using the argument names (and default values) of [dgamma](#page-0-0), [dnorm](#page-0-0), [dbeta](#page-0-0), [dbinom](#page-0-0), [dnbinom](#page-0-0) or dpareto1, as appropriate. For the Gamma/Gamma case, use shape. lik for the shape parameter  $\tau$  of the Gamma likelihood. For the Normal/Normal case, use sd. lik for the standard error  $\sigma_2$  of the Normal likelihood.

Data for the linear Bayes case may be a matrix or data frame as usual; an atomic vector to fit the model to a single contract; missing or NULL to fit the prior model. Arguments ratios, weights and subset are ignored.

# Author(s)

Vincent Goulet <vincent.goulet@act.ulaval.ca>, Xavier Milhaud, Tommy Ouellet, Louis-Philippe Pouliot

#### References

Bühlmann, H. and Gisler, A. (2005), *A Course in Credibility Theory and its Applications*, Springer.

Belhadj, H., Goulet, V. and Ouellet, T. (2009), On parameter estimation in hierarchical credibility, *Astin Bulletin* 39.

Goulet, V. (1998), Principles and application of credibility theory, *Journal of Actuarial Practice* 6, ISSN 1064-6647.

Goovaerts, M. J. and Hoogstad, W. J. (1987), *Credibility Theory*, Surveys of Actuarial Studies, No. 4, Nationale-Nederlanden N.V.

#### See Also

[subset](#page-0-0), [formula](#page-0-0), [lm](#page-0-0), [predict.lm](#page-0-0).

#### Examples

```
data(hachemeister)
```

```
## Buhlmann-Straub model
fit <- cm(~state, hachemeister,
          ratios = ratio.1:ratio.12, weights = weight.1:weight.12)
fit # print method
predict(fit) # credibility premiums
summary(fit) # more details
## Two-level hierarchical model. Notice that data does not have
## to be sorted by level
X \leftarrow data.frame(unit = c("A", "B", "A", "B", "B"), hachemeister)
fit <- cm(~unit + unit:state, X, ratio.1:ratio.12, weight.1:weight.12)
predict(fit)
```
#### <span id="page-24-0"></span>coverage 25

```
predict(fit, levels = "unit") # unit credibility premiums only
summary(fit)
summary(fit, levels = "unit") # unit summaries only
## Regression model with intercept at time origin
fit <- cm(~state, hachemeister,
          regformula = \simtime, regdata = data.frame(time = 12:1),
          ratios = ratio.1:ratio.12, weights = weight.1:weight.12)
fit
predict(fit, newdata = data.frame(time = 0))summary(fit, newdata = data.frame(time = 0))
## Same regression model, with intercept at barycenter of time
fit <- cm(~state, hachemeister, adj.intercept = TRUE,
          regformula = \simtime, regdata = data.frame(time = 12:1),
          ratios = ratio.1:ratio.12, weights = weight.1:weight.12)
fit
predict(fit, newdata = data.frame(time = 0))summary(fit, newdata = data.frame(time = 0))
## Poisson/Gamma pure Bayesian model
fit <- cm("bayes", data = c(5, 3, 0, 1, 1),
          likelihood = "poisson", shape = 3, rate = 3)
fit
predict(fit)
summary(fit)
## Normal/Normal pure Bayesian model
cm("bayes", data = c(5, 3, 0, 1, 1),
  likelihood = "normal", sd.lik = 2,
  mean = 2, sd = 1
```
<span id="page-24-1"></span>coverage *Density and Cumulative Distribution Function for Modified Data*

#### Description

Compute probability density function or cumulative distribution function of the payment per payment or payment per loss random variable under any combination of the following coverage modifications: deductible, limit, coinsurance, inflation.

# Usage

```
coverage(pdf, cdf, deductible = 0, franchise = FALSE,limit = Inf, coinsurance = 1, inflation = 0,
         per.loss = FALSE)
```
# **Arguments**

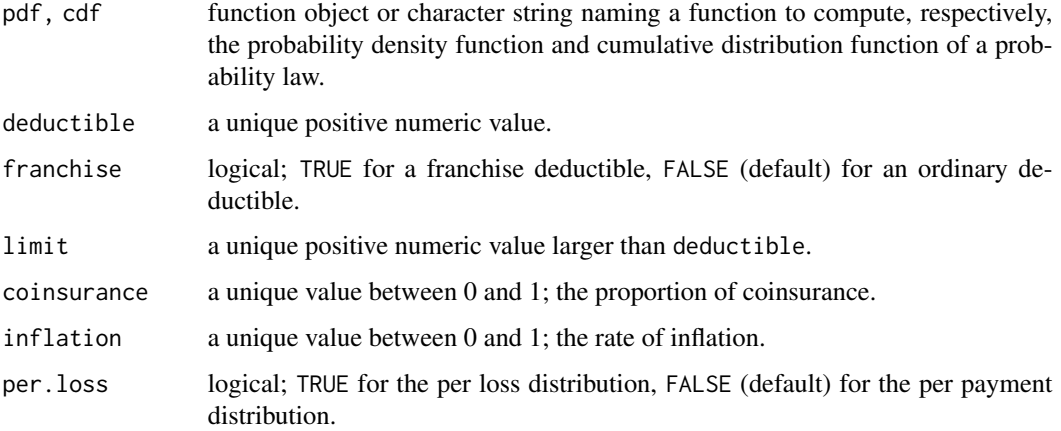

#### Details

coverage returns a function to compute the probability density function (pdf) or the cumulative distribution function (cdf) of the distribution of losses under coverage modifications. The pdf and cdf of unmodified losses are pdf and cdf, respectively.

If pdf is specified, the pdf is returned; if pdf is missing or NULL, the cdf is returned. Note that cdf is needed if there is a deductible or a limit.

# Value

An object of mode "function" with the same arguments as pdf or cdf, except "lower.tail", "log.p" and "log", which are not supported.

# Note

Setting arguments of the function returned by coverage using [formals](#page-0-0) may very well not work as expected.

# Author(s)

Vincent Goulet <vincent.goulet@act.ulaval.ca> and Mathieu Pigeon

#### References

Klugman, S. A., Panjer, H. H. and Willmot, G. E. (2012), *Loss Models, From Data to Decisions, Fourth Edition*, Wiley.

# See Also

vignette("coverage") for the exact definitions of the per payment and per loss random variables under an ordinary or franchise deductible.

# <span id="page-26-0"></span> $CTE$  27

# Examples

```
## Default case: pdf of the per payment random variable with
## an ordinary deductible
coverage(dgamma, pgamma, deductible = 1)
## Add a limit
f \leq coverage(dgamma, pgamma, deductible = 1, limit = 7)
f \leq coverage("dgamma", "pgamma", deductible = 1, limit = 7) # same
f(0, shape = 3, rate = 1)f(2, shape = 3, rate = 1)f(6, shape = 3, rate = 1)f(8, shape = 3, rate = 1)curve(dgamma(x, 3, 1), xlim = c(0, 10), ylim = c(0, 0.3)) # original
curve(f(x, 3, 1), xlim = c(0.01, 5.99), col = 4, add = TRUE) # modifiedpoints(6, f(6, 3, 1), pch = 21, bg = 4)## Cumulative distribution function
F \le coverage(cdf = pgamma, deductible = 1, limit = 7)
F(0, shape = 3, rate = 1)F(2, shape = 3, rate = 1)F(6, shape = 3, rate = 1)F(8, shape = 3, rate = 1)curve(pgamma(x, 3, 1), xlim = c(0, 10), ylim = c(0, 1)) # original
curve(F(x, 3, 1), x \lim = c(0, 5.99), col = 4, add = TRUE) # modified
curve(F(x, 3, 1), xlim = c(6, 10), col = 4, add = TRUE) # modified
## With no deductible, all distributions below are identical
coverage(dweibull, pweibull, limit = 5)
coverage(dweibull, pweibull, per.loss = TRUE, limit = 5)
coverage(dweibull, pweibull, franchise = TRUE, limit = 5)
coverage(dweibull, pweibull, per.loss = TRUE, franchise = TRUE,
         limit = 5)
## Coinsurance alone; only case that does not require the cdf
coverage(dgamma, coinsurance = 0.8)
```
CTE *Conditional Tail Expectation*

#### <span id="page-26-1"></span>Description

Conditional Tail Expectation, also called Tail Value-at-Risk. TVaR is an alias for CTE.

#### Usage

 $CTE(x, \ldots)$ 

## S3 method for class 'aggregateDist'

```
CTE(x, conf.level = c(0.9, 0.95, 0.99),names = TRUE, ...)
TVaR(x, \ldots)
```
#### Arguments

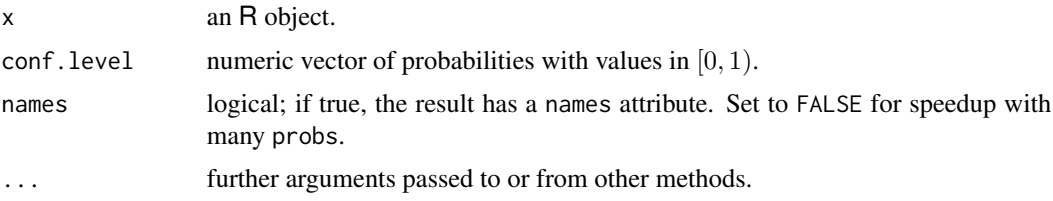

# Details

The Conditional Tail Expectation (or Tail Value-at-Risk) measures the average of losses above the Value at Risk for some given confidence level, that is  $E[X|X > VaR(X)]$  where X is the loss random variable.

CTE is a generic function with, currently, only a method for objects of class "aggregateDist".

For the recursive, convolution and simulation methods of [aggregateDist](#page-7-1), the CTE is computed from the definition using the empirical cdf.

For the normal approximation method, an explicit formula exists:

$$
\mu + \frac{\sigma}{(1-\alpha)\sqrt{2\pi}}e^{-\text{VaR}(X)^2/2},
$$

where  $\mu$  is the mean,  $\sigma$  the standard deviation and  $\alpha$  the confidence level.

For the Normal Power approximation, the explicit formula given in Castañer et al. (2013) is

$$
\mu + \frac{\sigma}{(1-\alpha)\sqrt{2\pi}}e^{-\text{VaR}(X)^2/2}\left(1+\frac{\gamma}{6}\text{VaR}(X)\right),\,
$$

where, as above,  $\mu$  is the mean,  $\sigma$  the standard deviation,  $\alpha$  the confidence level and  $\gamma$  is the skewness.

#### Value

A numeric vector, named if names is TRUE.

#### Author(s)

Vincent Goulet <vincent.goulet@act.ulaval.ca> and Tommy Ouellet

#### References

Castañer, A. and Claramunt, M.M. and Mármol, M. (2013), Tail value at risk. An analysis with the Normal-Power approximation. In *Statistical and Soft Computing Approaches in Insurance Problems*, pp. 87-112. Nova Science Publishers, 2013. ISBN 978-1-62618-506-7.

#### <span id="page-28-0"></span>dental 29

# See Also

[aggregateDist](#page-7-1); [VaR](#page-115-1)

#### Examples

```
model.freq <- expression(data = rpois(7))
model.sev <- expression(data = rnorm(9, 2))
Fs <- aggregateDist("simulation", model.freq, model.sev, nb.simul = 1000)
CTE(Fs)
```
dental *Individual Dental Claims Data Set*

#### Description

Basic dental claims on a policy with a deductible of 50.

#### Usage

dental

# Format

A vector containing 10 observations

#### Source

Klugman, S. A., Panjer, H. H. and Willmot, G. E. (1998), *Loss Models, From Data to Decisions*, Wiley.

<span id="page-28-1"></span>discretize *Discretization of a Continuous Distribution*

#### Description

Compute a discrete probability mass function from a continuous cumulative distribution function (cdf) with various methods.

discretise is an alias for discretize.

#### Usage

```
discretize(cdf, from, to, step = 1,
          method = c("upper", "lower", "rounding", "unbiased"),
          lev, by = step, xlim = NULLdiscretise(cdf, from, to, step = 1,
          method = c("upper", "lower", "rounding", "unbiased"),
          lev, by = step, xlim = NULL
```
#### **Arguments**

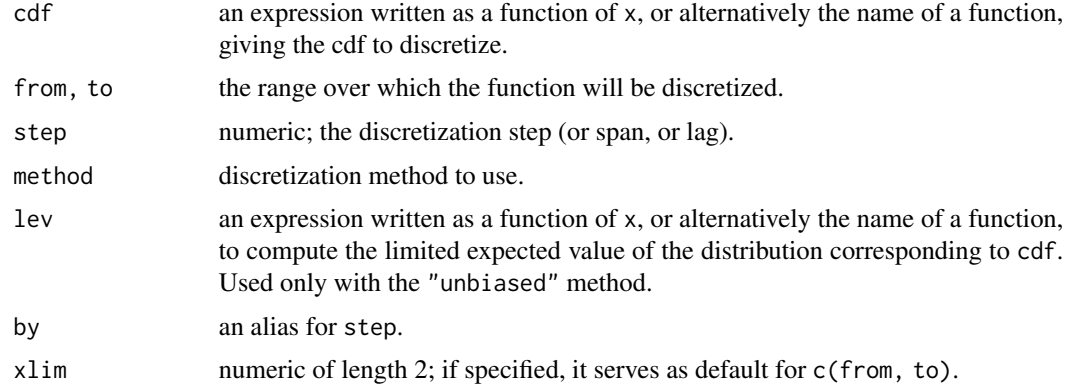

# Details

Usage is similar to [curve](#page-0-0).

discretize returns the probability mass function (pmf) of the random variable obtained by discretization of the cdf specified in cdf.

Let  $F(x)$  denote the cdf,  $E[\min(X, x)]$  the limited expected value at x, h the step,  $p_x$  the probability mass at x in the discretized distribution and set  $a =$  from and  $b =$  to.

Method "upper" is the forward difference of the cdf  $F$ :

$$
p_x = F(x+h) - F(x)
$$

for  $x = a, a + h, \ldots, b - step$ .

Method "lower" is the backward difference of the cdf  $F$ :

$$
p_x = F(x) - F(x - h)
$$

for  $x = a + h, \ldots, b$  and  $p_a = F(a)$ .

Method "rounding" has the true cdf pass through the midpoints of the intervals  $[x-h/2, x+h/2)$ :

$$
p_x = F(x + h/2) - F(x - h/2)
$$

for  $x = a + h, \ldots, b - step$  and  $p_a = F(a + h/2)$ . The function assumes the cdf is continuous. Any adjusment necessary for discrete distributions can be done via cdf.

Method "unbiased" matches the first moment of the discretized and the true distributions. The probabilities are as follows:

$$
p_a = \frac{E[\min(X, a)] - E[\min(X, a + h)]}{h} + 1 - F(a)
$$

$$
p_x = \frac{2E[\min(X, x)] - E[\min(X, x - h)] - E[\min(X, x + h)]}{h}, \quad a < x < b
$$

$$
p_b = \frac{E[\min(X, b)] - E[\min(X, b - h)]}{h} - 1 + F(b),
$$

#### discretize 31

# Value

A numeric vector of probabilities suitable for use in [aggregateDist](#page-7-1).

# Author(s)

Vincent Goulet <vincent.goulet@act.ulaval.ca>

#### References

Klugman, S. A., Panjer, H. H. and Willmot, G. E. (2012), *Loss Models, From Data to Decisions, Fourth Edition*, Wiley.

#### See Also

[aggregateDist](#page-7-1)

# Examples

```
x \le - seq(0, 5, 0.5)
op \leq par(mfrow = c(1, 1), col = "black")
## Upper and lower discretization
fu \leq discretize(pgamma(x, 1), method = "upper",
                 from = 0, to = 5, step = 0.5)
fl \leq discretize(pgamma(x, 1), method = "lower",
                 from = 0, to = 5, step = 0.5)
curve(pgamma(x, 1), xlim = c(0, 5))par(col = "blue")plot(stepfun(head(x, -1), diffinv(fu)), pch = 19, add = TRUE)
par(col = "green")plot(stepfun(x, diffinv(fl)), pch = 19, add = TRUE)
par(col = "black")
## Rounding (or midpoint) discretization
fr \leq discretize(pgamma(x, 1), method = "rounding",
                 from = 0, to = 5, step = 0.5)
curve(pgamma(x, 1), xlim = c(0, 5))par(col = "blue")plot(stepfun(head(x, -1), diffinv(fr)), pch = 19, add = TRUE)par(col = "black")## First moment matching
fb \leq discretize(pgamma(x, 1), method = "unbiased",
                 lev = levgamma(x, 1), from = 0, to = 5, step = 0.5)
curve(pgamma(x, 1), xlim = c(0, 5))par(col = "blue")plot(stepfun(x, diffinv(fb)), pch = 19, add = TRUE)par(op)
```
#### <span id="page-31-1"></span><span id="page-31-0"></span>Description

Compute the empirical limited expected value for individual or grouped data.

# Usage

```
elev(x, ...)
## Default S3 method:
elev(x, \ldots)## S3 method for class 'grouped.data'
elev(x, ...)
## S3 method for class 'elev'
print(x, digits = getOption("digits") - 2, ...)## S3 method for class 'elev'
summary(object, ...)
## S3 method for class 'elev'
knots(Fn, ...)
## S3 method for class 'elev'
plot(x, ..., main = NULL, xlab = "x", ylab = "Empirical LEV")
```
# Arguments

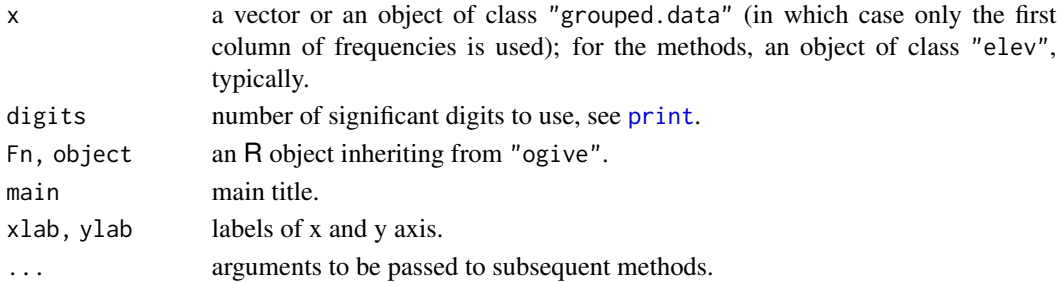

# Details

The limited expected value (LEV) at u of a random variable X is  $E[X \wedge u] = E[\min(X, u)]$ . For individual data  $x_1, \ldots, x_n$ , the empirical LEV  $E_n[X \wedge u]$  is thus

$$
E_n[X \wedge u] = \frac{1}{n} \left( \sum_{x_j < u} x_j + \sum_{x_j \ge u} u \right).
$$

#### <span id="page-32-0"></span>emm 33

Methods of elev exist for individual data or for grouped data created with [grouped.data](#page-45-1). The formula in this case is too long to show here. See the reference for details.

# Value

For elev, a function of class "elev", inheriting from the ["function"](#page-0-0) class.

#### Author(s)

Vincent Goulet <vincent.goulet@act.ulaval.ca> and Mathieu Pigeon

#### References

Klugman, S. A., Panjer, H. H. and Willmot, G. E. (1998), *Loss Models, From Data to Decisions*, Wiley.

# See Also

[grouped.data](#page-45-1) to create grouped data objects; [stepfun](#page-0-0) for related documentation (even though the empirical LEV is not a step function).

# Examples

```
data(gdental)
lev <- elev(gdental)
lev
summary(lev)
knots(lev) # the group boundaries
lev(knots(lev)) # empirical lev at boundaries
lev(c(80, 200, 2000)) # and at other limits
plot(lev, type = "o", pch = 16)
```
<span id="page-32-1"></span>

emm *Empirical Moments*

#### Description

Raw empirical moments for individual and grouped data.

#### Usage

```
e^{m m(x, order = 1, ...)}## Default S3 method:
emm(x, order = 1, ...)## S3 method for class 'grouped.data'
emm(x, order = 1, ...)
```
#### **Arguments**

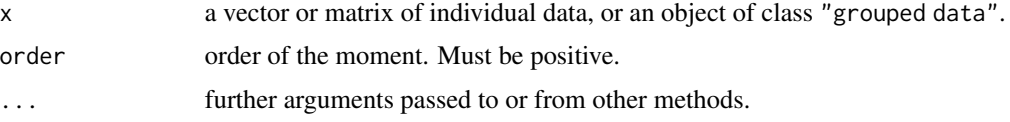

### Details

Arguments . . . are passed to [colMeans](#page-0-0); na.rm = TRUE may be useful for individual data with missing values.

For individual data, the *k*th empirical moment is  $\sum_{j=1}^{n} x_j^k$ .

For grouped data with group boundaries  $c_0, c_1, \ldots, c_r$  and group frequencies  $n_1, \ldots, n_r$ , the kth empirical moment is

$$
\frac{1}{n}\sum_{j=1}^r \frac{n_j(c_j^{k+1} - c_{j-1}^{k+1})}{(k+1)(c_j - c_{j-1})},
$$

where  $n = \sum_{j=1}^{r} n_j$ .

# Value

A named vector or matrix of moments.

#### Author(s)

Vincent Goulet <vincent.goulet@act.ulaval.ca> and Mathieu Pigeon

# References

Klugman, S. A., Panjer, H. H. and Willmot, G. E. (1998), *Loss Models, From Data to Decisions*, Wiley.

#### See Also

[mean](#page-0-0) and [mean.grouped.data](#page-74-1) for simpler access to the first moment.

#### Examples

```
## Individual data
data(dental)
emm(dental, order = 1:3)
## Grouped data
data(gdental)
emm(gdental)
x \leq grouped.data(cj = gdental[, 1],
                  nj1 = sample(1:100, nrow(gdental)),
                  nj2 = sample(1:100, nrow(gdental)))
emm(x) # same as mean(x)
```
<span id="page-34-0"></span>ExponentialSupp *Moments and Moment Generating Function of the Exponential Distribution*

#### Description

Raw moments, limited moments and moment generating function for the exponential distribution with rate rate (i.e., mean 1/rate).

#### Usage

 $mexp(order, rate = 1)$  $levexp(limit, rate = 1, order = 1)$  $mgfexp(t, rate = 1, log = FALSE)$ 

# Arguments

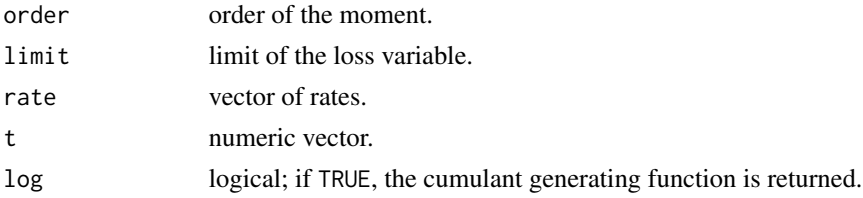

# Details

The kth raw moment of the random variable X is  $E[X^k]$ , the kth limited moment at some limit d is  $E[\min(X, d)^k]$  and the moment generating function is  $E[e^{tX}], k > -1$ .

# Value

mexp gives the kth raw moment, levexp gives the kth moment of the limited loss variable, and mgfexp gives the moment generating function in t.

Invalid arguments will result in return value NaN, with a warning.

### Author(s)

Vincent Goulet <vincent.goulet@act.ulaval.ca>, Christophe Dutang and Mathieu Pigeon.

#### References

Johnson, N. L. and Kotz, S. (1970), *Continuous Univariate Distributions, Volume 1*, Wiley. Klugman, S. A., Panjer, H. H. and Willmot, G. E. (2012), *Loss Models, From Data to Decisions, Fourth Edition*, Wiley.

# See Also

[Exponential](#page-0-0)

### Examples

```
mexp(2, 3) - mexp(1, 3)^2levexp(10, 3, order = 2)mgfexp(1,2)
```
Extract.grouped.data *Extract or Replace Parts of a Grouped Data Object*

#### Description

Extract or replace subsets of grouped data objects.

# Usage

```
## S3 method for class 'grouped.data'
x[i, j]
## S3 replacement method for class 'grouped.data'
x[i, j] <- value
```
# Arguments

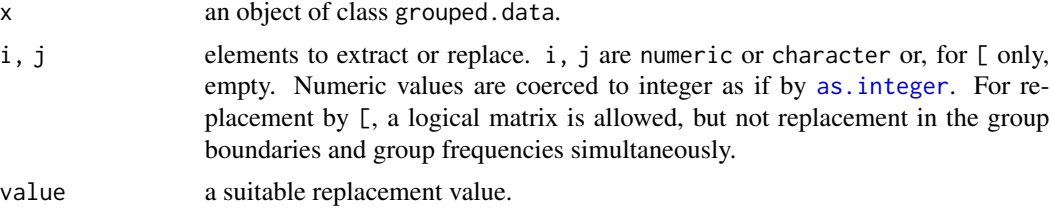

# Details

Objects of class "grouped.data" can mostly be indexed like data frames, with the following restrictions:

- 1. For [, the extracted object must keep a group boundaries column and at least one group frequencies column to remain of class "grouped.data";
- 2. For [<-, it is not possible to replace group boundaries and group frequencies simultaneously;
- 3. When replacing group boundaries, length(value) == length(i) + 1.

x[, 1] will return the plain vector of group boundaries.

Replacement of non adjacent group boundaries is not possible for obvious reasons.

Otherwise, extraction and replacement should work just like for data frames.

# Value

For  $[$  an object of class "grouped.data", a data frame or a vector.

For  $\lceil$ <- an object of class "grouped.data".

<span id="page-35-0"></span>
#### FellerPareto 37

# Note

Currently  $[E, [K-1, 1]$  and  $K-$  are not specifically supported, but should work as usual on group frequency columns.

# Author(s)

Vincent Goulet <vincent.goulet@act.ulaval.ca>

# See Also

[\[.data.frame](#page-0-0) for extraction and replacement methods of data frames, [grouped.data](#page-45-0) to create grouped data objects.

### Examples

```
data(gdental)
```

```
(x <- gdental[1]) # select column 1
class(x) # no longer a grouped.data object
class(gdental[2]) # same
gdental[, 1] # group boundaries
gdental[, 2] # group frequencies
gdental[1:4,] # a subset
gdental[c(1, 3, 5),] # avoid this
gdental[1:2, 1] <- c(0, 30, 60) # modified boundaries
gdental[, 2] \leftarrow 10 # modified frequencies
## Not run: gdental[1, ] <- 2 # not allowed
```
FellerPareto *The Feller Pareto Distribution*

### Description

Density function, distribution function, quantile function, random generation, raw moments and limited moments for the Feller Pareto distribution with parameters min, shape1, shape2, shape3 and scale.

## Usage

dfpareto(x, min, shape1, shape2, shape3, rate = 1, scale =  $1/rate$ ,  $log = FALSE$ ) pfpareto(q, min, shape1, shape2, shape3, rate = 1, scale = 1/rate,  $lower.tail = TRUE, log.p = FALSE)$ qfpareto(p, min, shape1, shape2, shape3, rate = 1, scale = 1/rate,  $lower.tail = TRUE, log.p = FALSE)$ rfpareto(n, min, shape1, shape2, shape3, rate = 1, scale = 1/rate)

```
mfpareto(order, min, shape1, shape2, shape3, rate = 1, scale = 1/rate)
levfpareto(limit, min, shape1, shape2, shape3, rate = 1, scale = 1/rate,
         order = 1)
```
## Arguments

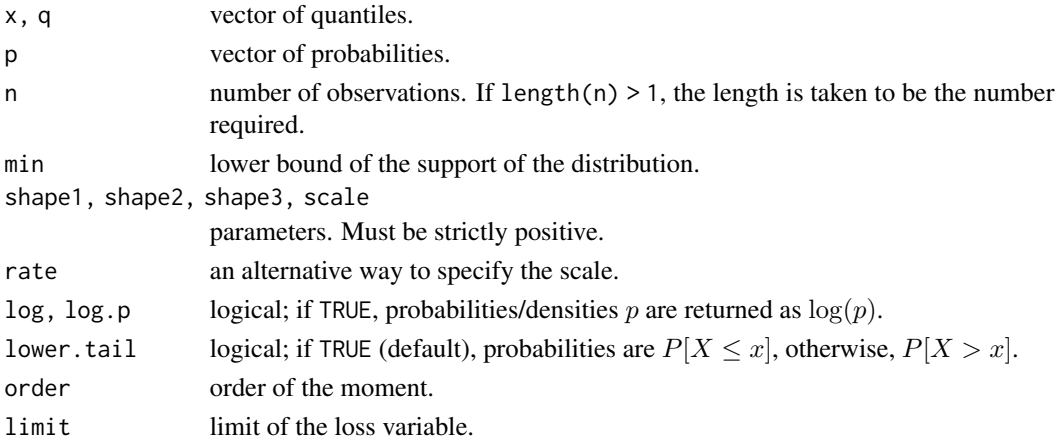

#### Details

The Feller-Pareto distribution with parameters min =  $\mu$ , shape1 =  $\alpha$ , shape2 =  $\gamma$ , shape3 =  $\tau$ and scale =  $\theta$ , has density:

$$
f(x) = \frac{\Gamma(\alpha + \tau)}{\Gamma(\alpha)\Gamma(\tau)} \frac{\gamma((x - \mu)/\theta)^{\gamma \tau - 1}}{\theta[1 + ((x - \mu)/\theta)^{\gamma}]^{\alpha + \tau}}
$$

for  $x > \mu$ ,  $-\infty < \mu < \infty$ ,  $\alpha > 0$ ,  $\gamma > 0$ ,  $\tau > 0$  and  $\theta > 0$ . (Here  $\Gamma(\alpha)$  is the function implemented by R's [gamma\(](#page-0-0)) and defined in its help.)

The Feller-Pareto is the distribution of the random variable

$$
\mu + \theta \left(\frac{1-X}{X}\right)^{1/\gamma},
$$

where X has a beta distribution with parameters  $\alpha$  and  $\tau$ .

The Feller-Pareto defines a large family of distributions encompassing the transformed beta family and many variants of the Pareto distribution. Setting  $\mu = 0$  yields the [transformed beta](#page-109-0) distribution. The Feller-Pareto distribution also has the following direct special cases:

- A [Pareto IV](#page-86-0) distribution when shape 3 = = 1;
- A [Pareto III](#page-84-0) distribution when shape1 shape3  $== 1$ ;
- A [Pareto II](#page-82-0) distribution when shape1 shape2  $== 1$ ;
- A [Pareto I](#page-107-0) distribution when shape1 shape2 == 1 and min = scale.

The kth raw moment of the random variable X is  $E[X^k]$  for nonnegative integer values of  $k < \alpha \gamma$ . The kth limited moment at some limit d is  $E[\min(X, d)^k]$  for nonnegative integer values of k and  $\alpha - j/\gamma$ ,  $j = 1, \dots, k$  not a negative integer.

Note that the range of admissible values for k in raw and limited moments is larger when  $\mu = 0$ .

#### FellerPareto 39

# Value

dfpareto gives the density, pfpareto gives the distribution function, qfpareto gives the quantile function, rfpareto generates random deviates, mfpareto gives the kth raw moment, and levfpareto gives the kth moment of the limited loss variable.

Invalid arguments will result in return value NaN, with a warning.

## Note

levfpareto computes the limited expected value using [betaint](#page-12-0).

For the Feller-Pareto and other Pareto distributions, we use the classification of Arnold (2015) with the parametrization of Klugman et al. (2012).

The "distributions" package vignette provides the interrelations between the continuous size distributions in **actuar** and the complete formulas underlying the above functions.

# Author(s)

Vincent Goulet <vincent.goulet@act.ulaval.ca> and Nicholas Langevin

## References

Dutang, C., Goulet, V., Langevin, N. (2022). Feller-Pareto and Related Distributions: Numerical Implementation and Actuarial Applications. *Journal of Statistical Software*, 103(6), 1–22. [doi:10.18637/jss.v103.i06.](https://doi.org/10.18637/jss.v103.i06)

Abramowitz, M. and Stegun, I. A. (1972), *Handbook of Mathematical Functions*, Dover.

Arnold, B. C. (2015), *Pareto Distributions*, Second Edition, CRC Press.

Kleiber, C. and Kotz, S. (2003), *Statistical Size Distributions in Economics and Actuarial Sciences*, Wiley.

Klugman, S. A., Panjer, H. H. and Willmot, G. E. (2012), *Loss Models, From Data to Decisions, Fourth Edition*, Wiley.

## See Also

[dtrbeta](#page-109-0) for the transformed beta distribution.

### Examples

```
exp(dfpareto(2, 1, 2, 3, 4, 5, log = TRUE))
p \leftarrow (1:10)/10pfpareto(qfpareto(p, 1, 2, 3, 4, 5), 1, 2, 3, 4, 5)
## variance
mfpareto(2, 1, 2, 3, 4, 5) - mfpareto(1, 1, 2, 3, 4, 5)^2
## case with shape1 - order/shape2 > 0
levfra(10, 1, 2, 3, 4, scale = 1, order = 2)## case with shape1 - order/shape2 < 0
levfpareto(20, 10, 0.1, 14, 2, scale = 1.5, order = 2)
```
### Description

Raw moments, limited moments and moment generating function for the Gamma distribution with parameters shape and scale.

### Usage

```
mgamma(order, shape, rate = 1, scale = 1/rate)
levgamma(limit, shape, rate = 1, scale = 1/rate, order = 1)
mgfgamma(t, shape, rate = 1, scale = 1/rate, log = FALSE)
```
# Arguments

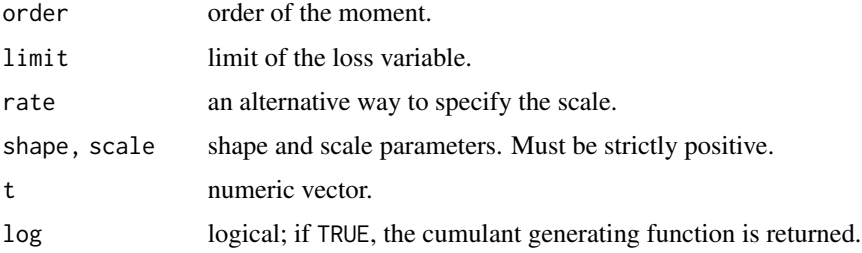

# Details

The kth raw moment of the random variable X is  $E[X^k]$ , the kth limited moment at some limit d is  $E[\min(X, d)^k]$  and the moment generating function is  $E[e^{tX}]$ ,  $k > -\alpha$ .

### Value

mgamma gives the kth raw moment, levgamma gives the kth moment of the limited loss variable, and mgfgamma gives the moment generating function in t.

Invalid arguments will result in return value NaN, with a warning.

## Author(s)

Vincent Goulet <vincent.goulet@act.ulaval.ca>, Christophe Dutang and Mathieu Pigeon

#### References

Johnson, N. L. and Kotz, S. (1970), *Continuous Univariate Distributions, Volume 1*, Wiley. Klugman, S. A., Panjer, H. H. and Willmot, G. E. (2012), *Loss Models, From Data to Decisions, Fourth Edition*, Wiley.

#### gdental and the set of the set of the set of the set of the set of the set of the set of the set of the set of the set of the set of the set of the set of the set of the set of the set of the set of the set of the set of t

# See Also

[GammaDist](#page-0-0)

# Examples

```
mgamma(2, 3, 4) - mgamma(1, 3, 4)^2
levgamma(10, 3, 4, order = 2)mgfgamma(1,3,2)
```
gdental *Grouped Dental Claims Data Set*

## Description

Grouped dental claims, that is presented in a number of claims per claim amount group form.

### Usage

gdental

# Format

An object of class "grouped.data" (inheriting from class "data.frame") consisting of 10 rows and 2 columns. The environment of the object contains the plain vector of cj of group boundaries

# Source

Klugman, S. A., Panjer, H. H. and Willmot, G. E. (1998), *Loss Models, From Data to Decisions*, Wiley.

# See Also

[grouped.data](#page-45-0) for a description of grouped data objects.

GeneralizedBeta *The Generalized Beta Distribution*

# Description

Density function, distribution function, quantile function, random generation, raw moments and limited moments for the Generalized Beta distribution with parameters shape1, shape2, shape3 and scale.

## Usage

```
dgenbeta(x, shape1, shape2, shape3, rate = 1, scale = 1/rate,
        log = FALSE)
pgenbeta(q, shape1, shape2, shape3, rate = 1, scale = 1/rate,
        lower.tail = TRUE, log.p = FALSE)qgenbeta(p, shape1, shape2, shape3, rate = 1, scale = 1/rate,
        lower.tail = TRUE, log.p = FALSE)rgenbeta(n, shape1, shape2, shape3, rate = 1, scale = 1/rate)
mgenbeta(order, shape1, shape2, shape3, rate = 1, scale = 1/rate)
levgenbeta(limit, shape1, shape2, shape3, rate = 1, scale = 1/rate,
          order = 1)
```
# Arguments

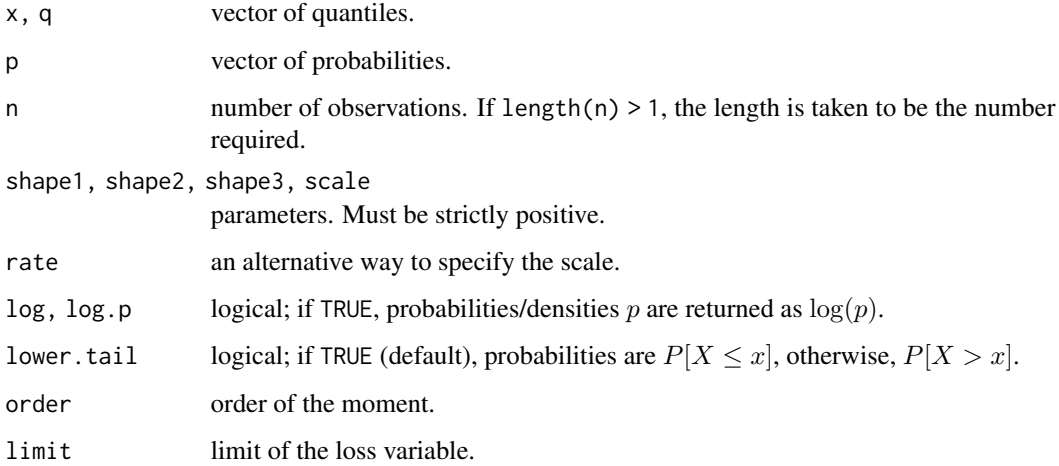

### Details

The generalized beta distribution with parameters shape1 =  $\alpha$ , shape2 =  $\beta$ , shape3 =  $\tau$  and scale =  $\theta$ , has density:

$$
f(x) = \frac{\Gamma(\alpha + \beta)}{\Gamma(\alpha)\Gamma(\beta)} (x/\theta)^{\alpha \tau} (1 - (x/\theta)^\tau)^{\beta - 1} \frac{\tau}{x}
$$

for  $0 < x < \theta$ ,  $\alpha > 0$ ,  $\beta > 0$ ,  $\tau > 0$  and  $\theta > 0$ . (Here  $\Gamma(\alpha)$  is the function implemented by R's [gamma\(](#page-0-0)) and defined in its help.)

The generalized beta is the distribution of the random variable

 $\theta X^{1/\tau},$ 

where X has a beta distribution with parameters  $\alpha$  and  $\beta$ .

The kth raw moment of the random variable X is  $E[X^k]$  and the kth limited moment at some limit d is  $E[\min(X, d)], k > -\alpha \tau.$ 

# GeneralizedPareto 43

# Value

dgenbeta gives the density, pgenbeta gives the distribution function, qgenbeta gives the quantile function, rgenbeta generates random deviates, mgenbeta gives the  $k$ th raw moment, and levgenbeta gives the kth moment of the limited loss variable.

Invalid arguments will result in return value NaN, with a warning.

## Note

This is *not* the generalized three-parameter beta distribution defined on page 251 of Johnson et al, 1995.

The "distributions" package vignette provides the interrelations between the continuous size distributions in **actuar** and the complete formulas underlying the above functions.

#### Author(s)

Vincent Goulet <vincent.goulet@act.ulaval.ca>

## References

Johnson, N. L., Kotz, S. and Balakrishnan, N. (1995) *Continuous Univariate Distributions, Volume 2*, Wiley.

Klugman, S. A., Panjer, H. H. and Willmot, G. E. (2012), *Loss Models, From Data to Decisions, Fourth Edition*, Wiley.

# Examples

```
exp(dgenbeta(2, 2, 3, 4, 0.2, log = TRUE))p \leftarrow (1:10)/10pgenbeta(qgenbeta(p, 2, 3, 4, 0.2), 2, 3, 4, 0.2)
mgenbeta(2, 1, 2, 3, 0.25) - mgenbeta(1, 1, 2, 3, 0.25) ^ 2
levgenbeta(10, 1, 2, 3, 0.25, order = 2)
```
GeneralizedPareto *The Generalized Pareto Distribution*

## Description

Density function, distribution function, quantile function, random generation, raw moments and limited moments for the Generalized Pareto distribution with parameters shape1, shape2 and scale.

### Usage

```
dgenpareto(x, shape1, shape2, rate = 1, scale = 1/rate,
          log = FALSE)
pgenpareto(q, shape1, shape2, rate = 1, scale = 1/rate,
           lower.tail = TRUE, log.p = FALSE)qgenpareto(p, shape1, shape2, rate = 1, scale = 1/rate,
           lower.tail = TRUE, log.p = FALSE)rgenpareto(n, shape1, shape2, rate = 1, scale = 1/rate)
mgenpareto(order, shape1, shape2, rate = 1, scale = 1/rate)
levgenpareto(limit, shape1, shape2, rate = 1, scale = 1/rate,
            order = 1)
```
### Arguments

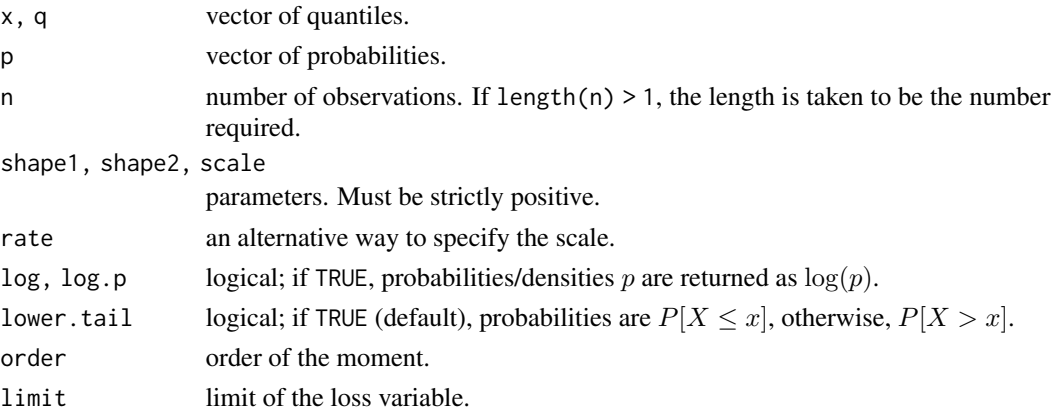

## Details

The Generalized Pareto distribution with parameters shape1 =  $\alpha$ , shape2 =  $\tau$  and scale =  $\theta$  has density:

$$
f(x) = \frac{\Gamma(\alpha + \tau)}{\Gamma(\alpha)\Gamma(\tau)} \frac{\theta^{\alpha} x^{\tau - 1}}{(x + \theta)^{\alpha + \tau}}
$$

for  $x > 0$ ,  $\alpha > 0$ ,  $\tau > 0$  and  $\theta > 0$ . (Here  $\Gamma(\alpha)$  is the function implemented by R's [gamma\(](#page-0-0)) and defined in its help.)

The Generalized Pareto is the distribution of the random variable

$$
\theta\left(\frac{X}{1-X}\right),\
$$

where X has a beta distribution with parameters  $\alpha$  and  $\tau$ .

The Generalized Pareto distribution has the following special cases:

- A [Pareto](#page-80-0) distribution when shape2 == 1;
- An [Inverse Pareto](#page-60-0) distribution when shape1 == 1.

The kth raw moment of the random variable X is  $E[X^k]$ ,  $-\tau < k < \alpha$ .

The kth limited moment at some limit d is  $E[\min(X, d)^k]$ ,  $k > -\tau$  and  $\alpha - k$  not a negative integer.

# GeneralizedPareto 45

# Value

dgenpareto gives the density, pgenpareto gives the distribution function, qgenpareto gives the quantile function, rgenpareto generates random deviates, mgenpareto gives the kth raw moment, and levgenpareto gives the  $k$ th moment of the limited loss variable.

Invalid arguments will result in return value NaN, with a warning.

# Note

levgenpareto computes the limited expected value using [betaint](#page-12-0).

Distribution also known as the Beta of the Second Kind. See also Kleiber and Kotz (2003) for alternative names and parametrizations.

The Generalized Pareto distribution defined here is different from the one in Embrechts et al. (1997) and in [Wikipedia;](https://en.wikipedia.org/wiki/Generalized_Pareto_distribution) see also Kleiber and Kotz (2003, section 3.12). One may most likely compute quantities for the latter using functions for the [Pareto](#page-80-0) distribution with the appropriate change of parametrization.

The "distributions" package vignette provides the interrelations between the continuous size distributions in **actuar** and the complete formulas underlying the above functions.

# Author(s)

Vincent Goulet <vincent.goulet@act.ulaval.ca> and Mathieu Pigeon

# **References**

Embrechts, P., Klüppelberg, C. and Mikisch, T. (1997), *Modelling Extremal Events for Insurance and Finance*, Springer.

Kleiber, C. and Kotz, S. (2003), *Statistical Size Distributions in Economics and Actuarial Sciences*, Wiley.

Klugman, S. A., Panjer, H. H. and Willmot, G. E. (2012), *Loss Models, From Data to Decisions, Fourth Edition*, Wiley.

#### Examples

```
exp(dgenpareto(3, 3, 4, 4, log = TRUE))p \leftarrow (1:10)/10pgenpareto(qgenpareto(p, 3, 3, 1), 3, 3, 1)
qgenpareto(.3, 3, 4, 4, lower.tail = FALSE)
## variance
mgenpareto(2, 3, 2, 1) - mgenpareto(1, 3, 2, 1)^2## case with shape1 - order > 0
levgenpareto(10, 3, 3, scale = 1, order = 2)
## case with shape1 - order < 0
levgenpareto(10, 1.5, 3, scale = 1, order = 2)
```
<span id="page-45-0"></span>grouped.data *Grouped data*

## Description

Creation of grouped data objects, from either a provided set of group boundaries and group frequencies, or from individual data using automatic or specified breakpoints.

### Usage

```
grouped.data(..., breaks = "Sturges", include.lowest = TRUE,
             right = TRUE, nclass = NULL, group = FALSE,
             row.names = NULL, check.rows = FALSE,
             check.names = TRUE)
```
# Arguments

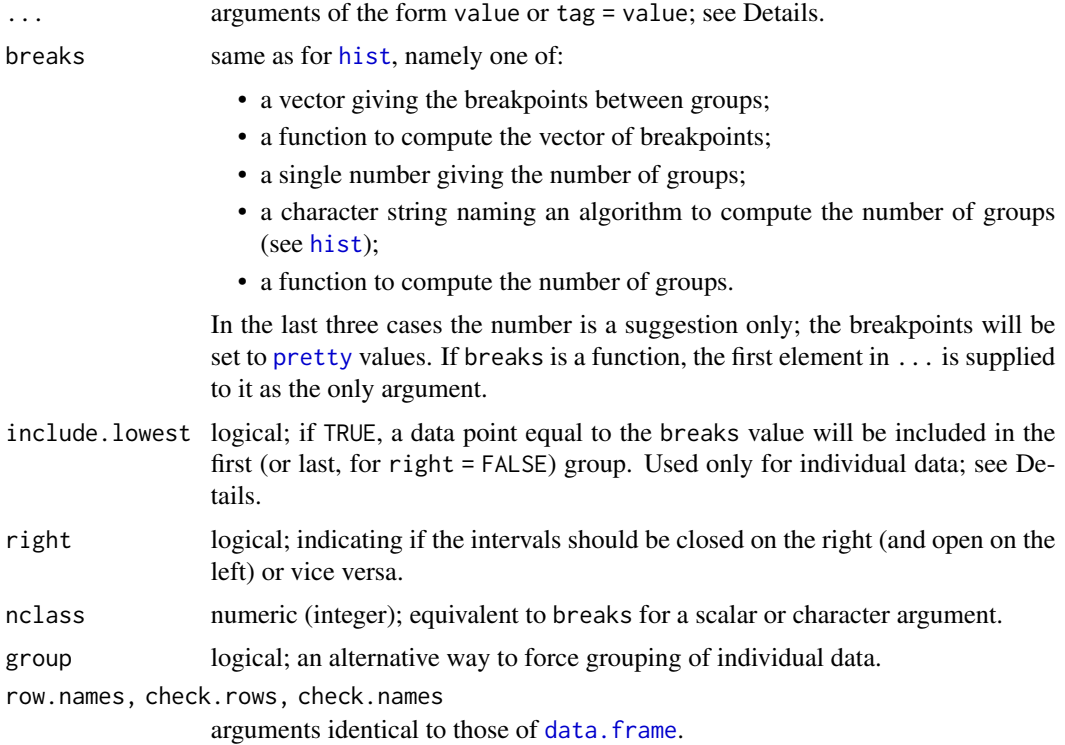

# Details

A grouped data object is a special form of data frame consisting of one column of contiguous group boundaries and one or more columns of frequencies within each group.

The function can create a grouped data object from two types of arguments.

# grouped.data 47

1. Group boundaries and frequencies. This is the default mode of operation if the call has at least two elements in ....

The first argument will then be taken as the vector of group boundaries. This vector must be exactly one element longer than the other arguments, which will be taken as vectors of group frequencies. All arguments are coerced to data frames.

2. Individual data. This mode of operation is active if there is a single argument in ..., or if either breaks or nclass is specified or group is TRUE.

Arguments of ... are first grouped using [hist](#page-0-0). If needed, breakpoints are set using the first argument.

Missing (NA) frequencies are replaced by zeros, with a warning.

Extraction and replacement methods exist for grouped.data objects, but working on non adjacent groups will most likely yield useless results.

# Value

An object of class c("grouped.data", "data.frame") with an environment containing the vector cj of group boundaries.

# Author(s)

Vincent Goulet <vincent.goulet@act.ulaval.ca>, Mathieu Pigeon and Louis-Philippe Pouliot

#### References

Klugman, S. A., Panjer, H. H. and Willmot, G. E. (1998), *Loss Models, From Data to Decisions*, Wiley.

### See Also

[\[.grouped.data](#page-35-0) for extraction and replacement methods.

data. frame for usual data frame creation and manipulation.

[hist](#page-0-0) for details on the calculation of breakpoints.

#### Examples

```
## Most common usage using a predetermined set of group
## boundaries and group frequencies.
cj <- c(0, 25, 50, 100, 250, 500, 1000)
nj <- c(30, 31, 57, 42, 45, 10)
(x \leq grouped.data(Group = cj, Frequency = nj))
class(x)
x[, 1] # group boundaries
x[, 2] # group frequencies
## Multiple frequency columns are supported
x < - sample(1:100, 9)
y <- sample(1:100, 9)
```

```
grouped.data(cj = 1:10, nj.1 = x, nj.2 = y)
## Alternative usage with grouping of individual data.
grouped.data(x) \qquad \qquad \qquad \qquad # automatic breakpoints
grouped.data(x, breaks = 7) # forced number of groups
grouped.data(x, breaks = c(0, 25, 75, 100)) # specified groups
grouped.data(x, y, breaks = c(0, 25, 75, 100)) # multiple data sets
## Not run: ## Providing two or more data sets and automatic breakpoints is
## very error-prone since the range of the first data set has to
## include the ranges of all the other data sets.
range(x)
range(y)
grouped.data(x, y, group = TRUE)
## End(Not run)
```
Gumbel *The Gumbel Distribution*

# Description

Density function, distribution function, quantile function, random generation and raw moments for the Gumbel extreme value distribution with parameters alpha and scale.

## Usage

```
dgumbel(x, alpha, scale, log = FALSE)
pgumbel(q, alpha, scale, lower.tail = TRUE, log.p = FALSE)qgumbel(p, alpha, scale, lower.tail = TRUE, log.p = FALSE)
rgumbel(n, alpha, scale)
mgumbel(order, alpha, scale)
mgfgumbel(t, alpha, scale, log = FALSE)
```
### Arguments

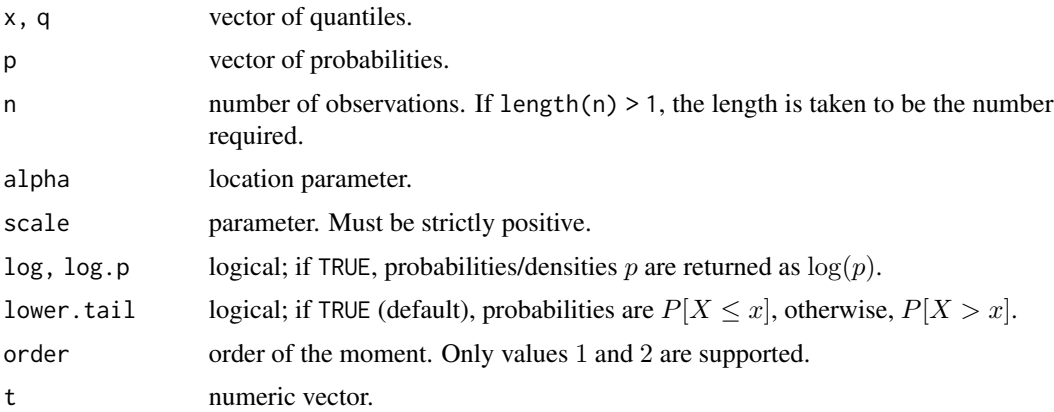

### Gumbel 49

# Details

The Gumbel distribution with parameters alpha =  $\alpha$  and scale =  $\theta$  has distribution function:

$$
F(x) = \exp[-\exp(-(x-\alpha)/\theta)]
$$

for  $-\infty < x < \infty$ ,  $-\infty < a < \infty$  and  $\theta > 0$ .

The mode of the distribution is in  $\alpha$ , the mean is  $\alpha + \gamma \theta$ , where  $\gamma = 0.57721566$  is the Euler-Mascheroni constant, and the variance is  $\pi^2 \theta^2/6$ .

# Value

dgumbel gives the density, pgumbel gives the distribution function, qgumbel gives the quantile function, rgumbel generates random deviates, mgumbel gives the kth raw moment,  $k = 1, 2$ , and mgfgamma gives the moment generating function in t.

Invalid arguments will result in return value NaN, with a warning.

#### Note

Distribution also knonw as the generalized extreme value distribution Type-I.

The "distributions" package vignette provides the interrelations between the continuous size distributions in **actuar** and the complete formulas underlying the above functions.

# Author(s)

Vincent Goulet <vincent.goulet@act.ulaval.ca>

# References

Klugman, S. A., Panjer, H. H. and Willmot, G. E. (2012), *Loss Models, From Data to Decisions, Fourth Edition*, Wiley.

### Examples

```
dgumbel(c(-5, 0, 10, 20), 0.5, 2)
p \leftarrow (1:10)/10pgumbel(qgumbel(p, 2, 3), 2, 3)
curve(pgumbel(x, 0.5, 2), from = -5, to = 20, col = "red")
curve(pgumbel(x, 1.0, 2), add = TRUE, col = "green")curve(pgumbel(x, 1.5, 3), add = TRUE, col = "blue")curve(pgumbel(x, 3.0, 4), add = TRUE, col = "cyan")a \leq 3; s \leq -4mgumbel(1, a, s) # mean
a - s * digamma(1) # same
mgumbel(2, a, s) - mgumbel(1, a, s)^2 # variance
pi * s<sup>2/6</sup> # same
```
### Description

Hachemeister (1975) data set giving average claim amounts in private passenger bodily injury insurance in five U.S. states over 12 quarters between July 1970 and June 1973 and the corresponding number of claims.

#### Usage

hachemeister

# Format

A matrix with 5 rows and the following 25 columns:

state the state number;

ratio.1,..., ratio.12 the average claim amounts;

weight.1,..., weight.12 the corresponding number of claims.

## Source

Hachemeister, C. A. (1975), *Credibility for regression models with application to trend*, Proceedings of the Berkeley Actuarial Research Conference on Credibility, Academic Press.

hist.grouped.data *Histogram for Grouped Data*

### Description

This method for the generic function [hist](#page-0-0) is mainly useful to plot the histogram of grouped data. If plot = FALSE, the resulting object of class "histogram" is returned for compatibility with [hist.default](#page-0-0), but does not contain much information not already in x.

## Usage

```
## S3 method for class 'grouped.data'
hist(x, freq = NULL, probability = !freq,
     density = NULL, angle = 45, col = NULL, border = NULL,
     main = paste("Histogram of" , xname),
     xlim = range(x), ylim = NULL, xlab = xname, ylab,axes = TRUE, plot = TRUE, labels = FALSE, ...)
```
# Arguments

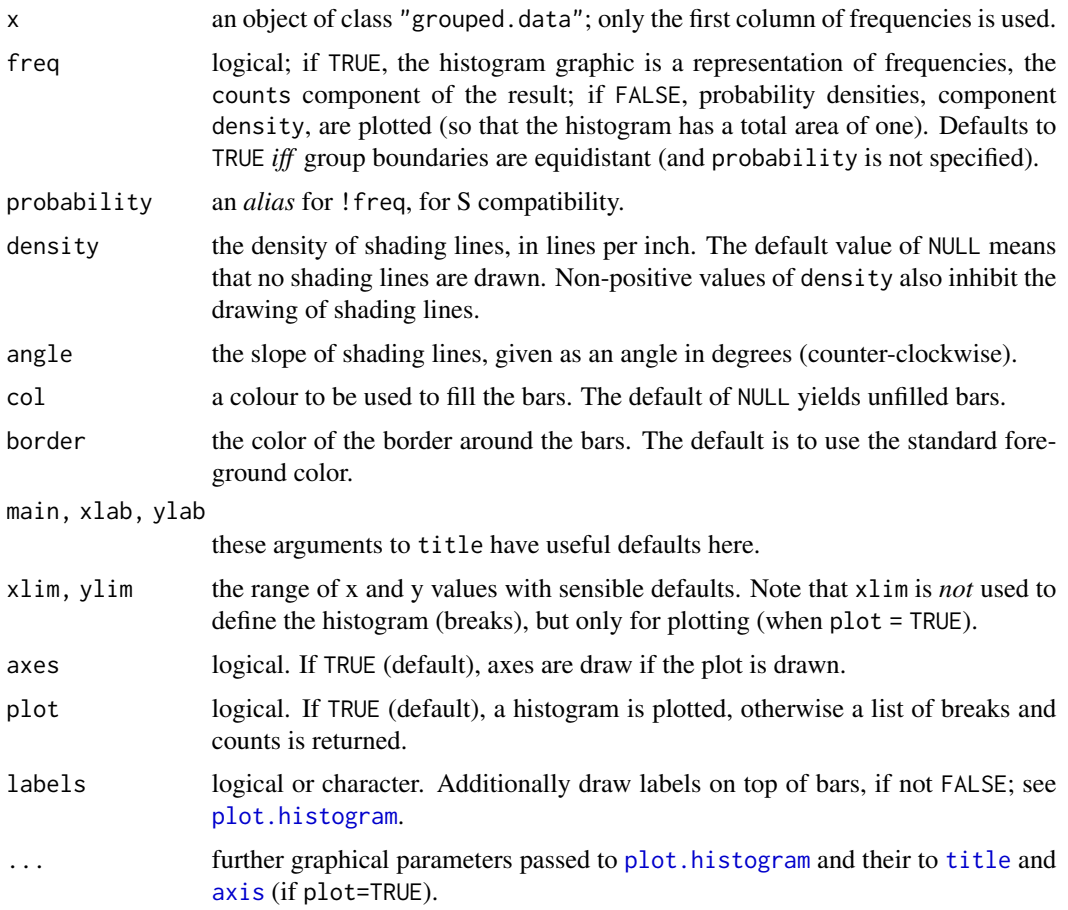

# Value

An object of class "histogram" which is a list with components:

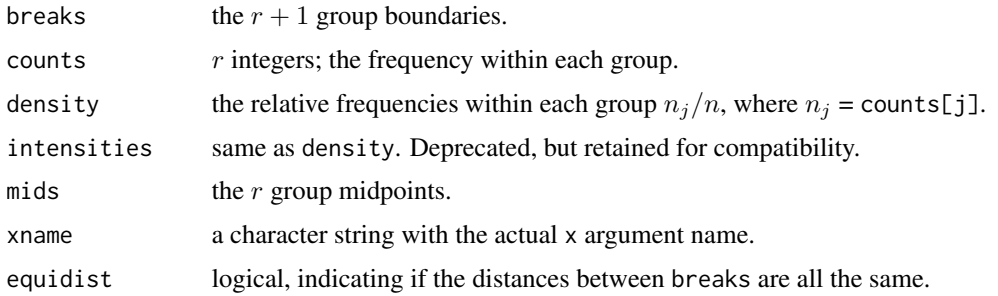

# Note

The resulting value does *not* depend on the values of the arguments freq (or probability) or plot. This is intentionally different from S.

## References

Klugman, S. A., Panjer, H. H. and Willmot, G. E. (1998), *Loss Models, From Data to Decisions*, Wiley.

# See Also

[hist](#page-0-0) and [hist.default](#page-0-0) for histograms of individual data and fancy examples.

## Examples

data(gdental) hist(gdental)

InverseBurr *The Inverse Burr Distribution*

## Description

Density function, distribution function, quantile function, random generation, raw moments and limited moments for the Inverse Burr distribution with parameters shape1, shape2 and scale.

## Usage

```
dinvburr(x, shape1, shape2, rate = 1, scale = 1/rate,
        log = FALSE)pinvburn(q, shape1, shape2, rate = 1, scale = 1/rate,lower.tail = TRUE, log.p = FALSE)qinvburr(p, shape1, shape2, rate = 1, scale = 1/rate,
        lower.tail = TRUE, log.p = FALSE)rinvburn(n, shape1, shape2, rate = 1, scale = 1/rate)minvburr(order, shape1, shape2, rate = 1, scale = 1/rate)
levinvburr(limit, shape1, shape2, rate = 1, scale = 1/rate,
          order = 1)
```
# Arguments

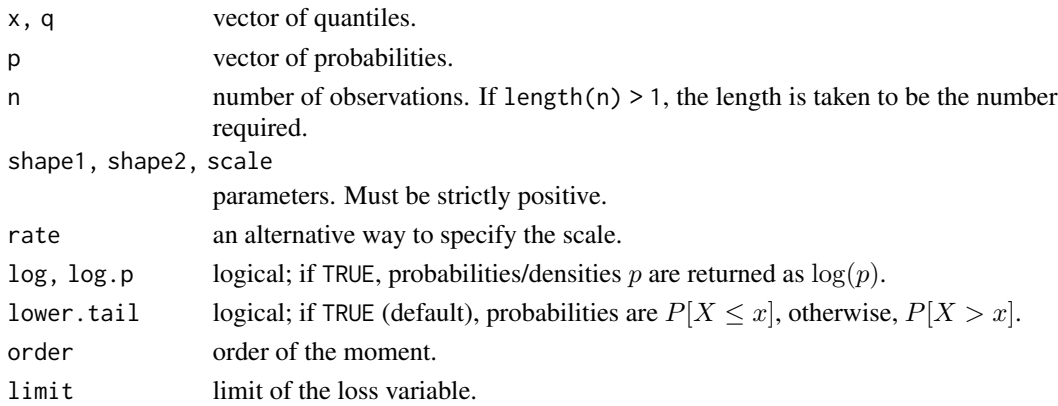

InverseBurr 53

# Details

The inverse Burr distribution with parameters shape1 =  $\tau$ , shape2 =  $\gamma$  and scale =  $\theta$ , has density:

$$
f(x) = \frac{\tau \gamma (x/\theta)^{\gamma \tau}}{x[1 + (x/\theta)^{\gamma}]^{\tau+1}}
$$

for  $x > 0$ ,  $\tau > 0$ ,  $\gamma > 0$  and  $\theta > 0$ .

The inverse Burr is the distribution of the random variable

$$
\theta\left(\frac{X}{1-X}\right)^{1/\gamma},\,
$$

where X has a beta distribution with parameters  $\tau$  and 1.

The inverse Burr distribution has the following special cases:

- A [Loglogistic](#page-69-0) distribution when shape1 == 1;
- An [Inverse Pareto](#page-60-0) distribution when shape2 == 1;
- An [Inverse Paralogistic](#page-59-0) distribution when shape1 == shape2.

The kth raw moment of the random variable X is  $E[X^k]$ ,  $-\tau\gamma < k < \gamma$ .

The kth limited moment at some limit d is  $E[\min(X, d)^k]$ ,  $k > -\tau\gamma$  and  $1 - k/\gamma$  not a negative integer.

#### Value

dinvburr gives the density, invburr gives the distribution function, qinvburr gives the quantile function, rinvburr generates random deviates, minvburr gives the kth raw moment, and levinvburr gives the kth moment of the limited loss variable.

Invalid arguments will result in return value NaN, with a warning.

# Note

levinvburr computes the limited expected value using [betaint](#page-12-0).

Also known as the Dagum distribution. See also Kleiber and Kotz (2003) for alternative names and parametrizations.

The "distributions" package vignette provides the interrelations between the continuous size distributions in **actuar** and the complete formulas underlying the above functions.

### Author(s)

Vincent Goulet <vincent.goulet@act.ulaval.ca> and Mathieu Pigeon

# References

Kleiber, C. and Kotz, S. (2003), *Statistical Size Distributions in Economics and Actuarial Sciences*, Wiley.

Klugman, S. A., Panjer, H. H. and Willmot, G. E. (2012), *Loss Models, From Data to Decisions, Fourth Edition*, Wiley.

## Examples

```
exp(dinvburn(2, 2, 3, 1, log = TRUE))p \leftarrow (1:10)/10pinvburr(qinvburr(p, 2, 3, 1), 2, 3, 1)
## variance
minvburr(2, 2, 3, 1) - minvburr(1, 2, 3, 1) \land 2
## case with 1 - \text{order/shape2} > 0levinvburr(10, 2, 3, 1, order = 2)
## case with 1 - order/shape2 < 0
levinvburr(10, 2, 1.5, 1, order = 2)
```
InverseExponential *The Inverse Exponential Distribution*

### <span id="page-53-0"></span>Description

Density function, distribution function, quantile function, random generation raw moments and limited moments for the Inverse Exponential distribution with parameter scale.

### Usage

```
dinvexp(x, rate = 1, scale = 1/rate, log = FALSE)
pinvexp(q, rate = 1, scale = 1/rate, lowertail = TRUE, <math>log.p = FALSE)
qinvexp(p, rate = 1, scale = 1/rate, lowertail = TRUE, <math>log.p = FALSE)
rinvexp(n, rate = 1, scale = 1/rate)
minvexp(order, rate = 1, scale = 1/rate)
levinvexp(limit, rate = 1, scale = 1/rate, order)
```
### Arguments

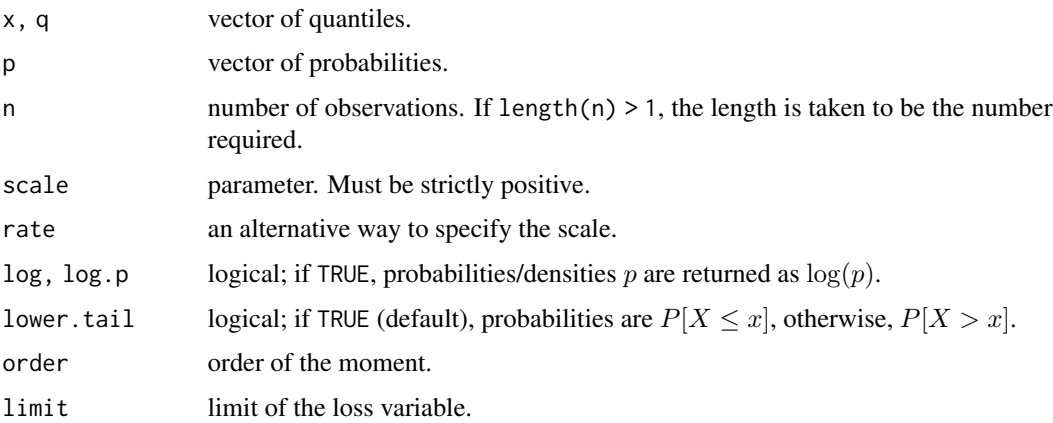

InverseGamma 55

# Details

The inverse exponential distribution with parameter scale  $= \theta$  has density:

$$
f(x) = \frac{\theta e^{-\theta/x}}{x^2}
$$

for  $x > 0$  and  $\theta > 0$ .

The kth raw moment of the random variable X is  $E[X^k]$ ,  $k < 1$ , and the kth limited moment at some limit d is  $E[\min(X, d)^k]$ , all k.

#### Value

dinvexp gives the density, pinvexp gives the distribution function, qinvexp gives the quantile function, rinvexp generates random deviates, minvexp gives the kth raw moment, and levinvexp calculates the kth limited moment.

Invalid arguments will result in return value NaN, with a warning.

### Note

levinvexp computes the limited expected value using gammainc from package expint.

The "distributions" package vignette provides the interrelations between the continuous size distributions in **actuar** and the complete formulas underlying the above functions.

## Author(s)

Vincent Goulet <vincent.goulet@act.ulaval.ca> and Mathieu Pigeon

# References

Klugman, S. A., Panjer, H. H. and Willmot, G. E. (2012), *Loss Models, From Data to Decisions, Fourth Edition*, Wiley.

### Examples

```
exp(dinvexp(2, 2, log = TRUE))
p \leftarrow (1:10)/10pinvexp(qinvexp(p, 2), 2)
minvexp(0.5, 2)
```
InverseGamma *The Inverse Gamma Distribution*

### <span id="page-54-0"></span>Description

Density function, distribution function, quantile function, random generation, raw moments, and limited moments for the Inverse Gamma distribution with parameters shape and scale.

# Usage

```
dinvgamma(x, shape, rate = 1, scale = 1/rate, log = FALSE)
pinvgamma(q, shape, rate = 1, scale = 1/rate,
         lower.tail = TRUE, log.p = FALSE)qinvgamma(p, shape, rate = 1, scale = 1/rate,
         lower.tail = TRUE, log.p = FALSE)rinvgamma(n, shape, rate = 1, scale = 1/rate)
minvgamma(order, shape, rate = 1, scale = 1/rate)
levinvgamma(limit, shape, rate = 1, scale = 1/rate,
           order = 1)
mgfinvgamma(t, shape, rate =1, scale = 1/rate, log =FALSE)
```
## **Arguments**

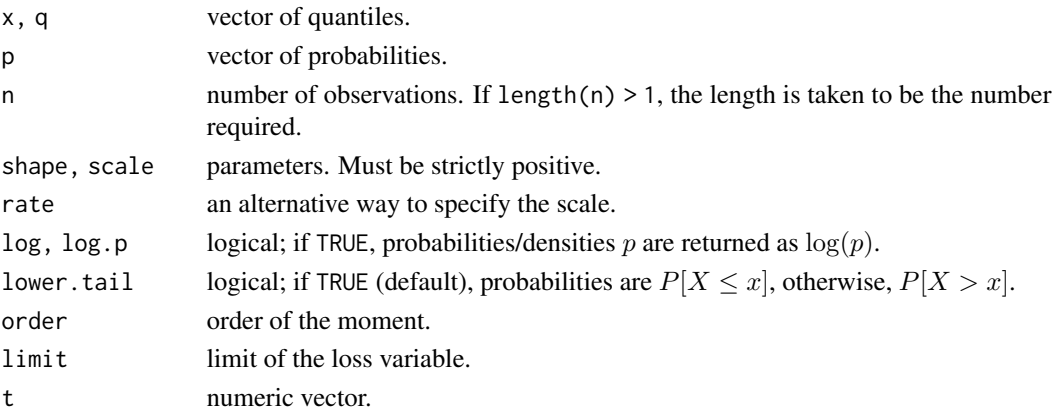

# Details

The inverse gamma distribution with parameters shape  $= \alpha$  and scale  $= \theta$  has density:

$$
f(x) = \frac{u^{\alpha}e^{-u}}{x\Gamma(\alpha)}, \quad u = \theta/x
$$

for  $x > 0$ ,  $\alpha > 0$  and  $\theta > 0$ . (Here  $\Gamma(\alpha)$  is the function implemented by R's [gamma\(](#page-0-0)) and defined in its help.)

The special case shape == 1 is an [Inverse Exponential](#page-53-0) distribution.

The kth raw moment of the random variable X is  $E[X^k]$ ,  $k < \alpha$ , and the kth limited moment at some limit d is  $E[\min(X, d)^k]$ , all k.

The moment generating function is given by  $E[e^{tX}]$ .

#### Value

dinvgamma gives the density, pinvgamma gives the distribution function, qinvgamma gives the quantile function, rinvgamma generates random deviates, minvgamma gives the kth raw moment, levinvgamma gives the kth moment of the limited loss variable, and mgfinvgamma gives the moment generating function in t.

Invalid arguments will result in return value NaN, with a warning.

# **InverseGaussian** 57

# Note

levinvgamma computes the limited expected value using gammainc from package expint.

Also known as the Vinci distribution. See also Kleiber and Kotz (2003) for alternative names and parametrizations.

The "distributions" package vignette provides the interrelations between the continuous size distributions in **actuar** and the complete formulas underlying the above functions.

## Author(s)

Vincent Goulet <vincent.goulet@act.ulaval.ca> and Mathieu Pigeon

### References

Kleiber, C. and Kotz, S. (2003), *Statistical Size Distributions in Economics and Actuarial Sciences*, Wiley.

Klugman, S. A., Panjer, H. H. and Willmot, G. E. (2012), *Loss Models, From Data to Decisions, Fourth Edition*, Wiley.

# Examples

```
exp(dinyqamma(2, 3, 4, log = TRUE))p \leftarrow (1:10)/10pinvgamma(qinvgamma(p, 2, 3), 2, 3)
minvgamma(-1, 2, 2) ^ 2
levinvgamma(10, 2, 2, order = 1)
mgfinvgamma(-1, 3, 2)
```
InverseGaussian *The Inverse Gaussian Distribution*

# Description

Density function, distribution function, quantile function, random generation, raw moments, limited moments and moment generating function for the Inverse Gaussian distribution with parameters mean and shape.

# Usage

```
dinvgauss(x, mean, shape = 1, dispersion = 1/\text{shape},
          log = FALSE)
pinvgauss(q, mean, shape = 1, dispersion = 1/shape,
          lower.tail = TRUE, log.p = FALSE)qinvgauss(p, mean, shape = 1, dispersion = 1/shape,
          lower.tail = TRUE, log.p = FALSE,tol = 1e-14, maxit = 100, echo = FALSE, trace = echo)
rinvgauss(n, mean, shape = 1, dispersion = 1/shape)
minvgauss(order, mean, shape = 1, dispersion = 1/shape)
```

```
levinvgauss(limit, mean, shape = 1, dispersion = 1/shape, order = 1)
mgfinvgauss(t, mean, shape = 1, dispersion = 1/shape, log = FALSE)
```
# Arguments

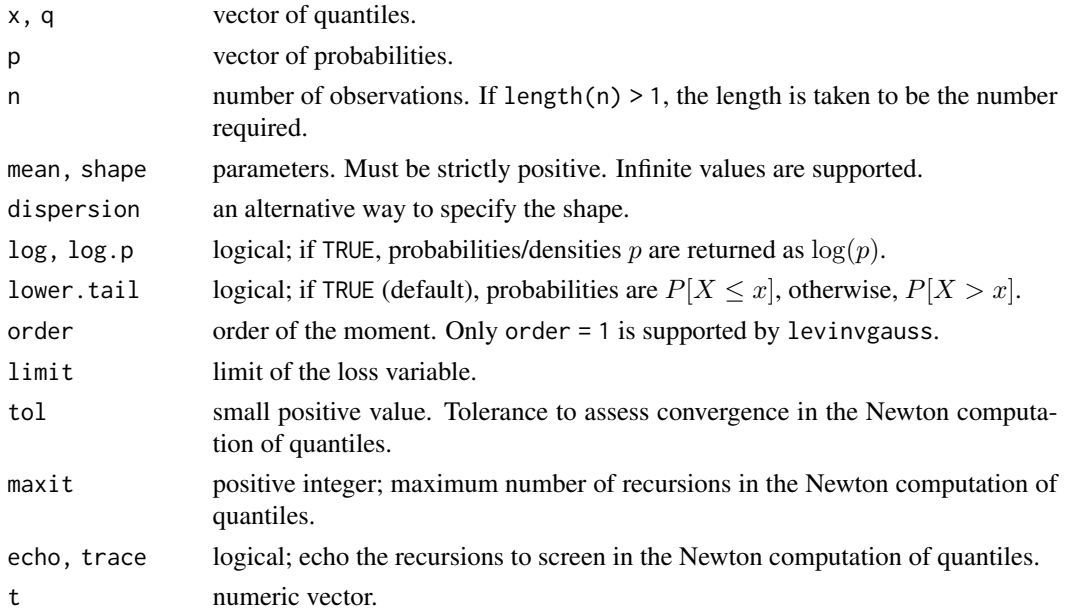

### Details

The inverse Gaussian distribution with parameters mean  $= \mu$  and dispersion  $= \phi$  has density:

$$
f(x) = \left(\frac{1}{2\pi\phi x^3}\right)^{1/2} \exp\left(-\frac{(x-\mu)^2}{2\mu^2\phi x}\right),
$$

for  $x \geq 0$ ,  $\mu > 0$  and  $\phi > 0$ .

The limiting case  $\mu = \infty$  is an inverse chi-squared distribution (or inverse gamma with shape  $= 1/2$  and rate  $= 2$ phi). This distribution has no finite strictly positive, integer moments.

The limiting case  $\phi = 0$  is an infinite spike in  $x = 0$ .

If the random variable X is  $IG(\mu, \phi)$ , then  $X/\mu$  is  $IG(1, \phi\mu)$ .

The kth raw moment of the random variable X is  $E[X^k], k = 1, 2, \ldots$ , the limited expected value at some limit d is  $E[\min(X, d)]$  and the moment generating function is  $E[e^{tX}]$ .

The moment generating function of the inverse guassian is defined for  $t \le 1/(2 \times \text{mean}^2 \times \text{phi}).$ 

#### Value

dinvgauss gives the density, pinvgauss gives the distribution function, qinvgauss gives the quantile function, rinvgauss generates random deviates, minvgauss gives the  $k$ th raw moment, levinvgauss gives the limited expected value, and mgfinvgauss gives the moment generating function in t.

Invalid arguments will result in return value NaN, with a warning.

## **Note**

Functions dinvgauss, pinvgauss and qinvgauss are C implementations of functions of the same name in package statmod; see Giner and Smyth (2016).

Devroye (1986, chapter 4) provides a nice presentation of the algorithm to generate random variates from an inverse Gaussian distribution.

The "distributions" package vignette provides the interrelations between the continuous size distributions in **actuar** and the complete formulas underlying the above functions.

# Author(s)

Vincent Goulet <vincent.goulet@act.ulaval.ca>

# References

Giner, G. and Smyth, G. K. (2016), "statmod: Probability Calculations for the Inverse Gaussian Distribution", *R Journal*, vol. 8, no 1, p. 339-351. [https://journal.r-project.org/archive/](https://journal.r-project.org/archive/2016-1/giner-smyth.pdf) [2016-1/giner-smyth.pdf](https://journal.r-project.org/archive/2016-1/giner-smyth.pdf)

Chhikara, R. S. and Folk, T. L. (1989), *The Inverse Gaussian Distribution: Theory, Methodology and Applications*, Decker.

Devroye, L. (1986), *Non-Uniform Random Variate Generation*, Springer-Verlag. [http://luc.](http://luc.devroye.org/rnbookindex.html) [devroye.org/rnbookindex.html](http://luc.devroye.org/rnbookindex.html)

# See Also

[dinvgamma](#page-54-0) for the inverse gamma distribution.

# Examples

```
dinvgauss(c(-1, 0, 1, 2, Inf), mean = 1.5, dis = 0.7)
dinvgauss(c(-1, \theta, 1, 2, Inf), mean = Inf, dis = \theta.7)
dinvgauss(c(-1, 0, 1, 2, Inf), mean = 1.5, dis = Inf) # spike at zero
## Typical graphical representations of the inverse Gaussian
## distribution. First fixed mean and varying shape; second
## varying mean and fixed shape.
col = c("red", "blue", "green", "cyan", "yellow", "black")
par = c(0.125, 0.5, 1, 2, 8, 32)
curve(dinvgauss(x, 1, par[1]), from = 0, to = 2, col = col[1])
for (i in 2:6)
    curve(dinvgauss(x, 1, par[i]), add = TRUE, col = col[i])curve(dinvgauss(x, par[1], 1), from = 0, to = 2, col = col[1])for (i in 2:6)
    curve(dinvgauss(x, par[i], 1), add = TRUE, col = col[i])pinvgauss(qinvgauss((1:10)/10, 1.5, shape = 2), 1.5, 2)
minvgauss(1:4, 1.5, 2)
levinvgauss(c(0, 0.5, 1, 1.2, 10, Inf), 1.5, 2)
```
InverseParalogistic *The Inverse Paralogistic Distribution*

### <span id="page-59-0"></span>Description

Density function, distribution function, quantile function, random generation, raw moments and limited moments for the Inverse Paralogistic distribution with parameters shape and scale.

# Usage

```
dinvparalogis(x, shape, rate = 1, scale = 1/rate, log = FALSE)
pinvparalogis(q, shape, rate = 1, scale = 1/rate,lower.tail = TRUE, log.p = FALSE)qinvparalogis(p, shape, rate = 1, scale = 1/rate,
             lower.tail = TRUE, log.p = FALSE)rinvparalogis(n, shape, rate = 1, scale = 1/rate)
minvparalogis(order, shape, rate = 1, scale = 1/rate)
levinvparalogis(limit, shape, rate = 1, scale = 1/rate,
               order = 1)
```
### Arguments

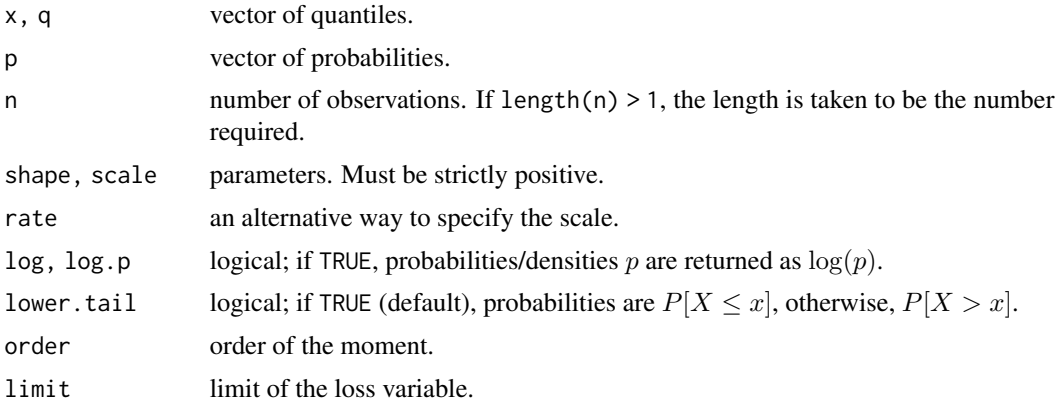

# Details

The inverse paralogistic distribution with parameters shape  $=\tau$  and scale  $=\theta$  has density:

$$
f(x) = \frac{\tau^2 (x/\theta)^{\tau^2}}{x[1 + (x/\theta)^{\tau}]^{\tau+1}}
$$

for  $x > 0$ ,  $\tau > 0$  and  $\theta > 0$ .

The kth raw moment of the random variable X is  $E[X^k]$ ,  $-\tau^2 < k < \tau$ .

The kth limited moment at some limit d is  $E[\min(X, d)^k]$ ,  $k > -\tau^2$  and  $1 - k/\tau$  not a negative integer.

#### InversePareto 61

# Value

dinvparalogis gives the density, pinvparalogis gives the distribution function, qinvparalogis gives the quantile function, rinvparalogis generates random deviates, minvparalogis gives the kth raw moment, and levinvparalogis gives the kth moment of the limited loss variable.

Invalid arguments will result in return value NaN, with a warning.

# Note

levinvparalogis computes computes the limited expected value using [betaint](#page-12-0).

See Kleiber and Kotz (2003) for alternative names and parametrizations.

The "distributions" package vignette provides the interrelations between the continuous size distributions in **actuar** and the complete formulas underlying the above functions.

### Author(s)

Vincent Goulet <vincent.goulet@act.ulaval.ca> and Mathieu Pigeon

## References

Kleiber, C. and Kotz, S. (2003), *Statistical Size Distributions in Economics and Actuarial Sciences*, Wiley.

Klugman, S. A., Panjer, H. H. and Willmot, G. E. (2012), *Loss Models, From Data to Decisions, Fourth Edition*, Wiley.

#### Examples

```
exp(dinvparalogis(2, 3, 4, log = TRUE))
p <- (1:10)/10
pinvparalogis(qinvparalogis(p, 2, 3), 2, 3)
## first negative moment
minvparalogis(-1, 2, 2)
## case with 1 - order/shape > 0
levinvparalogis(10, 2, 2, order = 1)
## case with 1 - \text{order/shape} < 0levinvparalogis(10, 2/3, 2, order = 1)
```
InversePareto *The Inverse Pareto Distribution*

#### <span id="page-60-0"></span>**Description**

Density function, distribution function, quantile function, random generation raw moments and limited moments for the Inverse Pareto distribution with parameters shape and scale.

# Usage

```
divparto(x, shape, scale, log = FALSE)pinvpareto(q, shape, scale, lower.tail = TRUE, log.p = FALSE)
qinvpareto(p, shape, scale, lower.tail = TRUE, log.p = FALSE)
rinvpareto(n, shape, scale)
minvpareto(order, shape, scale)
levinvpareto(limit, shape, scale, order = 1)
```
# Arguments

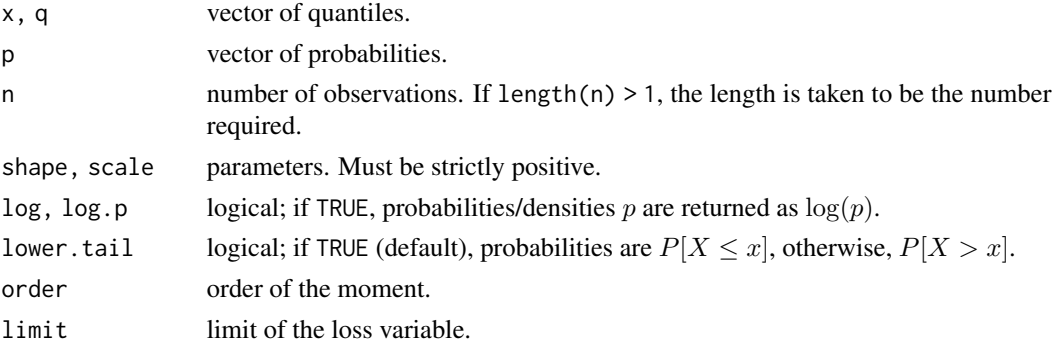

# Details

The inverse Pareto distribution with parameters shape  $=\tau$  and scale  $=\theta$  has density:

$$
f(x) = \frac{\tau \theta x^{\tau - 1}}{(x + \theta)^{\tau + 1}}
$$

for  $x > 0$ ,  $\tau > 0$  and  $\theta > 0$ .

The kth raw moment of the random variable X is  $E[X^k]$ ,  $-\tau < k < 1$ . The kth limited moment at some limit d is  $E[\min(X, d)^k], k > -\tau$ .

### Value

dinvpareto gives the density, pinvpareto gives the distribution function, qinvpareto gives the quantile function, rinvpareto generates random deviates, minvpareto gives the  $k$ th raw moment, and levinvpareto calculates the kth limited moment.

Invalid arguments will result in return value NaN, with a warning.

### Note

Evaluation of levinvpareto is done using numerical integration.

The "distributions" package vignette provides the interrelations between the continuous size distributions in **actuar** and the complete formulas underlying the above functions.

# Author(s)

Vincent Goulet <vincent.goulet@act.ulaval.ca> and Mathieu Pigeon

# References

Klugman, S. A., Panjer, H. H. and Willmot, G. E. (2012), *Loss Models, From Data to Decisions, Fourth Edition*, Wiley.

### Examples

 $exp(dinyparto(2, 3, 4, log = TRUE))$  $p \leftarrow (1:10)/10$ pinvpareto(qinvpareto(p, 2, 3), 2, 3) minvpareto(0.5, 1, 2)

InverseTransformedGamma

*The Inverse Transformed Gamma Distribution*

### Description

Density function, distribution function, quantile function, random generation, raw moments, and limited moments for the Inverse Transformed Gamma distribution with parameters shape1, shape2 and scale.

# Usage

```
dinvtrgamma(x, shape1, shape2, rate = 1, scale = 1/rate,
            log = FALSE)pinvtrgamma(q, shape1, shape2, rate = 1, scale = 1/rate,
            lower.tail = TRUE, log.p = FALSE)qinvtrgamma(p, shape1, shape2, rate = 1, scale = 1/rate,
            lower.tail = TRUE, log.p = FALSE)rinvtrgamma(n, shape1, shape2, rate = 1, scale = 1/rate)
minvtrgamma(order, shape1, shape2, rate = 1, scale = 1/rate)
levinvtrgamma(limit, shape1, shape2, rate = 1, scale = 1/rate,
             order = 1)
```
## Arguments

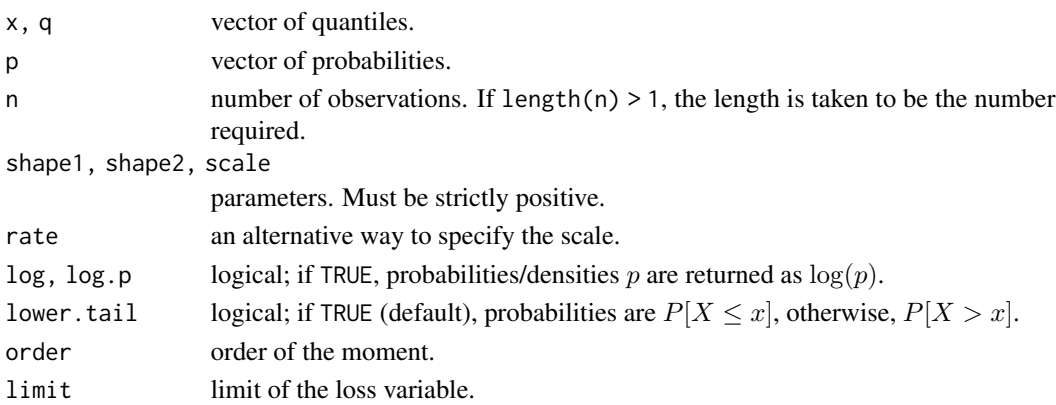

#### Details

The inverse transformed gamma distribution with parameters shape  $1 = \alpha$ , shape  $2 = \tau$  and scale  $= \theta$ , has density:

$$
f(x) = \frac{\tau u^{\alpha} e^{-u}}{x \Gamma(\alpha)}, \quad u = (\theta/x)^{\tau}
$$

for  $x > 0$ ,  $\alpha > 0$ ,  $\tau > 0$  and  $\theta > 0$ . (Here  $\Gamma(\alpha)$  is the function implemented by R's [gamma\(](#page-0-0)) and defined in its help.)

The inverse transformed gamma is the distribution of the random variable  $\theta X^{-1/\tau}$ , where X has a gamma distribution with shape parameter  $\alpha$  and scale parameter 1 or, equivalently, of the random variable  $Y^{-1/\tau}$  with Y a gamma distribution with shape parameter  $\alpha$  and scale parameter  $\theta^{-\tau}$ .

The inverse transformed gamma distribution defines a family of distributions with the following special cases:

- An [Inverse Gamma](#page-54-0) distribution when shape2 == 1;
- An [Inverse Weibull](#page-64-0) distribution when shape1 == 1;
- An [Inverse Exponential](#page-53-0) distribution when shape1  $==$  shape2  $==$  1;

The kth raw moment of the random variable X is  $E[X^k]$ ,  $k < \alpha \tau$ , and the kth limited moment at some limit d is  $E[\min(X, d)^k]$  for all k.

#### Value

dinvtrgamma gives the density, pinvtrgamma gives the distribution function, qinvtrgamma gives the quantile function, rinvtrgamma generates random deviates, minvtrgamma gives the kth raw moment, and levinvtrgamma gives the kth moment of the limited loss variable.

Invalid arguments will result in return value NaN, with a warning.

### **Note**

levinvtrgamma computes the limited expected value using gammainc from package expint.

Distribution also known as the Inverse Generalized Gamma. See also Kleiber and Kotz (2003) for alternative names and parametrizations.

The "distributions" package vignette provides the interrelations between the continuous size distributions in **actuar** and the complete formulas underlying the above functions.

#### Author(s)

Vincent Goulet <vincent.goulet@act.ulaval.ca> and Mathieu Pigeon

# References

Kleiber, C. and Kotz, S. (2003), *Statistical Size Distributions in Economics and Actuarial Sciences*, Wiley.

Klugman, S. A., Panjer, H. H. and Willmot, G. E. (2012), *Loss Models, From Data to Decisions, Fourth Edition*, Wiley.

# InverseWeibull 65

# Examples

```
exp(dinvtrgamma(2, 3, 4, 5, log = TRUE))p \leftarrow (1:10)/10pinvtrgamma(qinvtrgamma(p, 2, 3, 4), 2, 3, 4)
minvtrgamma(2, 3, 4, 5)
levinvtrgamma(200, 3, 4, 5, order = 2)
```
InverseWeibull *The Inverse Weibull Distribution*

# <span id="page-64-0"></span>Description

Density function, distribution function, quantile function, random generation, raw moments and limited moments for the Inverse Weibull distribution with parameters shape and scale.

# Usage

```
dinvweibull(x, shape, rate = 1, scale = 1/rate, log = FALSE)
pinvweibull(q, shape, rate = 1, scale = 1/rate,
           lower.tail = TRUE, log.p = FALSE)qinvweibull(p, shape, rate = 1, scale = 1/rate,
           lower.tail = TRUE, log.p = FALSE)rinvweibull(n, shape, rate = 1, scale = 1/rate)minvweibull(order, shape, rate = 1, scale = 1/rate)levinvweibull(limit, shape, rate = 1, scale = 1/rate,
             order = 1)
```
## Arguments

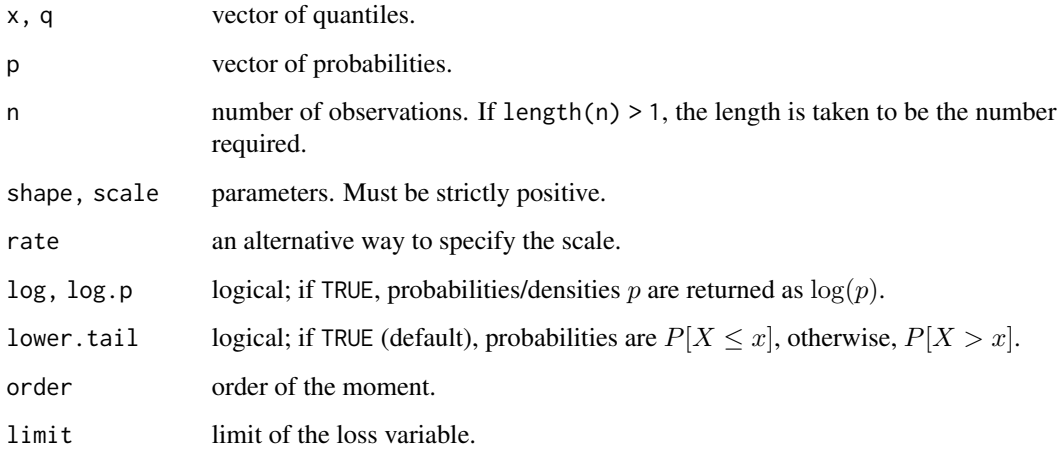

# Details

The inverse Weibull distribution with parameters shape  $=\tau$  and scale  $=\theta$  has density:

$$
f(x) = \frac{\tau(\theta/x)^{\tau} e^{-(\theta/x)^{\tau}}}{x}
$$

for  $x > 0$ ,  $\tau > 0$  and  $\theta > 0$ .

The special case shape  $== 1$  is an [Inverse Exponential](#page-53-0) distribution.

The kth raw moment of the random variable X is  $E[X^k]$ ,  $k < \tau$ , and the kth limited moment at some limit d is  $E[\min(X, d)^k]$ , all k.

### Value

dinvweibull gives the density, pinvweibull gives the distribution function, qinvweibull gives the quantile function, rinvweibull generates random deviates, minvweibull gives the kth raw moment, and levinvweibull gives the kth moment of the limited loss variable.

Invalid arguments will result in return value NaN, with a warning.

# Note

levinvweibull computes the limited expected value using gammainc from package expint.

Distribution also knonw as the log-Gompertz. See also Kleiber and Kotz (2003) for alternative names and parametrizations.

The "distributions" package vignette provides the interrelations between the continuous size distributions in **actuar** and the complete formulas underlying the above functions.

# Author(s)

Vincent Goulet <vincent.goulet@act.ulaval.ca> and Mathieu Pigeon

### References

Kleiber, C. and Kotz, S. (2003), *Statistical Size Distributions in Economics and Actuarial Sciences*, Wiley.

Klugman, S. A., Panjer, H. H. and Willmot, G. E. (2012), *Loss Models, From Data to Decisions, Fourth Edition*, Wiley.

# Examples

```
exp(dinvweibull(2, 3, 4, log = TRUE))
p \leftarrow (1:10)/10pinvweibull(qinvweibull(p, 2, 3), 2, 3)
mlgompertz(-1, 3, 3)
levinvweibull(10, 2, 3, order = 1)
```
## Description

Density function, distribution function, quantile function and random generation for the Logarithmic (or log-series) distribution with parameter prob.

## Usage

```
dlogarithmic(x, prob, log = FALSE)
plogarithmic(q, prob, lower.tail = TRUE, log.p = FALSE)
qlogarithmic(p, prob, lower.tail = TRUE, log.p = FALSE)rlogarithmic(n, prob)
```
# **Arguments**

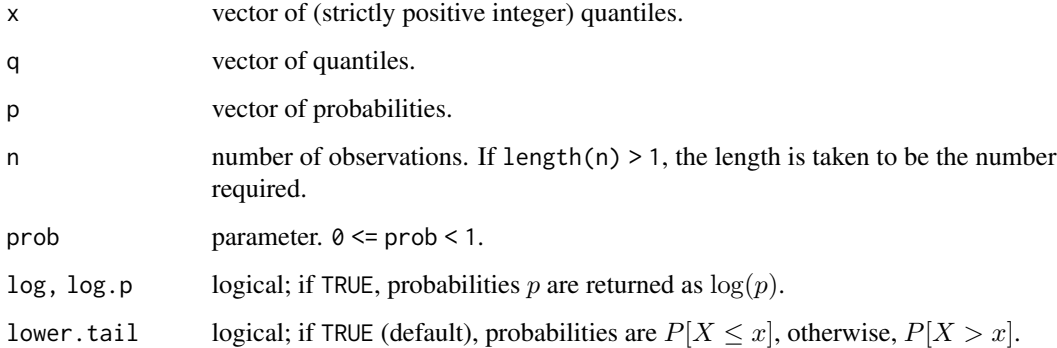

# Details

The logarithmic (or log-series) distribution with parameter  $prob = \theta$  has probability mass function

$$
p(x) = \frac{a\theta^x}{x},
$$

with  $a = -1/\log(1 - \theta)$  and for  $x = 1, 2, ..., 0 \le \theta < 1$ .

The logarithmic distribution is the limiting case of the zero-truncated negative binomial distribution with size parameter equal to 0. Note that in this context, parameter prob generally corresponds to the probability of *failure* of the zero-truncated negative binomial.

If an element of x is not integer, the result of dlogarithmic is zero, with a warning.

The quantile is defined as the smallest value x such that  $F(x) \geq p$ , where F is the distribution function.

### Value

dlogarithmic gives the probability mass function, plogarithmic gives the distribution function, qlogarithmic gives the quantile function, and rlogarithmic generates random deviates.

Invalid prob will result in return value NaN, with a warning.

The length of the result is determined by n for rlogarithmic, and is the maximum of the lengths of the numerical arguments for the other functions.

## Note

qlogarithmic is based on qbinom et al.; it uses the Cornish–Fisher Expansion to include a skewness correction to a normal approximation, followed by a search.

rlogarithmic is an implementation of the LS and LK algorithms of Kemp (1981) with automatic selection. As suggested by Devroye (1986), the LS algorithm is used when prob  $< 0.95$ , and the LK algorithm otherwise.

# Author(s)

Vincent Goulet <vincent.goulet@act.ulaval.ca>

# References

Johnson, N. L., Kemp, A. W. and Kotz, S. (2005), *Univariate Discrete Distributions, Third Edition*, Wiley.

Klugman, S. A., Panjer, H. H. and Willmot, G. E. (2012), *Loss Models, From Data to Decisions, Fourth Edition*, Wiley.

Kemp, A. W. (1981), "Efficient Generation of Logarithmically Distributed Pseudo-Random Variables", *Journal of the Royal Statistical Society, Series C*, vol. 30, p. 249-253.

Devroye, L. (1986), *Non-Uniform Random Variate Generation*, Springer-Verlag. [http://luc.](http://luc.devroye.org/rnbookindex.html) [devroye.org/rnbookindex.html](http://luc.devroye.org/rnbookindex.html)

# See Also

[dztnbinom](#page-133-0) for the zero-truncated negative binomial distribution.

# Examples

```
## Table 1 of Kemp (1981) [also found in Johnson et al. (2005), chapter 7]
p <- c(0.1, 0.3, 0.5, 0.7, 0.8, 0.85, 0.9, 0.95, 0.99, 0.995, 0.999, 0.9999)
round(rbind(dlogarithmic(1, p),
            dlogarithmic(2, p),
            plogarithmic(9, p, lower.tail = FALSE),
            -p/((1 - p) * log(1 - p)), 2)
qlogarithmic(plogarithmic(1:10, 0.9), 0.9)
```

```
x <- rlogarithmic(1000, 0.8)
y \leftarrow sort(unique(x))plot(y, table(x)/length(x), type = "h", lwd = 2,
```
# Loggamma 69

```
pch = 19, col = "black", xlab = "x", ylab = "p(x)",
    main = "Empirical vs theoretical probabilities")
points(y, dlogarithmic(y, prob = 0.8),
      pch = 19, col = "red")
legend("topright", c("empirical", "theoretical"),
      lty = c(1, NA), pch = c(NA, 19), col = c("black", "red"))
```
## Loggamma *The Loggamma Distribution*

# Description

Density function, distribution function, quantile function, random generation, raw moments and limited moments for the Loggamma distribution with parameters shapelog and ratelog.

### Usage

```
dlgamma(x, shapelog, ratelog, log = FALSE)
plgamma(q, shapelog, ratelog, lower.tail = TRUE, log.p = FALSE)
qlgamma(p, shapelog, ratelog, lower.tail = TRUE, log.p = FALSE)
rlgamma(n, shapelog, ratelog)
mlgamma(order, shapelog, ratelog)
levlgamma(limit, shapelog, ratelog, order = 1)
```
## **Arguments**

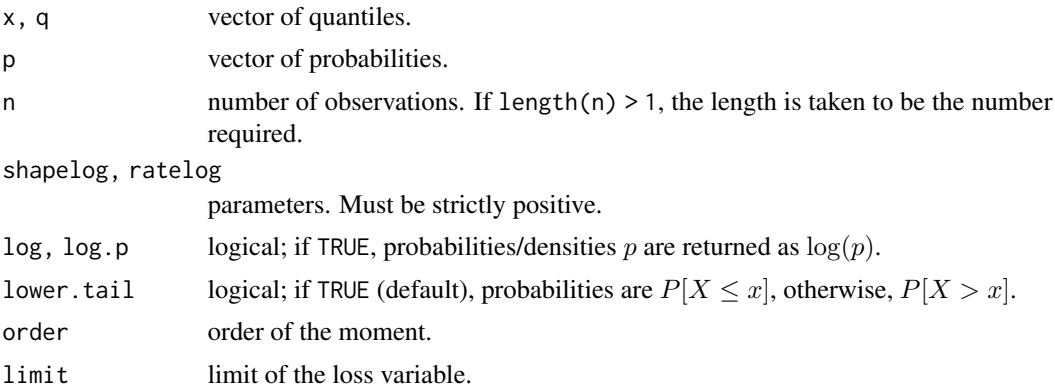

# Details

The loggamma distribution with parameters shapelog =  $\alpha$  and ratelog =  $\lambda$  has density:

$$
f(x) = \frac{\lambda^{\alpha}}{\Gamma(\alpha)} \frac{(\log x)^{\alpha - 1}}{x^{\lambda + 1}}
$$

for  $x > 1$ ,  $\alpha > 0$  and  $\lambda > 0$ . (Here  $\Gamma(\alpha)$  is the function implemented by R's [gamma\(](#page-0-0)) and defined in its help.)

The loggamma is the distribution of the random variable  $e^X$ , where X has a gamma distribution with shape parameter  $alpha$ lpha and scale parameter  $1/\lambda$ .

The kth raw moment of the random variable X is  $E[X^k]$  and the kth limited moment at some limit d is  $E[\min(X, d)^k], k < \lambda$ .

### Value

dlgamma gives the density, plgamma gives the distribution function, qlgamma gives the quantile function, rlgamma generates random deviates, mlgamma gives the  $k$ th raw moment, and levlgamma gives the kth moment of the limited loss variable.

Invalid arguments will result in return value NaN, with a warning.

#### Note

The "distributions" package vignette provides the interrelations between the continuous size distributions in **actuar** and the complete formulas underlying the above functions.

# Author(s)

Vincent Goulet <vincent.goulet@act.ulaval.ca> and Mathieu Pigeon

# References

Hogg, R. V. and Klugman, S. A. (1984), *Loss Distributions*, Wiley.

### Examples

```
exp(dlgamma(2, 3, 4, log = TRUE))p \leftarrow (1:10)/10plgamma(qlgamma(p, 2, 3), 2, 3)
mlgamma(2, 3, 4) - mlgamma(1, 3, 4)^2levlgamma(10, 3, 4, order = 2)
```
Loglogistic *The Loglogistic Distribution*

## <span id="page-69-0"></span>Description

Density function, distribution function, quantile function, random generation, raw moments and limited moments for the Loglogistic distribution with parameters shape and scale.

# Loglogistic 71

## Usage

```
dllogis(x, shape, rate = 1, scale = 1/rate, log = FALSE)
pllogis(q, shape, rate = 1, scale = 1/rate,
       lower.tail = TRUE, log.p = FALSE)qllogis(p, shape, rate = 1, scale = 1/rate,
       lower.tail = TRUE, log.p = FALSE)rllogis(n, shape, rate = 1, scale = 1/rate)
mllogis(order, shape, rate = 1, scale = 1/rate)
levllogis(limit, shape, rate = 1, scale = 1/rate,
         order = 1)
```
## Arguments

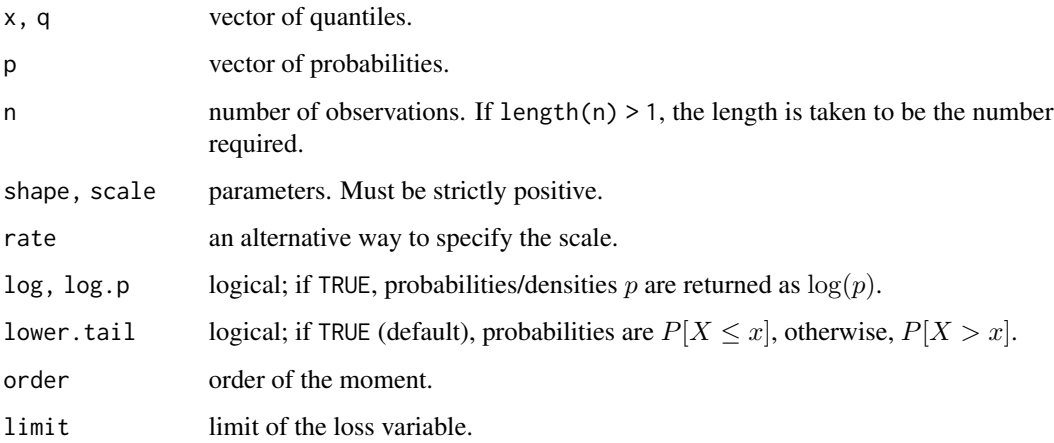

# Details

The loglogistic distribution with parameters shape =  $\gamma$  and scale =  $\theta$  has density:

$$
f(x) = \frac{\gamma(x/\theta)^{\gamma}}{x[1 + (x/\theta)^{\gamma}]^2}
$$

for  $x > 0$ ,  $\gamma > 0$  and  $\theta > 0$ .

The kth raw moment of the random variable X is  $E[X^k]$ ,  $-\gamma < k < \gamma$ .

The kth limited moment at some limit d is  $E[\min(X, d)^k]$ ,  $k > -\gamma$  and  $1 - k/\gamma$  not a negative integer.

# Value

dllogis gives the density, pllogis gives the distribution function, qllogis gives the quantile function, rllogis generates random deviates, mllogis gives the kth raw moment, and levllogis gives the kth moment of the limited loss variable.

Invalid arguments will result in return value NaN, with a warning.

# Note

levllogis computes the limited expected value using [betaint](#page-12-0).

Also known as the Fisk distribution. See also Kleiber and Kotz (2003) for alternative names and parametrizations.

The "distributions" package vignette provides the interrelations between the continuous size distributions in **actuar** and the complete formulas underlying the above functions.

## Author(s)

Vincent Goulet <vincent.goulet@act.ulaval.ca> and Mathieu Pigeon

# References

Kleiber, C. and Kotz, S. (2003), *Statistical Size Distributions in Economics and Actuarial Sciences*, Wiley.

Klugman, S. A., Panjer, H. H. and Willmot, G. E. (2012), *Loss Models, From Data to Decisions, Fourth Edition*, Wiley.

# See Also

[dpareto3](#page-84-0) for an equivalent distribution with a location parameter.

# Examples

```
exp(dilogis(2, 3, 4, log = TRUE))p \leftarrow (1:10)/10pllogis(qllogis(p, 2, 3), 2, 3)
## mean
mllogis(1, 2, 3)
## case with 1 - \text{order/shape} > 0levllogis(10, 2, 3, order = 1)
## case with 1 - \text{order/shape} < 0levllogis(10, 2/3, 3, order = 1)
```
LognormalMoments *Raw and Limited Moments of the Lognormal Distribution*

#### Description

Raw moments and limited moments for the Lognormal distribution whose logarithm has mean equal to meanlog and standard deviation equal to sdlog.
$m$ de 73

# Usage

```
mlnorm(order, meanlog = 0, sdlog = 1)
levlnorm(limit, meanlog = 0, sdlog = 1, order = 1)
```
# Arguments

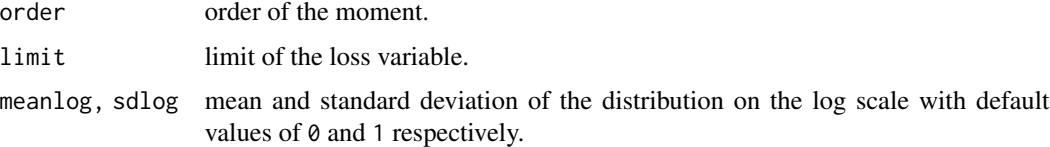

# Value

mlnorm gives the kth raw moment and levlnorm gives the kth moment of the limited loss variable. Invalid arguments will result in return value NaN, with a warning.

### Author(s)

Vincent Goulet <vincent.goulet@act.ulaval.ca> and Mathieu Pigeon

## References

Klugman, S. A., Panjer, H. H. and Willmot, G. E. (2012), *Loss Models, From Data to Decisions, Fourth Edition*, Wiley.

## See Also

[Lognormal](#page-0-0) for details on the lognormal distribution and functions [dpqr]lnorm.

#### Examples

```
mlnorm(2, 3, 4) - mlnorm(1, 3, 4)^2levlnorm(10, 3, 4, order = 2)
```
mde *Minimum Distance Estimation*

#### Description

Minimum distance fitting of univariate distributions, allowing parameters to be held fixed if desired.

#### Usage

```
mde(x, fun, start, measure = c("CvM", "chi-square", "LAS"),
   weights = NULL, ...)
```
## Arguments

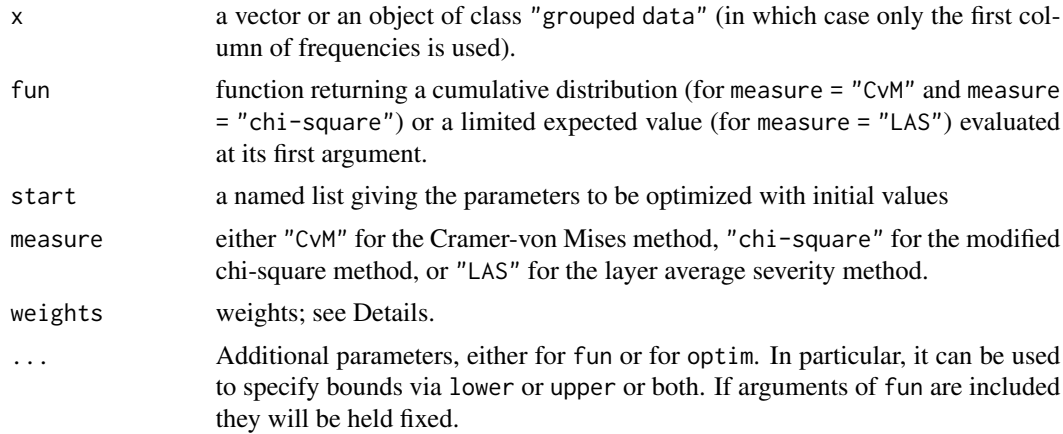

# Details

The Cramer-von Mises method ("CvM") minimizes the squared difference between the theoretical cdf and the empirical cdf at the data points (for individual data) or the ogive at the knots (for grouped data).

The modified chi-square method ("chi-square") minimizes the modified chi-square statistic for grouped data, that is the squared difference between the expected and observed frequency within each group.

The layer average severity method ("LAS") minimizes the squared difference between the theoretical and empirical limited expected value within each group for grouped data.

All sum of squares can be weighted. If arguments weights is missing, weights default to 1 for measure = "CvM" and measure = "LAS"; for measure = "chi-square", weights default to  $1/n_j$ , where  $n_j$  is the frequency in group  $j = 1, \ldots, r$ .

Optimization is performed using [optim](#page-0-0). For one-dimensional problems the Nelder-Mead method is used and for multi-dimensional problems the BFGS method, unless arguments named lower or upper are supplied when L-BFGS-B is used or method is supplied explicitly.

# Value

An object of class "mde", a list with two components:

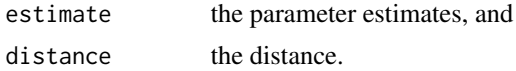

## Author(s)

Vincent Goulet <vincent.goulet@act.ulaval.ca> and Mathieu Pigeon

#### References

Klugman, S. A., Panjer, H. H. and Willmot, G. E. (1998), *Loss Models, From Data to Decisions*, Wiley.

# mean.grouped.data 75

## Examples

```
## Individual data example
data(dental)
mde(dental, pexp, start = list(\text{rate} = 1/200), measure = "CvM")
## Example 2.21 of Klugman et al. (1998)
data(gdental)
mde(gdental, pexp, start = list(rate = 1/200), measure = "CvM")
mde(gdental, pexp, start = list(rate = 1/200), measure = "chi-square")
mde(gdental, levexp, start = list(rate = 1/200), measure = "LAS")
## Two-parameter distribution example
try(mde(gdental, ppareto, start = list(shape = 3, scale = 600),measure = "CvM")) # no convergence
## Working in log scale often solves the problem
pparetolog <- function(x, shape, scale)
   ppareto(x, exp(shape), exp(scale))
(p \le - mde(gdental, pparetolog, start = list(shape = log(3),
           scale = log(600), measure = "CvM") )
exp(p$estimate)
```
<span id="page-74-0"></span>mean.grouped.data *Arithmetic Mean*

### Description

Mean of grouped data objects.

## Usage

## S3 method for class 'grouped.data'  $mean(x, \ldots)$ 

#### **Arguments**

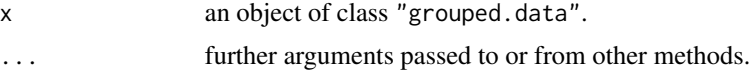

# Details

The mean of grouped data with group boundaries  $c_0, c_1, \ldots, c_r$  and group frequencies  $n_1, \ldots, n_r$ is

$$
\frac{1}{n}\sum_{j=1}^r a_j n_j,
$$

where  $a_j = (c_{j-1} + c_j)/2$  is the midpoint of the *j*th interval, and  $n = \sum_{j=1}^r n_j$ .

## Value

A named vector of means.

## Author(s)

Vincent Goulet <vincent.goulet@act.ulaval.ca>

## References

Klugman, S. A., Panjer, H. H. and Willmot, G. E. (1998), *Loss Models, From Data to Decisions*, Wiley.

# See Also

[grouped.data](#page-45-0) to create grouped data objects; [emm](#page-32-0) to compute higher moments.

# Examples

data(gdental) mean(gdental)

NormalSupp *Moments and Moment generating function of the Normal Distribution*

# Description

Raw moments and moment generating function for the normal distribution with mean equal to mean and standard deviation equal to sd.

### Usage

 $mnorm(order, mean = 0, sd = 1)$ mgfnorm(t, mean =  $0$ , sd = 1, log = FALSE)

## Arguments

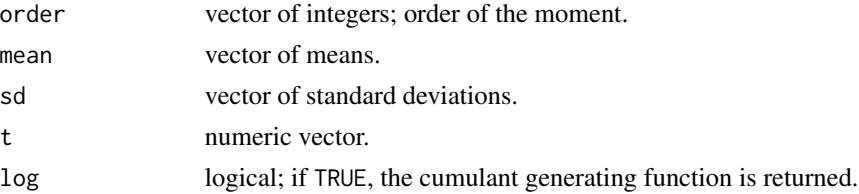

## Details

The kth raw moment of the random variable X is  $E[X^k]$  and the moment generating function is  $E[e^{tX}].$ 

Only integer moments are supported.

#### ogive 277 and 2010 and 2010 and 2010 and 2010 and 2010 and 2010 and 2010 and 2010 and 2010 and 2010 and 2010 a

# Value

mnorm gives the kth raw moment and mgfnorm gives the moment generating function in t. Invalid arguments will result in return value NaN, with a warning.

# Author(s)

Vincent Goulet <vincent.goulet@act.ulaval.ca>, Christophe Dutang

# References

Johnson, N. L. and Kotz, S. (1970), *Continuous Univariate Distributions, Volume 1*, Wiley.

#### See Also

[Normal](#page-0-0)

### Examples

mgfnorm(0:4,1,2) mnorm(3)

<span id="page-76-0"></span>ogive *Ogive for Grouped Data*

#### Description

Compute a smoothed empirical distribution function for grouped data.

## Usage

```
ogive(x, ...)
## Default S3 method:
ogive(x, y = NULL, breaks = "Sturges", nclass = NULL, ...)## S3 method for class 'grouped.data'
ogive(x, \ldots)## S3 method for class 'ogive'
print(x, digits = getOption("digits") - 2, ...)## S3 method for class 'ogive'
summary(object, ...)
## S3 method for class 'ogive'
knots(Fn, ...)
## S3 method for class 'ogive'
plot(x, main = NULL, xlab = "x", ylab = "F(x)", ...)
```
### Arguments

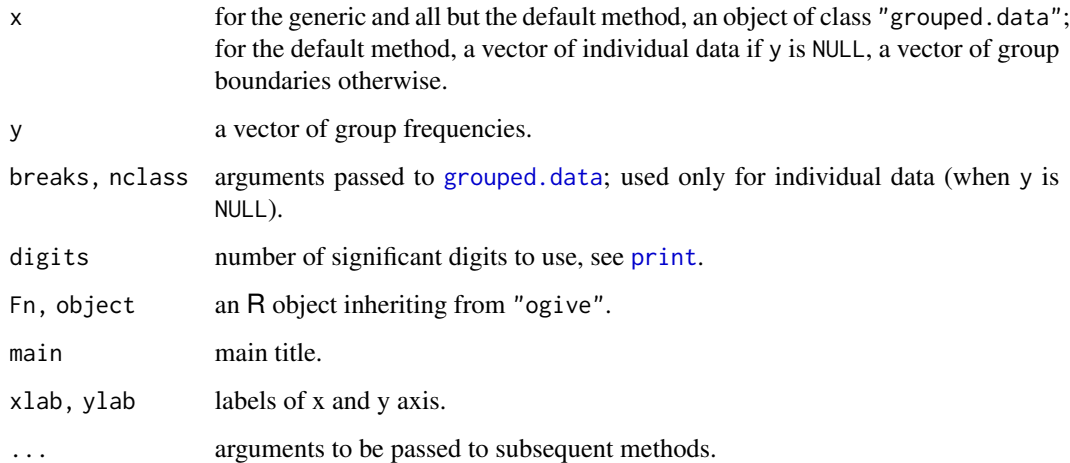

# Details

The ogive is a linear interpolation of the empirical cumulative distribution function.

The equation of the ogive is

$$
G_n(x) = \frac{(c_j - x)F_n(c_{j-1}) + (x - c_{j-1})F_n(c_j)}{c_j - c_{j-1}}
$$

for  $c_{j-1} < x \leq c_j$  and where  $c_0, \ldots, c_r$  are the  $r + 1$  group boundaries and  $F_n$  is the empirical distribution function of the sample.

# Value

For ogive, a function of class "ogive", inheriting from the ["function"](#page-0-0) class.

# Author(s)

Vincent Goulet <vincent.goulet@act.ulaval.ca> and Mathieu Pigeon

### References

Klugman, S. A., Panjer, H. H. and Willmot, G. E. (1998), *Loss Models, From Data to Decisions*, Wiley.

# See Also

[grouped.data](#page-45-0) to create grouped data objects; [quantile.grouped.data](#page-94-0) for the inverse function; [approxfun](#page-0-0), which is used to compute the ogive; [stepfun](#page-0-0) for related documentation (even though the ogive is not a step function).

# Paralogistic 79

### Examples

```
## Most common usage: create ogive from grouped data object.
Fn <- ogive(gdental)
Fn
summary(Fn)
knots(Fn) # the group boundaries
Fn(knots(Fn)) # true values of the empirical cdf
Fn(c(80, 200, 2000)) # linear interpolations
plot(Fn) # graphical representation
## Alternative 1: create ogive directly from individual data
## without first creating a grouped data object.
ogive(dental) # automatic class boundaries
ogive(dental, breaks = c(0, 50, 200, 500, 1500, 2000))
## Alternative 2: create ogive from set of group boundaries and
## group frequencies.
cj <- c(0, 25, 50, 100, 250, 500, 1000)
nj <- c(30, 31, 57, 42, 45, 10)
ogive(cj, nj)
```
Paralogistic *The Paralogistic Distribution*

# Description

Density function, distribution function, quantile function, random generation, raw moments and limited moments for the Paralogistic distribution with parameters shape and scale.

#### Usage

```
dparalogis(x, shape, rate = 1, scale = 1/rate, log = FALSE)
pparalogis(q, shape, rate = 1, scale = 1/rate,lower.tail = TRUE, log.p = FALSE)qparalogis(p, shape, rate = 1, scale = 1/rate,
           lower.tail = TRUE, log.p = FALSE)rparalogis(n, shape, rate = 1, scale = 1/rate)mparalogis(order, shape, rate = 1, scale = 1/rate)
levparalogis(limit, shape, rate = 1, scale = 1/rate,
            order = 1)
```
#### Arguments

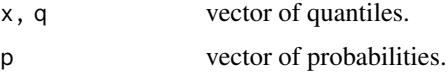

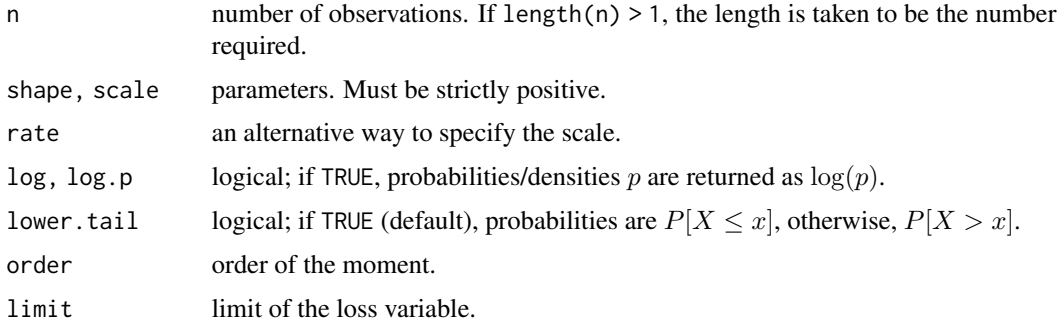

## Details

The paralogistic distribution with parameters shape  $= \alpha$  and scale  $= \theta$  has density:

$$
f(x) = \frac{\alpha^2 (x/\theta)^{\alpha}}{x[1 + (x/\theta)^{\alpha}]^{\alpha+1}}
$$

for  $x > 0$ ,  $\alpha > 0$  and  $\theta > 0$ .

The kth raw moment of the random variable X is  $E[X^k]$ ,  $-\alpha < k < \alpha^2$ .

The kth limited moment at some limit d is  $E[\min(X, d)^k]$ ,  $k > -\alpha$  and  $\alpha - k/\alpha$  not a negative integer.

# Value

dparalogis gives the density, pparalogis gives the distribution function, qparalogis gives the quantile function, rparalogis generates random deviates, mparalogis gives the kth raw moment, and levparalogis gives the  $k$ th moment of the limited loss variable.

Invalid arguments will result in return value NaN, with a warning.

# Note

levparalogis computes the limited expected value using [betaint](#page-12-0).

See Kleiber and Kotz (2003) for alternative names and parametrizations.

The "distributions" package vignette provides the interrelations between the continuous size distributions in **actuar** and the complete formulas underlying the above functions.

## Author(s)

Vincent Goulet <vincent.goulet@act.ulaval.ca> and Mathieu Pigeon

# References

Kleiber, C. and Kotz, S. (2003), *Statistical Size Distributions in Economics and Actuarial Sciences*, Wiley.

Klugman, S. A., Panjer, H. H. and Willmot, G. E. (2012), *Loss Models, From Data to Decisions, Fourth Edition*, Wiley.

#### Pareto 81

# Examples

```
exp(dparalogis(2, 3, 4, log = TRUE))
p \leftarrow (1:10)/10pparalogis(qparalogis(p, 2, 3), 2, 3)
## variance
mparalogis(2, 2, 3) - mparalogis(1, 2, 3)^2## case with shape - order/shape > 0
levparalogis(10, 2, 3, order = 2)
## case with shape - order/shape < 0
levparalogis(10, 1.25, 3, order = 2)
```
# Pareto *The Pareto Distribution*

# <span id="page-80-0"></span>Description

Density function, distribution function, quantile function, random generation, raw moments and limited moments for the Pareto distribution with parameters shape and scale.

# Usage

```
dpareto(x, shape, scale, log = FALSE)
ppareto(q, shape, scale, lower.tail = TRUE, log.p = FALSE)
qpareto(p, shape, scale, lower.tail = TRUE, log.p = FALSE)
rpareto(n, shape, scale)
mpareto(order, shape, scale)
levpareto(limit, shape, scale, order = 1)
```
# Arguments

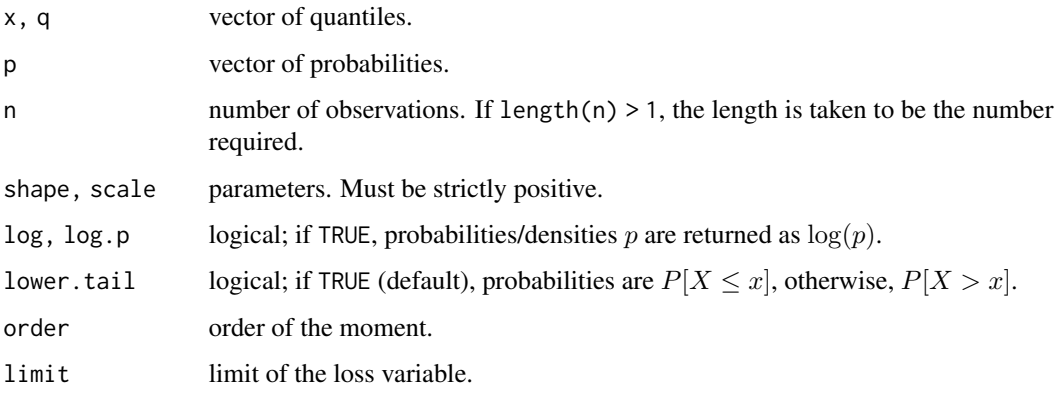

## Details

The Pareto distribution with parameters shape  $= \alpha$  and scale  $= \theta$  has density:

$$
f(x) = \frac{\alpha \theta^{\alpha}}{(x + \theta)^{\alpha + 1}}
$$

for  $x > 0$ ,  $\alpha > 0$  and  $\theta$ .

There are many different definitions of the Pareto distribution in the literature; see Arnold (2015) or Kleiber and Kotz (2003). In the nomenclature of **actuar**, The "Pareto distribution" does not have a location parameter. The version with a location parameter is the [Pareto II.](#page-82-0)

The kth raw moment of the random variable X is  $E[X^k]$ ,  $-1 < k < \alpha$ .

The kth limited moment at some limit d is  $E[\min(X, d)^k]$ ,  $k > -1$  and  $\alpha - k$  not a negative integer.

#### Value

dpareto gives the density, ppareto gives the distribution function, qpareto gives the quantile function, rpareto generates random deviates, mpareto gives the kth raw moment, and levpareto gives the kth moment of the limited loss variable.

Invalid arguments will result in return value NaN, with a warning.

#### **Note**

levpareto computes the limited expected value using [betaint](#page-12-0).

The version of the Pareto defined for  $x > \theta$  is named Single Parameter Pareto, or Pareto I, in **actuar**.

# Author(s)

Vincent Goulet <vincent.goulet@act.ulaval.ca> and Mathieu Pigeon

## References

Kleiber, C. and Kotz, S. (2003), *Statistical Size Distributions in Economics and Actuarial Sciences*, Wiley.

Klugman, S. A., Panjer, H. H. and Willmot, G. E. (2012), *Loss Models, From Data to Decisions, Fourth Edition*, Wiley.

### See Also

[dpareto2](#page-82-0) for an equivalent distribution with location parameter.

[dpareto1](#page-107-0) for the Single Parameter Pareto distribution.

"distributions" package vignette for details on the interrelations between the continuous size distributions in **actuar** and complete formulas underlying the above functions.

### Pareto2 83

## Examples

```
exp(dparento(2, 3, 4, log = TRUE))p \leftarrow (1:10)/10ppareto(qpareto(p, 2, 3), 2, 3)
## variance
mpareto(2, 4, 1) - mpareto(1, 4, 1)^2
## case with shape - order > 0
levpareto(10, 3, scale = 1, order = 2)
## case with shape - order < 0
levpareto(10, 1.5, scale = 1, order = 2)
```
Pareto2 *The Pareto II Distribution*

# <span id="page-82-0"></span>Description

Density function, distribution function, quantile function, random generation, raw moments and limited moments for the Pareto II distribution with parameters min, shape and scale.

## Usage

```
dpareto2(x, min, shape, rate = 1, scale = 1/rate,
        log = FALSE)
ppareto2(q, min, shape, rate = 1, scale = 1/rate,
        lower.tail = TRUE, log.p = FALSE)qpareto2(p, min, shape, rate = 1, scale = 1/rate,
        lower.tail = TRUE, log.p = FALSE)rpareto2(n, min, shape, rate = 1, scale = 1/rate)
mpareto2(order, min, shape, rate = 1, scale = 1/rate)
levpareto2(limit, min, shape, rate = 1, scale = 1/rate,
          order = 1)
```
### **Arguments**

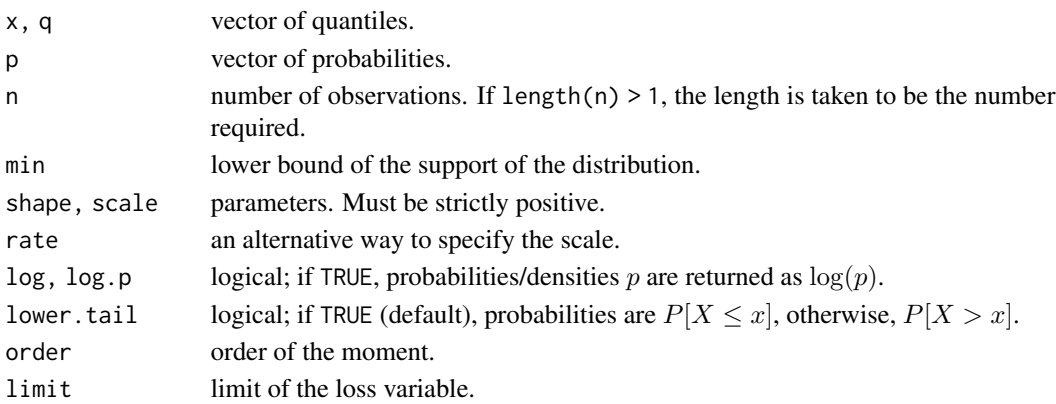

#### Details

The Pareto II (or "type II") distribution with parameters  $\min = \mu$ , shape  $= \alpha$  and scale  $= \theta$  has density:

$$
f(x) = \frac{\alpha}{\theta[1 + (x - \mu)/\theta]^{\alpha + 1}}
$$

for  $x > \mu$ ,  $-\infty < \mu < \infty$ ,  $\alpha > 0$  and  $\theta > 0$ .

The Pareto II is the distribution of the random variable

$$
\mu + \theta \left( \frac{X}{1-X} \right),
$$

where X has a beta distribution with parameters 1 and  $\alpha$ . It derives from the [Feller-Pareto](#page-36-0) distribution with  $\tau = \gamma = 1$ . Setting  $\mu = 0$  yields the familiar [Pareto](#page-80-0) distribution.

The [Pareto I](#page-107-0) (or Single parameter Pareto) distribution is a special case of the Pareto II with min == scale.

The kth raw moment of the random variable X is  $E[X^k]$  for nonnegative integer values of  $k < \alpha$ .

The kth limited moment at some limit d is  $E[\min(X, d)^k]$  for nonnegative integer values of k and  $\alpha - j$ ,  $j = 1, \ldots, k$  not a negative integer.

### Value

dpareto2 gives the density, ppareto2 gives the distribution function, qpareto2 gives the quantile function, rpareto2 generates random deviates, mpareto2 gives the kth raw moment, and levpareto2 gives the kth moment of the limited loss variable.

Invalid arguments will result in return value NaN, with a warning.

#### **Note**

levpareto2 computes the limited expected value using [betaint](#page-12-0).

For Pareto distributions, we use the classification of Arnold (2015) with the parametrization of Klugman et al. (2012).

The "distributions" package vignette provides the interrelations between the continuous size distributions in **actuar** and the complete formulas underlying the above functions.

#### Author(s)

Vincent Goulet <vincent.goulet@act.ulaval.ca>

# References

Arnold, B.C. (2015), *Pareto Distributions*, Second Edition, CRC Press.

Kleiber, C. and Kotz, S. (2003), *Statistical Size Distributions in Economics and Actuarial Sciences*, Wiley.

Klugman, S. A., Panjer, H. H. and Willmot, G. E. (2012), *Loss Models, From Data to Decisions, Fourth Edition*, Wiley.

### Pareto3 85

## See Also

[dpareto](#page-80-0) for the Pareto distribution without a location parameter.

#### Examples

```
exp(dparento2(1, min = 10, 3, 4, log = TRUE))p \leftarrow (1:10)/10ppareto2(qpareto2(p, min = 10, 2, 3), min = 10, 2, 3)
## variance
mpareto2(2, min = 10, 4, 1) - mpareto2(1, min = 10, 4, 1)^2
## case with shape - order > 0levpareto2(10, min = 10, 3, scale = 1, order = 2)
## case with shape - order < 0
levpareto2(10, min = 10, 1.5, scale = 1, order = 2)
```
# Pareto3 *The Pareto III Distribution*

## <span id="page-84-0"></span>Description

Density function, distribution function, quantile function, random generation, raw moments and limited moments for the Pareto III distribution with parameters min, shape and scale.

# Usage

```
dpareto3(x, min, shape, rate = 1, scale = 1/rate,
         log = FALSE)ppareto3(q, min, shape, rate = 1, scale = 1/rate,
         lower.tail = TRUE, log.p = FALSE)qpareto3(p, min, shape, rate = 1, scale = 1/rate,
        lower.tail = TRUE, log.p = FALSE)rpareto3(n, min, shape, rate = 1, scale = 1/rate)
mpareto3(order, min, shape, rate = 1, scale = 1/rate)
levpareto3(limit, min, shape, rate = 1, scale = 1/rate,
          order = 1)
```
## Arguments

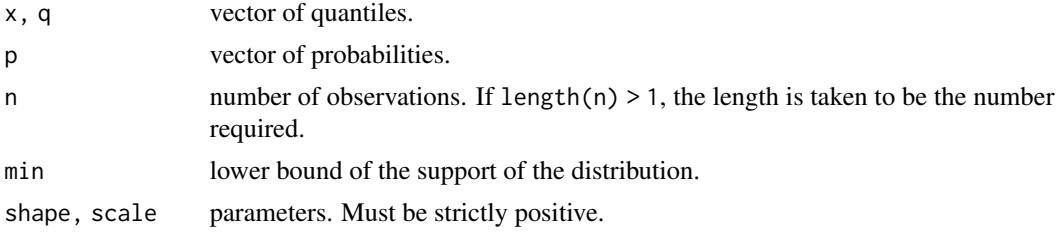

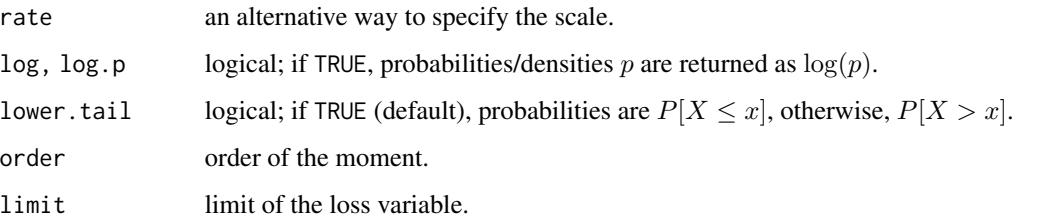

#### Details

The Pareto III (or "type III") distribution with parameters  $\min = \mu$ , shape  $= \gamma$  and scale  $= \theta$  has density:

$$
f(x) = \frac{\gamma((x-\mu)/\theta)^{\gamma-1}}{\theta[1 + ((x-\mu)/\theta)^{\gamma}]^2}
$$

for  $x > \mu$ ,  $-\infty < \mu < \infty$ ,  $\gamma > 0$  and  $\theta > 0$ .

The Pareto III is the distribution of the random variable

$$
\mu + \theta \left(\frac{X}{1-X}\right)^{1/\gamma},
$$

where X has a uniform distribution on  $(0, 1)$ . It derives from the [Feller-Pareto](#page-36-0) distribution with  $\alpha = \tau = 1$ . Setting  $\mu = 0$  yields the [loglogistic](#page-69-0) distribution.

The kth raw moment of the random variable X is  $E[X^k]$  for nonnegative integer values of  $k < \gamma$ .

The kth limited moment at some limit d is  $E[\min(X, d)^k]$  for nonnegative integer values of k and  $1 - j/\gamma$ ,  $j = 1, \dots, k$  not a negative integer.

## Value

dpareto3 gives the density, ppareto3 gives the distribution function, qpareto3 gives the quantile function, rpareto3 generates random deviates, mpareto3 gives the kth raw moment, and levpareto3 gives the kth moment of the limited loss variable.

Invalid arguments will result in return value NaN, with a warning.

#### Note

levpareto3 computes the limited expected value using [betaint](#page-12-0).

For Pareto distributions, we use the classification of Arnold (2015) with the parametrization of Klugman et al. (2012).

The "distributions" package vignette provides the interrelations between the continuous size distributions in **actuar** and the complete formulas underlying the above functions.

#### Author(s)

Vincent Goulet <vincent.goulet@act.ulaval.ca>

### Pareto4 87

## References

Arnold, B.C. (2015), *Pareto Distributions*, Second Edition, CRC Press.

Kleiber, C. and Kotz, S. (2003), *Statistical Size Distributions in Economics and Actuarial Sciences*, Wiley.

Klugman, S. A., Panjer, H. H. and Willmot, G. E. (2012), *Loss Models, From Data to Decisions, Fourth Edition*, Wiley.

# See Also

[dllogis](#page-69-0) for the loglogistic distribution.

### Examples

```
exp(dpareto3(1, min = 10, 3, 4, log = TRUE))
p \leftarrow (1:10)/10ppareto3(qpareto3(p, min = 10, 2, 3), min = 10, 2, 3)
## mean
mpareto3(1, min = 10, 2, 3)
## case with 1 - order/shape > 0
levpareto3(20, min = 10, 2, 3, order = 1)## case with 1 - order/shape < 0
levpareto3(20, min = 10, 2/3, 3, order = 1)
```
Pareto4 *The Pareto IV Distribution*

#### Description

Density function, distribution function, quantile function, random generation, raw moments and limited moments for the Pareto IV distribution with parameters min, shape1, shape2 and scale.

# Usage

```
dpareto4(x, min, shape1, shape2, rate = 1, scale = 1/rate,
         log = FALSE)ppareto4(q, min, shape1, shape2, rate = 1, scale = 1/rate,
        lower.tail = TRUE, log.p = FALSE)qpareto4(p, min, shape1, shape2, rate = 1, scale = 1/rate,
         lower.tail = TRUE, log.p = FALSE)rpareto4(n, min, shape1, shape2, rate = 1, scale = 1/rate)
mpareto4(order, min, shape1, shape2, rate = 1, scale = 1/rate)
levpareto4(limit, min, shape1, shape2, rate = 1, scale = 1/rate,
          order = 1)
```
88 **Pareto4** 

### Arguments

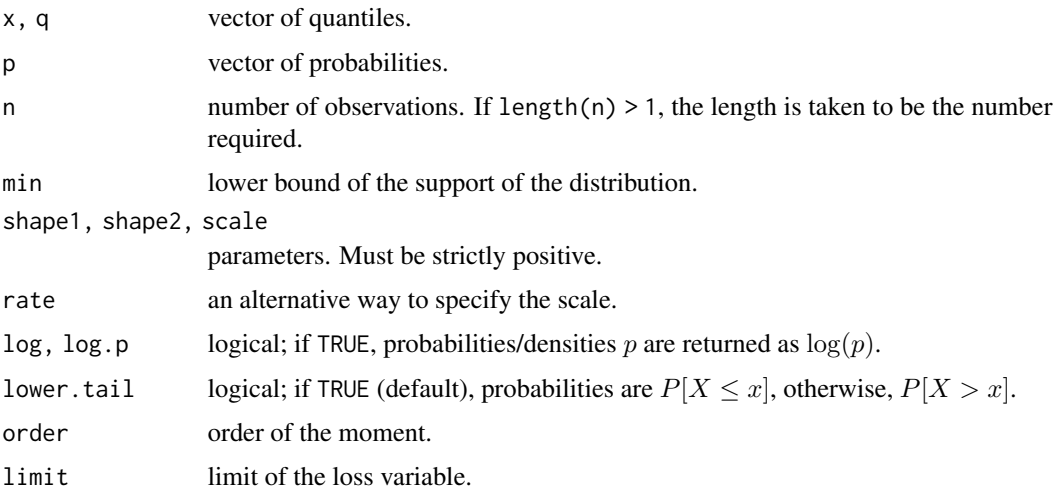

## Details

The Pareto IV (or "type IV") distribution with parameters  $\min = \mu$ , shape1 =  $\alpha$ , shape2 =  $\gamma$  and scale =  $\theta$  has density:  $\sqrt{4}$ 

$$
f(x) = \frac{\alpha \gamma((x - \mu)/\theta)^{\gamma - 1}}{\theta[1 + ((x - \mu)/\theta)^{\gamma}]^{\alpha + 1}}
$$

for  $x > \mu$ ,  $-\infty < \mu < \infty$ ,  $\alpha > 0$ ,  $\gamma > 0$  and  $\theta > 0$ .

The Pareto IV is the distribution of the random variable

$$
\mu + \theta \left(\frac{X}{1-X}\right)^{1/\gamma},
$$

where X has a beta distribution with parameters 1 and  $\alpha$ . It derives from the [Feller-Pareto](#page-36-0) distribution with  $\tau = 1$ . Setting  $\mu = 0$  yields the [Burr](#page-15-0) distribution.

The Pareto IV distribution also has the following direct special cases:

- A [Pareto III](#page-84-0) distribution when shape1 == 1;
- A [Pareto II](#page-82-0) distribution when shape1 == 1.

The kth raw moment of the random variable X is  $E[X^k]$  for nonnegative integer values of  $k < \alpha \gamma$ .

The kth limited moment at some limit d is  $E[\min(X, d)^k]$  for nonnegative integer values of k and  $\alpha - j/\gamma$ ,  $j = 1, \dots, k$  not a negative integer.

# Value

dpareto4 gives the density, ppareto4 gives the distribution function, qpareto4 gives the quantile function, rpareto4 generates random deviates, mpareto4 gives the kth raw moment, and levpareto4 gives the kth moment of the limited loss variable.

Invalid arguments will result in return value NaN, with a warning.

#### PhaseType 89

## **Note**

levpareto4 computes the limited expected value using [betaint](#page-12-0).

For Pareto distributions, we use the classification of Arnold (2015) with the parametrization of Klugman et al. (2012).

The "distributions" package vignette provides the interrelations between the continuous size distributions in **actuar** and the complete formulas underlying the above functions.

## Author(s)

Vincent Goulet <vincent.goulet@act.ulaval.ca>

#### References

Arnold, B.C. (2015), *Pareto Distributions*, Second Edition, CRC Press.

Kleiber, C. and Kotz, S. (2003), *Statistical Size Distributions in Economics and Actuarial Sciences*, Wiley.

Klugman, S. A., Panjer, H. H. and Willmot, G. E. (2012), *Loss Models, From Data to Decisions, Fourth Edition*, Wiley.

# See Also

[dburr](#page-15-0) for the Burr distribution.

## Examples

```
exp(dpareto4(1, min = 10, 2, 3, log = TRUE))
p \leftarrow (1:10)/10ppareto4(qpareto4(p, min = 10, 2, 3, 2), min = 10, 2, 3, 2)
## variance
mpareto4(2, min = 10, 2, 3, 1) - mpareto4(1, min = 10, 2, 3, 1) ^ 2
## case with shape1 - order/shape2 > 0
levparto4(10, min = 10, 2, 3, 1, order = 2)## case with shape1 - order/shape2 < 0
levpareto4(10, min = 10, 1.5, 0.5, 1, order = 2)
```
PhaseType *The Phase-type Distribution*

### <span id="page-88-0"></span>Description

Density, distribution function, random generation, raw moments and moment generating function for the (continuous) Phase-type distribution with parameters prob and rates.

## Usage

```
dphtype(x, prob, rates, log = FALSE)
pphtype(q, prob, rates, lower.tail = TRUE, log.p = FALSE)
rphtype(n, prob, rates)
mphtype(order, prob, rates)
mgfphtype(t, prob, rates, log = FALSE)
```
# Arguments

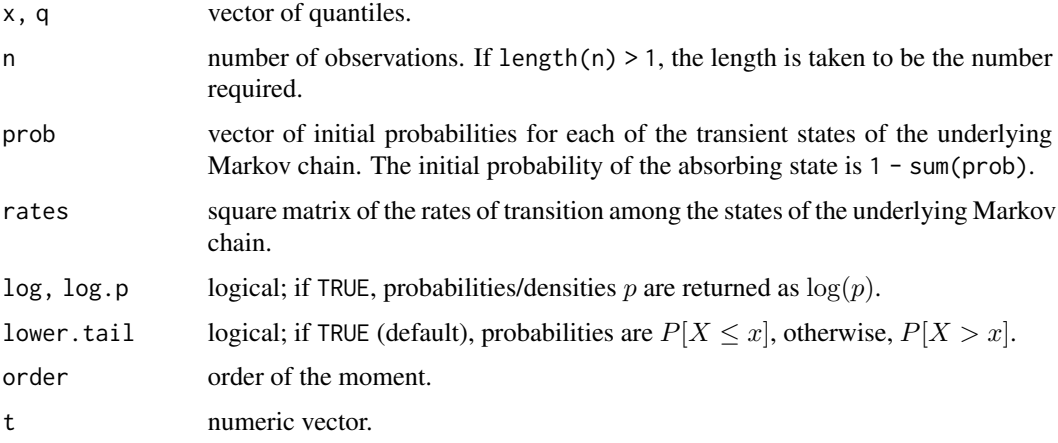

### Details

The phase-type distribution with parameters  $prob = \pi$  and rates = T has density:

$$
f(x) = \pi e^{\mathbf{T}x} \mathbf{t}
$$

for  $x \ge 0$  and  $f(0) = 1 - \pi e$ , where e is a column vector with all components equal to one,  $t = -Te$  is the exit rates vector and  $e^{Tx}$  denotes the matrix exponential of  $Tx$ . The matrix exponential of a matrix  $M$  is defined as the Taylor series

$$
e^{\mathbf{M}} = \sum_{n=0}^{\infty} \frac{\mathbf{M}^n}{n!}.
$$

The parameters of the distribution must satisfy  $\pi e \leq 1$ ,  $T_{ii} < 0$ ,  $T_{ij} \geq 0$  and  $Te \leq 0$ .

The kth raw moment of the random variable X is  $E[X^k]$  and the moment generating function is  $E[e^{tX}].$ 

# Value

dphasetype gives the density, pphasetype gives the distribution function, rphasetype generates random deviates, mphasetype gives the  $k$ th raw moment, and mgfphasetype gives the moment generating function in x.

Invalid arguments will result in return value NaN, with a warning.

## Note

The "distributions" package vignette provides the interrelations between the continuous size distributions in **actuar** and the complete formulas underlying the above functions.

## Author(s)

Vincent Goulet <vincent.goulet@act.ulaval.ca> and Christophe Dutang

## References

#### [https://en.wikipedia.org/wiki/Phase-type\\_distribution](https://en.wikipedia.org/wiki/Phase-type_distribution)

Neuts, M. F. (1981), *Generating random variates from a distribution of phase type*, WSC '81: Proceedings of the 13th conference on Winter simulation, IEEE Press.

### Examples

```
## Erlang(3, 2) distribution
T \leftarrow \text{cbind}(c(-2, 0, 0), c(2, -2, 0), c(0, 2, -2))pi <- c(1,0,0)
x \le -0:10dphtype(x, pi, T) # density
dgamma(x, 3, 2) # same
pphtype(x, pi, T) # cdf
pgamma(x, 3, 2) # same
rphtype(10, pi, T) # random values
mphtype(1, pi, T) # expected value
curve(mgfphtype(x, pi, T), from = -10, to = 1)
```
PoissonInverseGaussian

*The Poisson-Inverse Gaussian Distribution*

### Description

Density function, distribution function, quantile function and random generation for the Poissoninverse Gaussian discrete distribution with parameters mean and shape.

#### Usage

```
dpoisinvgauss(x, mean, shape = 1, dispersion = 1/\text{shape},
              log = FALSEppoisinvgauss(q, mean, shape = 1, dispersion = 1/shape,
              lower.tail = TRUE, log.p = FALSE)qpoisinvgauss(p, mean, shape = 1, dispersion = 1/shape,
              lower.tail = TRUE, log.p = FALSE)rpoisinvgauss(n, mean, shape = 1, dispersion = 1/shape)
```
### Arguments

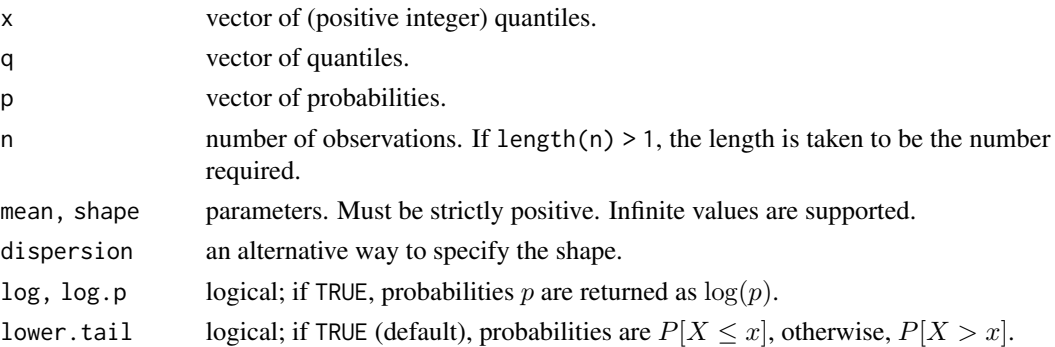

### Details

The Poisson-inverse Gaussian distribution is the result of the continuous mixture between a Poisson distribution and an inverse Gaussian, that is, the distribution with probability mass function

$$
p(x) = \int_0^\infty \frac{\lambda^x e^{-\lambda}}{x!} g(\lambda; \mu, \phi) d\lambda,
$$

where  $g(\lambda; \mu, \phi)$  is the density function of the inverse Gaussian distribution with parameters mean  $=\mu$  and dispersion  $=\phi$  (see [dinvgauss](#page-56-0)).

The resulting probability mass function is

$$
p(x) = \sqrt{\frac{2}{\pi \phi}} \frac{e^{(\phi \mu)^{-1}}}{x!} \left( \sqrt{2\phi \left( 1 + \frac{1}{2\phi \mu^2} \right)} \right)^{-(x - \frac{1}{2})} K_{x - \frac{1}{2}} \left( \sqrt{\frac{2}{\phi} \left( 1 + \frac{1}{2\phi \mu^2} \right)} \right),
$$

for  $x = 0, 1, \ldots, \mu > 0, \phi > 0$  and where  $K_{\nu}(x)$  is the modified Bessel function of the third kind implemented by R's [besselK\(](#page-0-0)) and defined in its help.

The limiting case  $\mu = \infty$  has well defined probability mass and distribution functions, but has no finite strictly positive, integer moments. The pmf in this case reduces to

$$
p(x) = \sqrt{\frac{2}{\pi \phi}} \frac{1}{x!} (\sqrt{2\phi})^{-(x-\frac{1}{2})} K_{x-\frac{1}{2}} (\sqrt{2/\phi}).
$$

The limiting case  $\phi = 0$  is a degenerate distribution in  $x = 0$ .

If an element of x is not integer, the result of dpoisinvgauss is zero, with a warning.

The quantile is defined as the smallest value x such that  $F(x) \geq p$ , where F is the distribution function.

#### Value

dpoisinvgauss gives the probability mass function, ppoisinvgauss gives the distribution function, qpoisinvgauss gives the quantile function, and rpoisinvgauss generates random deviates.

Invalid arguments will result in return value NaN, with a warning.

The length of the result is determined by n for rpoisinvgauss, and is the maximum of the lengths of the numerical arguments for the other functions.

## Note

[dpqr]pig are aliases for [dpqr]poisinvgauss.

qpoisinvgauss is based on qbinom et al.; it uses the Cornish–Fisher Expansion to include a skewness correction to a normal approximation, followed by a search.

## Author(s)

Vincent Goulet <vincent.goulet@act.ulaval.ca>

#### References

Holla, M. S. (1966), "On a Poisson-Inverse Gaussian Distribution", *Metrika*, vol. 15, p. 377-384.

Johnson, N. L., Kemp, A. W. and Kotz, S. (2005), *Univariate Discrete Distributions, Third Edition*, Wiley.

Klugman, S. A., Panjer, H. H. and Willmot, G. E. (2012), *Loss Models, From Data to Decisions, Fourth Edition*, Wiley.

Shaban, S. A., (1981) "Computation of the poisson-inverse gaussian distribution", *Communications in Statistics - Theory and Methods*, vol. 10, no. 14, p. 1389-1399.

#### See Also

[dpois](#page-0-0) for the Poisson distribution, [dinvgauss](#page-56-0) for the inverse Gaussian distribution.

### Examples

```
## Tables I and II of Shaban (1981)
x \le -0:2sapply(c(0.4, 0.8, 1), dpoisinvgauss, x = x, mean = 0.1)
sapply(c(40, 80, 100, 130), dpoisinvgauss, x = x, mean = 1)
qpoisinvgauss(ppoisinvgauss(0:10, 1, dis = 2.5), 1, dis = 2.5)
x \leq rpoisinvgauss(1000, 1, dis = 2.5)
y <- sort(unique(x))
plot(y, table(x)/length(x), type = "h", lwd = 2,pch = 19, col = "black", xlab = "x", ylab = "p(x)",
     main = "Empirical vs theoretical probabilities")
points(y, dpoisinvgauss(y, 1, dis = 2.5),
      pch = 19, col = "red")
legend("topright", c("empirical", "theoretical"),
      lty = c(1, NA), pch = c(NA, 19), col = c("black", "red"))
```
quantile.aggregateDist

*Quantiles of Aggregate Claim Amount Distribution*

# Description

Quantile and Value-at-Risk methods for objects of class "aggregateDist".

### Usage

```
## S3 method for class 'aggregateDist'
quantile(x,
         probs = c(0.25, 0.5, 0.75, 0.9, 0.95, 0.975, 0.99, 0.995),
         smooth = FALSE, names = TRUE, ...)## S3 method for class 'aggregateDist'
VaR(x, conf.level = c(0.9, 0.95, 0.99),
         smooth = FALSE, names = TRUE, ...)
```
# Arguments

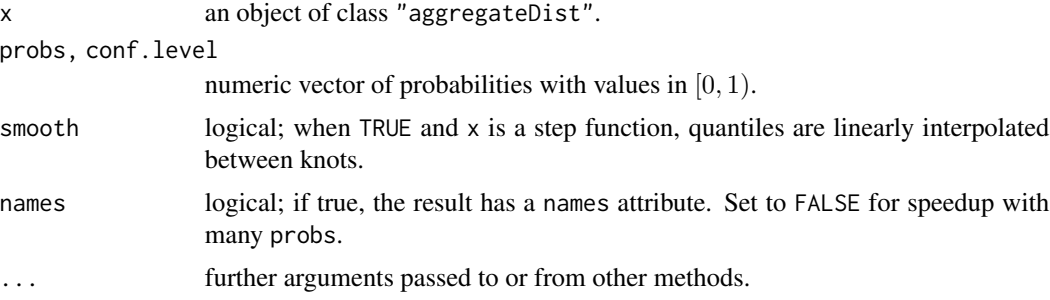

## Details

The quantiles are taken directly from the cumulative distribution function defined in x. Linear interpolation is available for step functions.

# Value

A numeric vector, named if names is TRUE.

## Author(s)

Vincent Goulet <vincent.goulet@act.ulaval.ca> and Louis-Philippe Pouliot

# See Also

[aggregateDist](#page-7-0)

# quantile.grouped.data 95

## Examples

```
model.freq <- expression(data = rpois(3))
model.sev <- expression(data = rlnorm(10, 1.5))
Fs <- aggregateDist("simulation", model.freq, model.sev, nb.simul = 1000)
quantile(Fs, probs = c(0.25, 0.5, 0.75))
VaR(Fs)
```
<span id="page-94-0"></span>quantile.grouped.data *Quantiles of Grouped Data*

# Description

Sample quantiles corresponding to the given probabilities for objects of class "grouped.data".

## Usage

```
## S3 method for class 'grouped.data'
quantile(x, probs = seq(0, 1, 0.25),
        names = TRUE, ...)
## S3 method for class 'grouped.data'
summary(object, ...)
```
#### Arguments

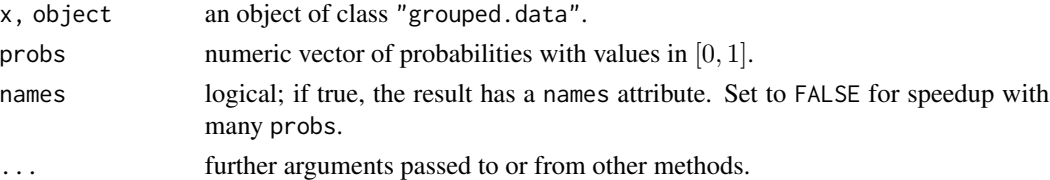

## Details

The quantile function is the inverse of the ogive, that is a linear interpolation of the empirical quantile function.

The equation of the quantile function is

$$
x = \frac{c_j(F_n(c_{j-1}) - q) + c_{j-1}(q - F_n(c_j))}{F_n(c_j) - F_n(c_{j-1})}
$$

for  $0 \le q \le c_j$  and where  $c_0, \ldots, c_r$  are the  $r + 1$  group boundaries and  $F_n$  is the empirical distribution function of the sample.

### Value

For quantile, a numeric vector, named if names is TRUE.

For the summary method, an object of class c("summaryDefault", ["table"](#page-0-0)) which has specialized [format](#page-0-0) and [print](#page-0-0) methods.

# Author(s)

Vincent Goulet <vincent.goulet@act.ulaval.ca>

# See Also

[ogive](#page-76-0) for the smoothed empirical distribution of which quantile.grouped.data is an inverse; [mean.grouped.data](#page-74-0) and [var.grouped.data](#page-116-0) to compute the mean and variance of grouped data.

[grouped.data](#page-45-0) to create grouped data objects.

# Examples

```
data(gdental)
quantile(gdental)
summary(gdental)
Fn <- ogive(gdental)
Fn(quantile(gdental)) # inverse function
```
<span id="page-95-0"></span>rcompound *Simulation from Compound Models*

# Description

rcompound generates random variates from a compound model.

rcomppois is a simplified version for a common case.

### Usage

rcompound(n, model.freq, model.sev, SIMPLIFY = TRUE)

rcomppois(n, lambda, model.sev, SIMPLIFY = TRUE)

# Arguments

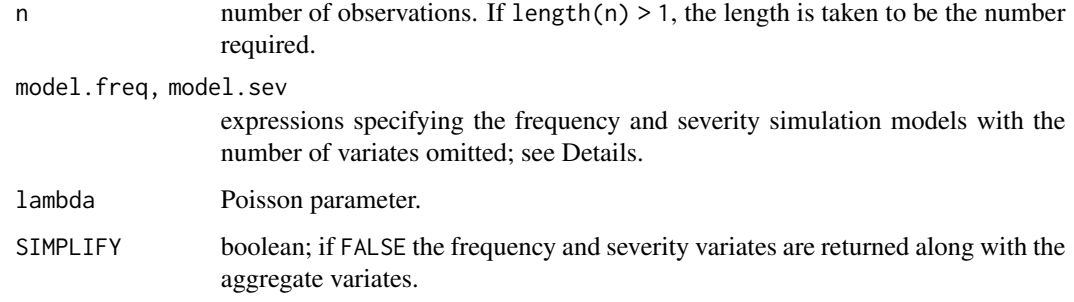

## rcompound 97

#### Details

rcompound generates variates from a random variable of the form

$$
S = X_1 + \dots X_N,
$$

where N is the frequency random variable and  $X_1, X_2, \ldots$  are the severity random variables. The latter are mutually independent, identically distributed and independent from N.

model.freq and model.sev specify the simulation models for the frequency and the severity random variables, respectively. A model is a complete call to a random number generation function, with the number of variates omitted. This is similar to [rcomphierarc](#page-102-0), but the calls need not be wrapped into [expression](#page-0-0). Either argument may also be the name of an object containing an expression, in which case the object will be evaluated in the evaluation frame to retrieve the expression.

The argument of the random number generation functions for the number of variates to simulate must be named n.

rcomppois generates variates from the common Compound Poisson model, that is when random variable  $N$  is Poisson distributed with mean lambda.

# Value

When SIMPLIFY = TRUE, a vector of aggregate amounts  $S_1, \ldots, S_n$ . When SIMPLIEV  $=$  FALSE, a list of the

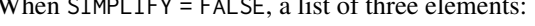

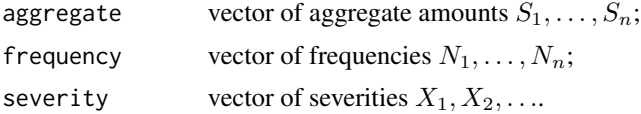

#### Author(s)

Vincent Goulet <vincent.goulet@act.ulaval.ca>

### See Also

[rcomphierarc](#page-102-0) to simulate from compound hierarchical models.

### Examples

```
## Compound Poisson model with gamma severity.
rcompound(10, rpois(2), rgamma(2, 3))
rcomppois(10, 2, rgamma(2, 3)) # same
```

```
## Frequencies and individual claim amounts along with aggregate
## values.
rcomppois(10, 2, rgamma(2, 3), SIMPLIFY = FALSE)
```
## Wrapping the simulation models into expression() is allowed, but ## not needed. rcompound(10, expression(rpois(2)), expression(rgamma(2, 3)))

## Not run: ## Speed comparison between rcompound() and rcomphierarc().

98 rmixture

```
## [Also note the simpler syntax for rcompound().]
system.time(rcompound(1e6, rpois(2), rgamma(2, 3)))
system.time(rcomphierarc(1e6, expression(rpois(2)), expression(rgamma(2, 3))))
## End(Not run)
## The severity can itself be a compound model. It makes sense
## in such a case to use a zero-truncated frequency distribution
## for the second level model.
rcomppois(10, 2,
          rcompound(rztnbinom(1.5, 0.7), rlnorm(1.2, 1)))
```
rmixture *Simulation from Discrete Mixtures*

### **Description**

Generate random variates from a discrete mixture of distributions.

### Usage

rmixture(n, probs, models, shuffle = TRUE)

### Arguments

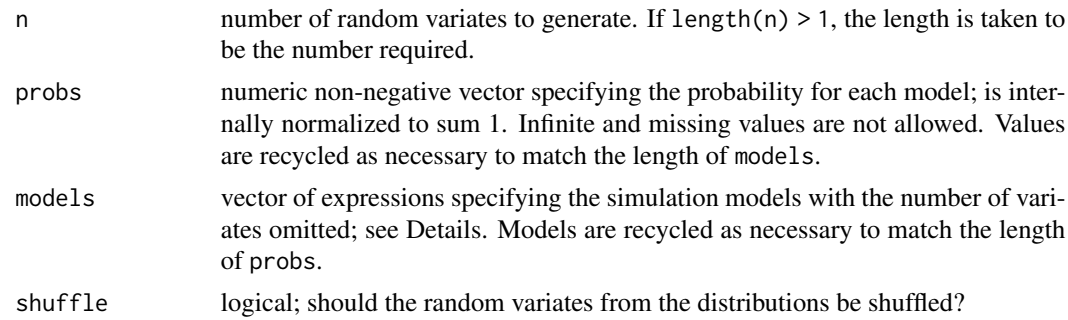

#### Details

rmixture generates variates from a discrete mixture, that is random variable with a probability density function of the form

$$
f(x) = p_1 f_1(x) + \dots + p_n f_n(x),
$$

where  $f_1, \ldots, f_n$  are densities and  $\sum_{i=1}^n p_i = 1$ .

The values in probs will be internally normalized to be used as probabilities  $p_1 + \ldots + p_n$ .

The specification of simulation models uses the syntax of [rcomphierarc](#page-102-0). Models  $f_1, \ldots, f_n$  are expressed in a semi-symbolic fashion using an object of mode [expression](#page-0-0) where each element is a complete call to a random number generation function, with the number of variates omitted.

The argument of the random number generation functions for the number of variates to simulate must be named n.

#### ruin **1999 - San Amerikaanse konstantine en het oor** die eerste konstantine van die 1999 - 1990 - 1990 - 1990 - 1

If shuffle is FALSE, the output vector contains all the random variates from the first model, then all the random variates from the second model, and so on. If the order of the variates is irrelevant, this cuts the time to generate the variates roughly in half.

# Value

A vector of random variates from the mixture with density  $f(x)$ .

#### Author(s)

Vincent Goulet <vincent.goulet@act.ulaval.ca>

### See Also

[rcompound](#page-95-0) to simulate from compound models.

[rcomphierarc](#page-102-0) to simulate from compound hierarchical models.

#### Examples

```
## Mixture of two exponentials (with means 1/3 and 1/7) with equal
## probabilities.
rmixture(10, 0.5, expression(rexp(3), rexp(7)))
rmixture(10, 42, expression(rexp(3), rexp(7))) # same
## Mixture of two lognormals with different probabilities.
rmixture(10, probs = c(0.55, 0.45),models = expression(rlnorm(3.6, 0.6),
                             rlnorm(4.6, 0.3)))
```
ruin *Probability of Ruin*

# Description

Calulation of infinite time probability of ruin in the models of Cramér-Lundberg and Sparre Andersen, that is with exponential or phase-type (including mixtures of exponentials, Erlang and mixture of Erlang) claims interarrival time.

## Usage

```
ruin(claims = c("exponential", "Erlang", "phase-type"), par.claims,
     wait = c("exponential", "Erlang", "phase-type"), par.wait,
     premium.rate = 1, tol = sqrt(.Machine$double.eps),
     maxit = 200L, echo = FALSE)
## S3 method for class 'ruin'
plot(x, from = NULL, to = NULL, add = FALSE,xlab = "u", ylab = expression(psi(u)),main = "Probability of Ruin", xlim = NULL, ...)
```
# **Arguments**

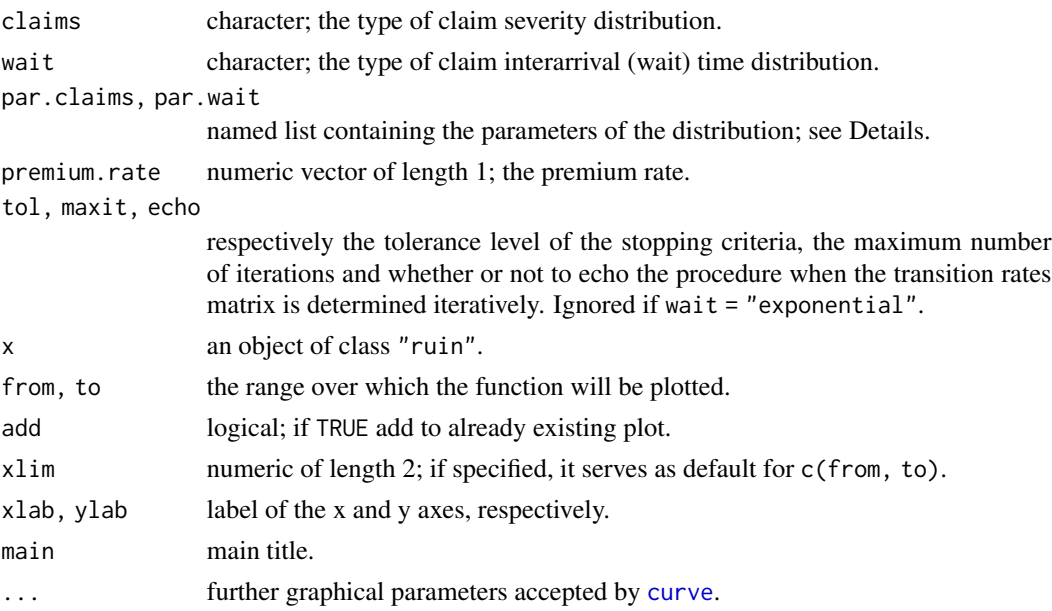

# Details

The names of the parameters in par.claims and par.wait must the same as in [dexp](#page-0-0), [dgamma](#page-0-0) or [dphtype](#page-88-0), as appropriate. A model will be a mixture of exponential or Erlang distributions (but not phase-type) when the parameters are vectors of length  $> 1$  and the parameter list contains a vector weights of the coefficients of the mixture.

Parameters are recycled when needed. Their names can be abbreviated.

Combinations of exponentials as defined in Dufresne and Gerber (1988) are *not* supported.

Ruin probabilities are evaluated using [pphtype](#page-88-0) except when both distributions are exponential, in which case an explicit formula is used.

When wait != "exponential" (Sparre Andersen model), the transition rate matrix  $Q$  of the distribution of the probability of ruin is determined iteratively using a fixed point-like algorithm. The stopping criteria used is

$$
\max\left\{\sum_{j=1}^n |\boldsymbol{Q}_{ij}-\boldsymbol{Q}'_{ij}|\right\}<\texttt{tol},
$$

where  $Q$  and  $Q'$  are two successive values of the matrix.

### Value

A function of class "ruin" inheriting from the "function" class to compute the probability of ruin given initial surplus levels. The function has arguments:

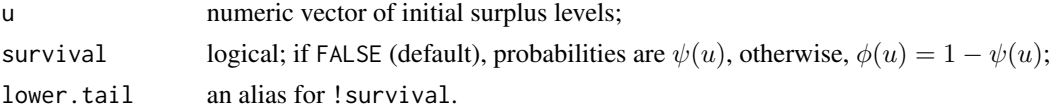

# Author(s)

Vincent Goulet <vincent.goulet@act.ulaval.ca>, and Christophe Dutang

# References

Asmussen, S. and Rolski, T. (1991), Computational methods in risk theory: A matrix algorithmic approach, *Insurance: Mathematics and Economics* 10, 259–274.

Dufresne, F. and Gerber, H. U. (1988), Three methods to calculate the probability of ruin, *Astin Bulletin* 19, 71–90.

Gerber, H. U. (1979), *An Introduction to Mathematical Risk Theory*, Huebner Foundation.

### Examples

```
## Case with an explicit formula: exponential claims and exponential
## interarrival times.
psi \le ruin(claims = "e", par.claims = list(rate = 5),
           wait = "e", par.wait = list(rate = 3))
nsi
psi(0:10)
plot(psi, from = 0, to = 10)## Mixture of two exponentials for claims, exponential interarrival
## times (Gerber 1979)
psi \le ruin(claims = "e", par.claims = list(rate = c(3, 7), w = 0.5),
            wait = "e", par.wait = list(rate = 3), pre = 1)
u < -0.10psi(u)
(24 * exp(-u) + exp(-6 * u))/35# same
## Phase-type claims, exponential interarrival times (Asmussen and
## Rolski 1991)
p <- c(0.5614, 0.4386)
r <- matrix(c(-8.64, 0.101, 1.997, -1.095), 2, 2)
lambda <- 1/(1.1 * mphtype(1, p, r)psi \le ruin(claims = "p", par.claims = list(prob = p, rates = r),
            wait = "e", par.wait = list(rate = lambda))
psi
plot(psi, xlim = c(0, 50))## Phase-type claims, mixture of two exponentials for interarrival times
## (Asmussen and Rolski 1991)
a \leftarrow (0.4/5 + 0.6) * lambda
ruin(claims = "p", par.claims = list(prob = p, rates = r),
     wait = "e", par.wait = list(rate = c(5 * a, a), weights =
                                    c(0.4, 0.6),
     maxit = 225L
```
<span id="page-101-0"></span>

### Description

severity is a generic function created to manipulate individual claim amounts. The function invokes particular *methods* which depend on the [class](#page-0-0) of the first argument.

#### Usage

```
## Default S3 method:
severity(x, bycol = FALSE, drop = TRUE, ...)
```
# Arguments

severity(x, ...)

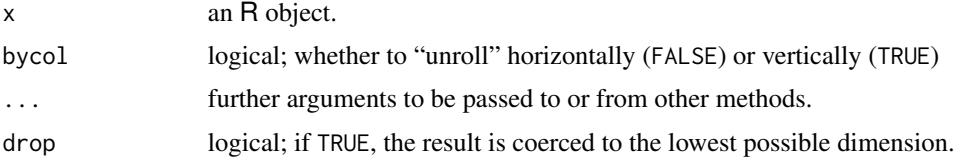

## Details

Currently, the default method is equivalent to [unroll](#page-114-0). This is liable to change since the link between the name and the use of the function is rather weak.

# Value

A vector or matrix.

# Author(s)

Vincent Goulet <vincent.goulet@act.ulaval.ca> and Louis-Philippe Pouliot

#### See Also

[severity.portfolio](#page-104-0) for the original motivation of these functions.

# Examples

```
x \leftarrow \text{list}(c(1:3), c(1:8), c(1:4), c(1:3))(mat < - matrix(x, 2, 2))severity(mat)
severity(mat, bycol = TRUE)
```
<span id="page-102-1"></span>

#### <span id="page-102-0"></span>Description

Simulate data for insurance applications allowing hierarchical structures and separate models for the frequency and severity of claims distributions.

rcomphierarc is an alias for simul.

## Usage

```
simul(nodes, model.freq = NULL, model.sev = NULL, weights = NULL)
rcomphierarc(nodes, model.freq = NULL, model.sev = NULL, weights = NULL)
## S3 method for class 'portfolio'
print(x, \ldots)
```
# Arguments

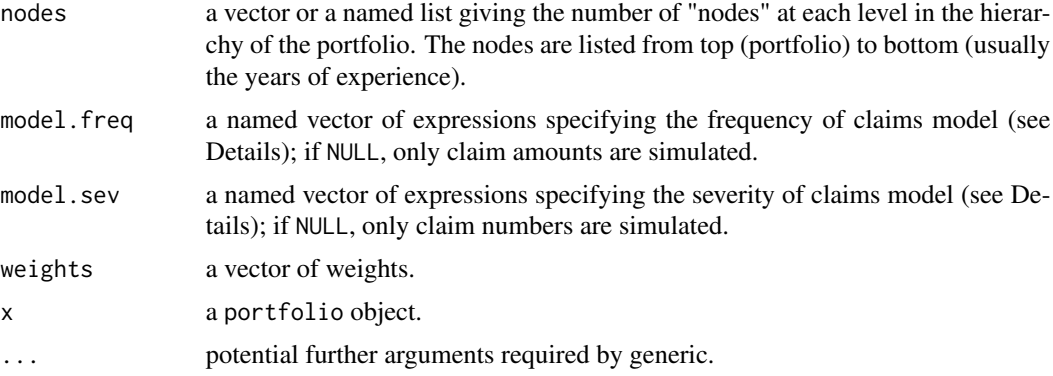

### Details

The order and the names of the elements in nodes, model. freq and model. sev must match. At least one of model. freq and model. sev must be non NULL.

nodes may be a basic vector, named or not, for non hierarchical models. The rule above still applies, so model. freq and model. sev should not be named if nodes is not. However, for non hierarchical models, [rcompound](#page-95-0) is faster and has a simpler interface.

nodes specifies the hierarchical layout of the portfolio. Each element of the list is a vector of the number of nodes at a given level. Vectors are recycled as necessary.

model.freq and model.sev specify the simulation models for claim numbers and claim amounts, respectively. A model is expressed in a semi-symbolic fashion using an object of mode [expression](#page-0-0). Each element of the object must be named and should be a complete call to a random number generation function, with the number of variates omitted. Hierarchical (or mixtures of) models are

achieved by replacing one or more parameters of a distribution at a given level by any combination of the names of the levels above. If no mixing is to take place at a level, the model for this level can be NULL.

The argument of the random number generation functions for the number of variates to simulate must be named n.

Weights will be used wherever the name "weights" appears in a model. It is the user's responsibility to ensure that the length of weights will match the number of nodes when weights are to be used. Normally, there should be one weight per node at the lowest level of the model.

Data is generated in lexicographic order, that is by row in the output matrix.

## Value

An object of [class](#page-0-0) "portfolio". A print method for this class displays the models used in the simulation as well as the frequency of claims for each year and entity in the portfolio.

An object of class "portfolio" is a list containing the following components:

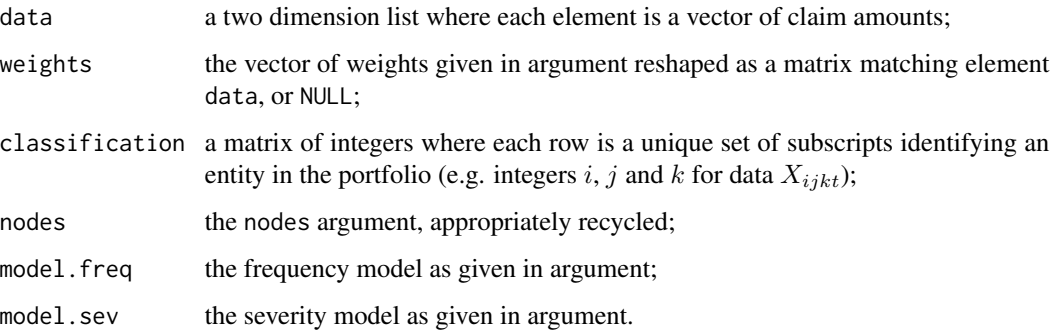

It is recommended to manipulate objects of class "portfolio" by means of the corresponding methods of functions aggregate, frequency and severity.

## Author(s)

Vincent Goulet <vincent.goulet@act.ulaval.ca>, Sébastien Auclair and Louis-Philippe Pouliot

## References

Goulet, V. and Pouliot, L.-P. (2008), Simulation of compound hierarchical models in R, *North American Actuarial Journal* 12, 401–412.

# See Also

simul. summaries for the functions to create the matrices of aggregate claim amounts, frequencies and individual claim amounts.

[rcompound](#page-95-0) for a simpler and much faster way to generate variates from standard, non hierarchical, compound models.

# simul.summaries 105

### Examples

```
## Two level (contracts and years) portfolio with frequency model
## Nit|Theta_i ~ Poisson(Theta_i), Theta_i ~ Gamma(2, 3) and severity
## model X \sim Lognormal(5, 1)
simul(nodes = list(contract = 10, year = 5),model.freq = expression(contract = rgamma(2, 3),
                              year = rpois(contract)),
     model.sev = expression(contract = NULL,
                             year = rlnorm(5, 1))
```

```
## Model with weights and mixtures for both frequency and severity
## models
nodes \le list(entity = 8, year = c(5, 4, 4, 5, 3, 5, 4, 5))
mf \leftarrow expression(entity = rgamma(2, 3),year = rpois(weights * entity)ms \leq - expression(entity = rnorm(5, 1),
                 year = rlnorm(entity, 1))
wit \leq sample(2:10, 35, replace = TRUE)
pf <- simul(nodes, mf, ms, wit)
pf # print method
weights(pf) # extraction of weights
aggregate(pf)[, -1]/weights(pf)[, -1] # ratios
## Four level hierarchical model for frequency only
nodes \le list(sector = 3, unit = c(3, 4),
              emplayer = c(3, 4, 3, 4, 2, 3, 4), year = 5)mf \leftarrow expression(sector = resp(1),unit = resp(sector),employer = rgamma(unit, 1),year = rpois(employer))
pf <- simul(nodes, mf, NULL)
pf # print method
aggregate(pf) # aggregate claim amounts
frequency(pf) # frequencies
severity(pf) # individual claim amounts
## Standard, non hierarchical, compound model with simplified
## syntax (function rcompound() is much faster for such cases)
simul(10,
      model.freq = expression(rpois(2)),
      model.sev = expression(rgamma(2, 3)))
```
<span id="page-104-1"></span>simul.summaries *Summary Statistics of a Portfolio*

## <span id="page-104-0"></span>**Description**

Methods for [class](#page-0-0) "portfolio" objects.

aggregate splits portfolio data into subsets and computes summary statistics for each.

frequency computes the frequency of claims for subsets of portfolio data. severity extracts the individual claim amounts. weights extracts the matrix of weights.

# Usage

```
## S3 method for class 'portfolio'
aggregate(x, by = names(x$nodes), FUN = sum,classification = TRUE, prefix = NULL, ...)## S3 method for class 'portfolio'
frequency(x, by = names(x\$nodes),classification = TRUE, prefix = NULL, ...)## S3 method for class 'portfolio'
severity(x, by = head(names(x$node), -1), splitcol = NULL,
       classification = TRUE, prefix = NULL, ...)
## S3 method for class 'portfolio'
weights(object, classification = TRUE, prefix = NULL, ...)
```
# Arguments

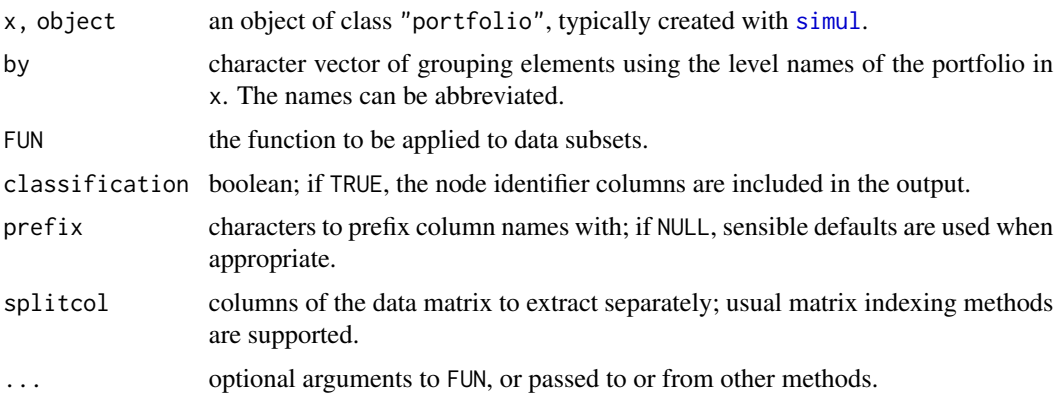

### Details

By default, aggregate.portfolio computes the aggregate claim amounts for the grouping specified in by. Any other statistic based on the individual claim amounts can be used through argument FUN.

frequency.portfolio is equivalent to using aggregate.portfolio with argument FUN equal to if (identical(x, NA)) NA else length(x).

severity.portfolio extracts individual claim amounts of a portfolio by groupings using the default method of [severity](#page-101-0). Argument splitcol allows to get the individual claim amounts of specific columns separately.

weights.portfolio extracts the weight matrix of a portfolio.

## simul.summaries 107

## Value

A matrix or vector depending on the groupings specified in by.

For the aggregate and frequency methods: if at least one level other than the last one is used for grouping, the result is a matrix obtained by binding the appropriate node identifiers extracted from x\$classification if classification = TRUE, and the summaries per grouping. If the last level is used for grouping, the column names of x\$data are retained; if the last level is not used for grouping, the column name is replaced by the deparsed name of FUN. If only the last level is used (column summaries), a named vector is returned.

For the severity method: a list of two elements:

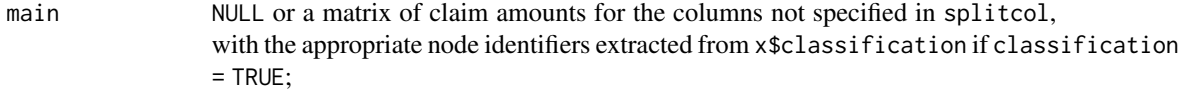

split same as above, but for the columns specified in splitcol.

For the weights method: the weight matrix of the portfolio with node identifiers if classification = TRUE.

## Author(s)

Vincent Goulet <vincent.goulet@act.ulaval.ca>, Louis-Philippe Pouliot.

#### See Also

[simul](#page-102-1)

# Examples

```
nodes \le list(sector = 3, unit = c(3, 4),
              emplayer = c(3, 4, 3, 4, 2, 3, 4), year = 5)model.freq <- expression(sector = rexp(1),
                         unit = rexp(sector),
                        emplayer = rgamma(unit, 1),year = rpois(employer))
model.sev <- expression(sector = rnorm(6, 0.1),
                       unit = rnorm(sector, 1),
                        emplayer = rnorm(unit, 1),year = rlnorm(employer, 1))
pf <- simul(nodes, model.freq, model.sev)
aggregate(pf) # aggregate claim amount by employer and year
aggregate(pf, classification = FALSE) # same, without node identifiers
aggregate(pf, by = "sector") # by sector aggregate(pf, by = "y") # by year
aggregate(pf, by = "y")aggregate(pf, by = c("s", "u"), mean) # average claim amountfrequency(pf) # number of claims
frequency(pf, prefix = "freq.") # more explicit column names
severity(pf) # claim amounts by row
```

```
severity(pf, by = "year") # by column
severity(pf, by = c("s", "u")) # by unit
severity(pf, splitcol = "year.5") # last year separate
severity(pf, splitcol = 5) # same
severity(pf, splitcol = c(FALSE, FALSE, FALSE, FALSE, TRUE)) # same
weights(pf)
## For portfolios with weights, the following computes loss ratios.
## Not run: aggregate(pf, classif = FALSE) / weights(pf, classif = FALSE)
```
SingleParameterPareto *The Single-parameter Pareto Distribution*

## <span id="page-107-0"></span>Description

Density function, distribution function, quantile function, random generation, raw moments, and limited moments for the Single-parameter Pareto distribution with parameter shape.

# Usage

```
dpareto1(x, shape, min, log = FALSE)
pparent01(q, shape, min, lower.tail = TRUE, log.p = FALSE)qpareto1(p, shape, min, lower.tail = TRUE, log.p = FALSE)
rpareto1(n, shape, min)
mpareto1(order, shape, min)
levpareto1(limit, shape, min, order = 1)
```
#### Arguments

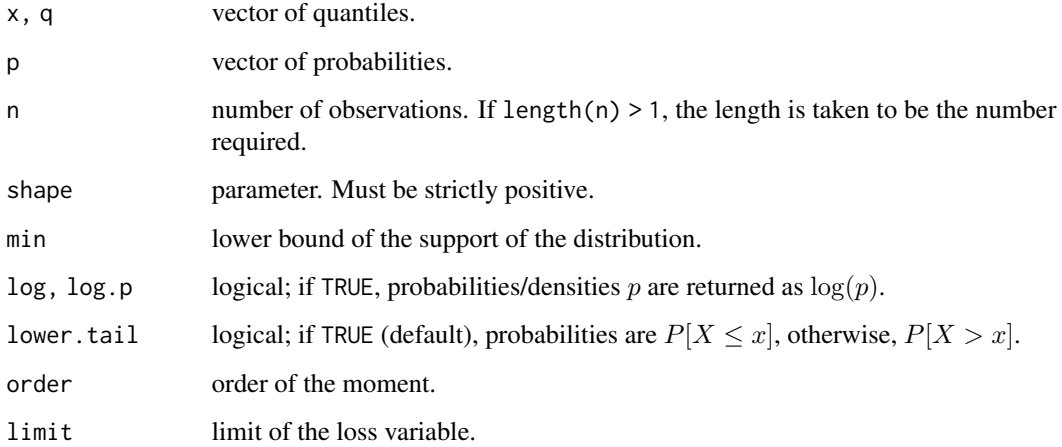
# <span id="page-108-0"></span>Details

The single-parameter Pareto, or Pareto I, distribution with parameter shape  $= \alpha$  has density:

$$
f(x) = \frac{\alpha \theta^\alpha}{x^{\alpha+1}}
$$

for  $x > \theta$ ,  $\alpha > 0$  and  $\theta > 0$ .

Although there appears to be two parameters, only shape is a true parameter. The value of  $min = \theta$ must be set in advance.

The kth raw moment of the random variable X is  $E[X^k]$ ,  $k < \alpha$  and the kth limited moment at some limit d is  $E[\min(X, d)^k], x \ge \theta$ .

# Value

dpareto1 gives the density, ppareto1 gives the distribution function, qpareto1 gives the quantile function, rpareto1 generates random deviates, mpareto1 gives the kth raw moment, and levpareto1 gives the kth moment of the limited loss variable.

Invalid arguments will result in return value NaN, with a warning.

# Note

For Pareto distributions, we use the classification of Arnold (2015) with the parametrization of Klugman et al. (2012).

The "distributions" package vignette provides the interrelations between the continuous size distributions in **actuar** and the complete formulas underlying the above functions.

#### Author(s)

Vincent Goulet <vincent.goulet@act.ulaval.ca> and Mathieu Pigeon

# References

Arnold, B.C. (2015), *Pareto Distributions*, Second Edition, CRC Press.

Klugman, S. A., Panjer, H. H. and Willmot, G. E. (2012), *Loss Models, From Data to Decisions, Fourth Edition*, Wiley.

# See Also

[dpareto](#page-80-0) for the two-parameter Pareto distribution.

```
exp(dparent01(5, 3, 4, log = TRUE))p \leftarrow (1:10)/10ppareto1(qpareto1(p, 2, 3), 2, 3)
mpareto1(2, 3, 4) - mpareto(1, 3, 4) ^ 2
levparto(10, 3, 4, order = 2)
```
<span id="page-109-0"></span>

#### Description

Density function, distribution function, quantile function, random generation, raw moments and limited moments for the Transformed Beta distribution with parameters shape1, shape2, shape3 and scale.

# Usage

```
dtrbeta(x, shape1, shape2, shape3, rate = 1, scale = 1/rate,
       log = FALSE)
ptrbeta(q, shape1, shape2, shape3, rate = 1, scale = 1/rate,
       lower.tail = TRUE, log.p = FALSE)qtrbeta(p, shape1, shape2, shape3, rate = 1, scale = 1/rate,
       lower.tail = TRUE, log.p = FALSE)rtrbeta(n, shape1, shape2, shape3, rate = 1, scale = 1/rate)
mtrbeta(order, shape1, shape2, shape3, rate = 1, scale = 1/rate)
levtrbeta(limit, shape1, shape2, shape3, rate = 1, scale = 1/rate,
         order = 1)
```
# Arguments

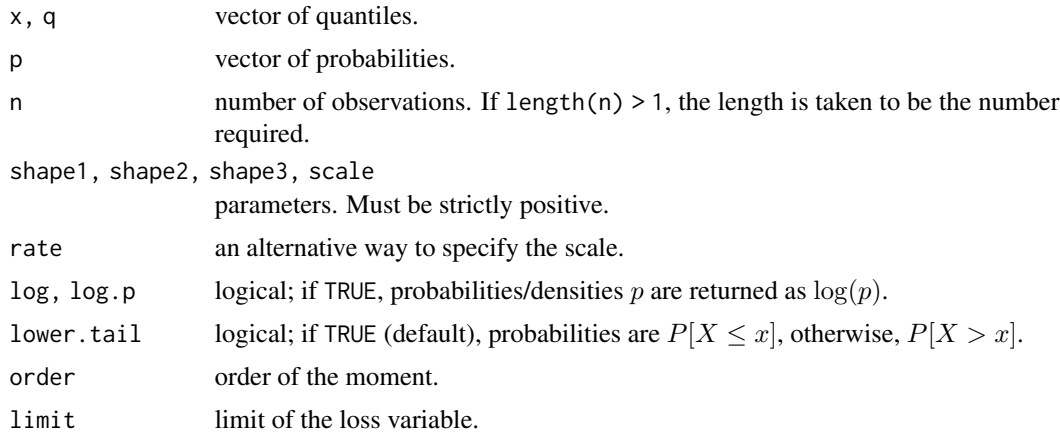

# Details

The transformed beta distribution with parameters shape1 =  $\alpha$ , shape2 =  $\gamma$ , shape3 =  $\tau$  and scale =  $\theta$ , has density:

$$
f(x) = \frac{\Gamma(\alpha + \tau)}{\Gamma(\alpha)\Gamma(\tau)} \frac{\gamma(x/\theta)^{\gamma\tau}}{x[1 + (x/\theta)^{\gamma}]^{\alpha + \tau}}
$$

for  $x > 0$ ,  $\alpha > 0$ ,  $\gamma > 0$ ,  $\tau > 0$  and  $\theta > 0$ . (Here  $\Gamma(\alpha)$  is the function implemented by R's [gamma\(](#page-0-0)) and defined in its help.)

<span id="page-110-0"></span>The transformed beta is the distribution of the random variable

$$
\theta\left(\frac{X}{1-X}\right)^{1/\gamma},\,
$$

where X has a beta distribution with parameters  $\tau$  and  $\alpha$ .

The transformed beta distribution defines a family of distributions with the following special cases:

- A [Burr](#page-15-0) distribution when shape  $3 = 1$ ;
- A [loglogistic](#page-69-0) distribution when shape1 == shape3 == 1;
- A [paralogistic](#page-78-0) distribution when shape3 == 1 and shape2 == shape1;
- A [generalized Pareto](#page-42-0) distribution when shape2 == 1;
- A [Pareto](#page-80-0) distribution when shape  $2 == shape 3 == 1$ ;
- An [inverse Burr](#page-51-0) distribution when shape1 == 1;
- An [inverse Pareto](#page-60-0) distribution when shape2 == shape1 == 1;
- An [inverse paralogistic](#page-59-0) distribution when shape1  $== 1$  and shape3  $==$  shape2.

The kth raw moment of the random variable X is  $E[X^k]$ ,  $-\tau\gamma < k < \alpha\gamma$ .

The kth limited moment at some limit d is  $E[\min(X, d)^k]$ ,  $k > -\tau\gamma$  and  $\alpha - k/\gamma$  not a negative integer.

#### Value

dtrbeta gives the density, ptrbeta gives the distribution function, qtrbeta gives the quantile function, rtrbeta generates random deviates, mtrbeta gives the kth raw moment, and levtrbeta gives the kth moment of the limited loss variable.

Invalid arguments will result in return value NaN, with a warning.

#### Note

levtrbeta computes the limited expected value using [betaint](#page-12-0).

Distribution also known as the Generalized Beta of the Second Kind and Pearson Type VI. See also Kleiber and Kotz (2003) for alternative names and parametrizations.

The "distributions" package vignette provides the interrelations between the continuous size distributions in **actuar** and the complete formulas underlying the above functions.

# Author(s)

Vincent Goulet <vincent.goulet@act.ulaval.ca> and Mathieu Pigeon

# References

Kleiber, C. and Kotz, S. (2003), *Statistical Size Distributions in Economics and Actuarial Sciences*, Wiley.

Klugman, S. A., Panjer, H. H. and Willmot, G. E. (2012), *Loss Models, From Data to Decisions, Fourth Edition*, Wiley.

# <span id="page-111-0"></span>See Also

[dfpareto](#page-36-0) for an equivalent distribution with a location parameter.

#### Examples

```
exp(dtrbeta(2, 2, 3, 4, 5, log = TRUE))p \leftarrow (1:10)/10ptrbeta(qtrbeta(p, 2, 3, 4, 5), 2, 3, 4, 5)
qpearson6(0.3, 2, 3, 4, 5, lowertail = FALSE)## variance
mtrbeta(2, 2, 3, 4, 5) - mtrbeta(1, 2, 3, 4, 5)^{\wedge}2## case with shape1 - order/shape2 > 0levtrbeta(10, 2, 3, 4, scale = 1, order = 2)
## case with shape1 - order/shape2 < 0
levtrbeta(10, 1/3, 0.75, 4, scale = 0.5, order = 2)
```
TransformedGamma *The Transformed Gamma Distribution*

# Description

Density function, distribution function, quantile function, random generation, raw moments and limited moments for the Transformed Gamma distribution with parameters shape1, shape2 and scale.

#### Usage

```
dtrgamma(x, shape1, shape2, rate = 1, scale = 1/rate,
        log = FALSE)
ptrgamma(q, shape1, shape2, rate = 1, scale = 1/rate,lower.tail = TRUE, log.p = FALSE)qtrgamma(p, shape1, shape2, rate = 1, scale = 1/rate,
        lower.tail = TRUE, log.p = FALSE)rtrgamma(n, shape1, shape2, rate = 1, scale = 1/rate)
mtrgamma(order, shape1, shape2, rate = 1, scale = 1/rate)
levtrgamma(limit, shape1, shape2, rate = 1, scale = 1/rate,
          order = 1)
```
# Arguments

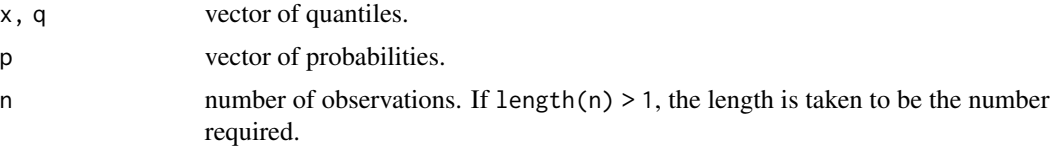

<span id="page-112-0"></span>shape1, shape2, scale

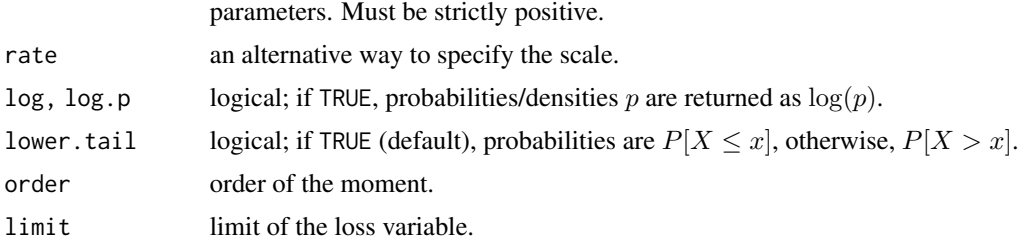

#### Details

The transformed gamma distribution with parameters shape1 =  $\alpha$ , shape2 =  $\tau$  and scale =  $\theta$  has density:

$$
f(x) = \frac{\tau u^{\alpha} e^{-u}}{x \Gamma(\alpha)}, \quad u = (x/\theta)^{\tau}
$$

for  $x > 0$ ,  $\alpha > 0$ ,  $\tau > 0$  and  $\theta > 0$ . (Here  $\Gamma(\alpha)$  is the function implemented by R's [gamma\(](#page-0-0)) and defined in its help.)

The transformed gamma is the distribution of the random variable  $\theta X^{1/\tau}$ , where X has a gamma distribution with shape parameter  $\alpha$  and scale parameter 1 or, equivalently, of the random variable  $Y^{1/\tau}$  with Y a gamma distribution with shape parameter  $\alpha$  and scale parameter  $\theta^{\tau}$ .

The transformed gamma probability distribution defines a family of distributions with the following special cases:

- A [Gamma](#page-0-0) distribution when shape2 == 1;
- A [Weibull](#page-0-0) distribution when shape1 == 1;
- An [Exponential](#page-0-0) distribution when shape  $2 =$  shape  $1 =$  1.

The kth raw moment of the random variable X is  $E[X^k]$  and the kth limited moment at some limit d is  $E[\min(X, d)^k], k > -\alpha \tau$ .

# Value

dtrgamma gives the density, ptrgamma gives the distribution function, qtrgamma gives the quantile function, rtrgamma generates random deviates, mtrgamma gives the kth raw moment, and levtrgamma gives the kth moment of the limited loss variable.

Invalid arguments will result in return value NaN, with a warning.

#### Note

Distribution also known as the Generalized Gamma. See also Kleiber and Kotz (2003) for alternative names and parametrizations.

The "distributions" package vignette provides the interrelations between the continuous size distributions in **actuar** and the complete formulas underlying the above functions.

# Author(s)

Vincent Goulet <vincent.goulet@act.ulaval.ca> and Mathieu Pigeon

# <span id="page-113-0"></span>References

Kleiber, C. and Kotz, S. (2003), *Statistical Size Distributions in Economics and Actuarial Sciences*, Wiley.

Klugman, S. A., Panjer, H. H. and Willmot, G. E. (2012), *Loss Models, From Data to Decisions, Fourth Edition*, Wiley.

# Examples

```
exp(dtrgamma(2, 3, 4, 5, log = TRUE))
p \leftarrow (1:10)/10ptrgamma(qtrgamma(p, 2, 3, 4), 2, 3, 4)
mtrgamma(2, 3, 4, 5) - mtrgamma(1, 3, 4, 5) ^ 2
levtrgamma(10, 3, 4, 5, order = 2)
```
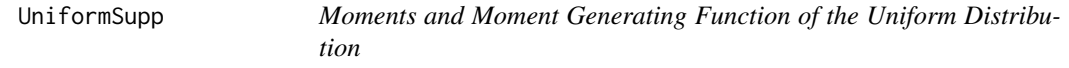

#### Description

Raw moments, limited moments and moment generating function for the Uniform distribution from min to max.

#### Usage

munif(order, min =  $0$ , max = 1) levunif(limit, min =  $0$ , max =1, order = 1)  $mgfunif(t, min = 0, max = 1, log = FALSE)$ 

#### Arguments

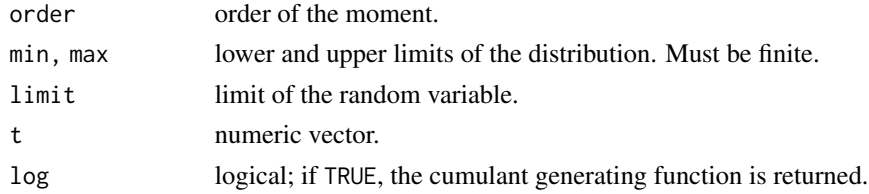

#### Details

The kth raw moment of the random variable X is  $E[X^k]$ , the kth limited moment at some limit d is  $E[\min(X, d)^k]$  and the moment generating function is  $E[e^{tX}]$ .

#### Value

munif gives the  $k$ th raw moment, levunif gives the  $k$ th moment of the limited random variable, and mgfunif gives the moment generating function in t.

Invalid arguments will result in return value NaN, with a warning.

#### <span id="page-114-0"></span>unroll and the contract of the contract of the contract of the contract of the contract of the contract of the contract of the contract of the contract of the contract of the contract of the contract of the contract of the

# Author(s)

Vincent Goulet <vincent.goulet@act.ulaval.ca>, Christophe Dutang

#### References

[https://en.wikipedia.org/wiki/Uniform\\_distribution\\_%28continuous%29](https://en.wikipedia.org/wiki/Uniform_distribution_%28continuous%29)

# See Also

[Uniform](#page-0-0).

# Examples

```
munit(-1)munit(1:5)levunif(3, order=1:5)
levunif(3, 2, 4)
mgfunif(1, 1, 2)
```
unroll *Display a Two-Dimension Version of a Matrix of Vectors*

# Description

Displays all values of a matrix of vectors by "unrolling" the object vertically or horizontally.

#### Usage

 $unroll(x, bycol = FALSE, drop = TRUE)$ 

# Arguments

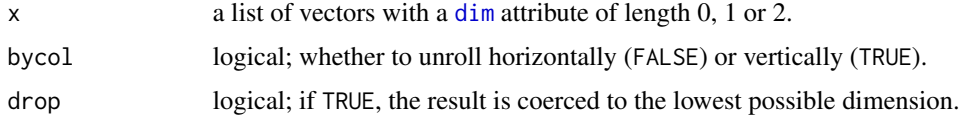

# Details

unroll returns a matrix where elements of x are concatenated ("unrolled") by row (bycol = FALSE) or by column (bycol = TRUE). NA is used to make rows/columns of equal length.

Vectors and one dimensional arrays are coerced to row matrices.

#### Value

A vector or matrix.

# <span id="page-115-0"></span>Author(s)

Vincent Goulet <vincent.goulet@act.ulaval.ca> and Louis-Philippe Pouliot

#### See Also

This function was originally written for use in [severity.portfolio](#page-104-0).

# Examples

```
x \leftarrow \text{list}(c(1:3), c(1:8), c(1:4), c(1:3))(mat < - matrix(x, 2, 2))unroll(mat)
unroll(mat, bycol = TRUE)
unroll(mat[1, ])
unroll(mat[1, ], drop = FALSE)
```
VaR *Value at Risk*

# Description

Value at Risk.

# Usage

 $VaR(x, \ldots)$ 

# Arguments

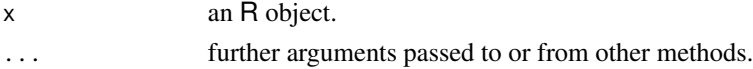

# Details

This is a generic function with, currently, only a method for objects of class "aggregateDist".

# Value

An object of class numeric.

# Author(s)

Vincent Goulet <vincent.goulet@act.ulaval.ca> and Tommy Ouellet

# See Also

[VaR.aggregateDist](#page-93-0), [aggregateDist](#page-7-0)

# <span id="page-116-1"></span>Description

Generic functions for the variance and standard deviation, and methods for individual and grouped data.

The default methods for individual data are the functions from the stats package.

# Usage

```
var(x, \ldots)## Default S3 method:
var(x, y = NULL, na.rm = FALSE, use, ...)## S3 method for class 'grouped.data'
var(x, \ldots)sd(x, \ldots)## Default S3 method:
sd(x, na.rm = FALSE, ...)## S3 method for class 'grouped.data'
sd(x, \ldots)
```
# Arguments

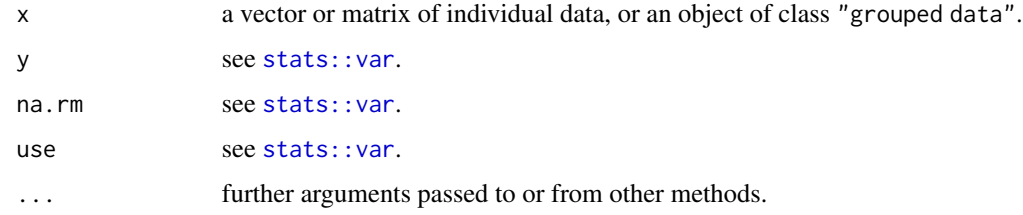

#### Details

This page documents variance and standard deviation computations for grouped data. For individual data, see [var](#page-116-0) and [sd](#page-116-1) from the stats package.

For grouped data with group boundaries  $c_0, c_1, \ldots, c_r$  and group frequencies  $n_1, \ldots, n_r$ , var computes the sample variance

$$
\frac{1}{n-1}\sum_{j=1}^{r} n_j (a_j - m_1)^2,
$$

<span id="page-116-2"></span><span id="page-116-0"></span>

<span id="page-117-0"></span>where  $a_j = (c_{j-1} + c_j)/2$  is the midpoint of the jth interval,  $m_1$  is the sample mean (or sample first moment) of the data, and  $n = \sum_{j=1}^{r} n_j$ . The sample sample standard deviation is the square root of the sample variance.

The sample variance for grouped data differs from the variance computed from the empirical raw moments with [emm](#page-32-0) in two aspects. First, it takes into account the degrees of freedom. Second, it applies Sheppard's correction factor to compensate for the overestimation of the true variation in the data. For groups of equal width k, Sheppard's correction factor is equal to  $-k^2/12$ .

# Value

A named vector of variances or standard deviations.

#### Author(s)

Vincent Goulet <vincent.goulet@act.ulaval.ca>. Variance and standard deviation methods for grouped data contributed by Walter Garcia-Fontes <walter.garcia@upf.edu>.

#### References

Klugman, S. A., Panjer, H. H. and Willmot, G. E. (1998), *Loss Models, From Data to Decisions*, Wiley.

Heumann, C., Schomaker, M., Shalabh (2016), *Introduction to Statistics and Data Analysis*, Springer.

#### See Also

[grouped.data](#page-45-0) to create grouped data objects; [mean.grouped.data](#page-74-0) for the mean and [emm](#page-32-0) for higher moments.

#### Examples

```
data(gdental)
var(gdental)
sd(gdental)
## Illustration of Sheppard's correction factor
c_j \leftarrow c(0, 2, 4, 6, 8)nj <- c(1, 5, 3, 2)
gd \leq grouped.data(Group = cj, Frequency = nj)
(sum(nj) - 1)/sum(nj) * var(gd)(\text{emm}(gd, 2) - \text{emm}(gd)^2) - 4/12
```
WeibullMoments *Raw and Limited Moments of the Weibull Distribution*

#### Description

Raw moments and limited moments for the Weibull distribution with parameters shape and scale.

# WeibullMoments 119

# Usage

```
mweibull(order, shape, scale = 1)levweibull(limit, shape, scale = 1, order = 1)
```
# Arguments

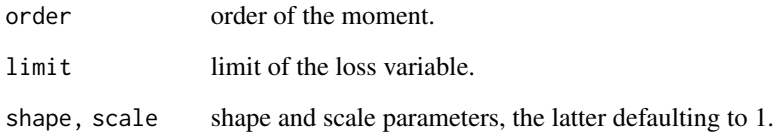

# Details

The kth raw moment of the random variable X is  $E[X^k]$  and the kth limited moment at some limit d is  $E[\min(X, d)^k], k > -\tau$ .

# Value

mweibull gives the kth raw moment and levweibull gives the kth moment of the limited loss variable.

Invalid arguments will result in return value NaN, with a warning.

# Author(s)

Vincent Goulet <vincent.goulet@act.ulaval.ca> and Mathieu Pigeon

#### References

Klugman, S. A., Panjer, H. H. and Willmot, G. E. (2012), *Loss Models, From Data to Decisions, Fourth Edition*, Wiley.

# See Also

[Weibull](#page-0-0) for details on the Weibull distribution and functions [dpqr]weibull.

```
mweibull(2, 3, 4) - mweibull(1, 3, 4)^2
levweibull(10, 3, 4, order = 2)
```
<span id="page-119-0"></span>ZeroModifiedBinomial *The Zero-Modified Binomial Distribution*

#### **Description**

Density function, distribution function, quantile function and random generation for the Zero-Modified Binomial distribution with parameters size and prob, and probability at zero p0.

#### Usage

```
dzmbinom(x, size, prob, p0, log = FALSE)pzmbinom(q, size, prob, p0, lower.tail = TRUE, log.p = FALSE)
qzmbinom(p, size, prob, p0, lower.tail = TRUE, log.p = FALSE)
rzmbinom(n, size, prob, p0)
```
#### Arguments

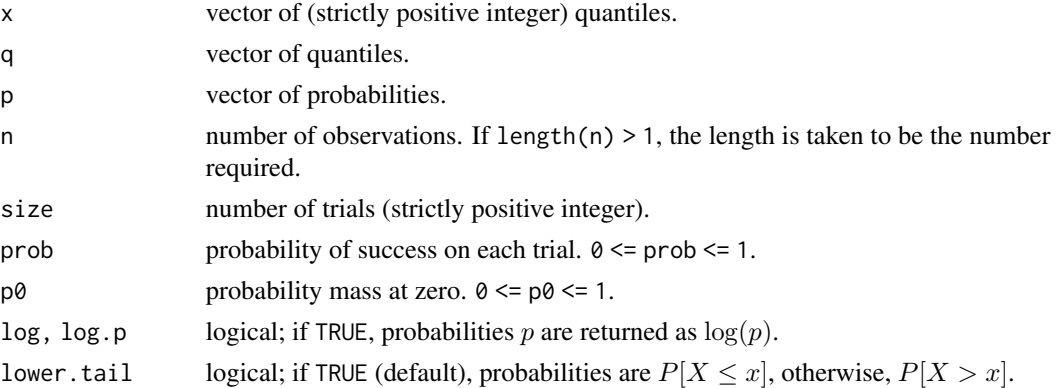

#### Details

The zero-modified binomial distribution with size  $= n$ , prob  $= p$  and  $p = p_0$  is a discrete mixture between a degenerate distribution at zero and a (standard) binomial. The probability mass function is  $p(0) = p_0$  and

$$
p(x) = \frac{(1 - p_0)}{(1 - (1 - p)^n)} f(x)
$$

for  $x = 1, \ldots, n, 0 < p \le 1$  and  $0 \le p_0 \le 1$ , where  $f(x)$  is the probability mass function of the binomial. The cumulative distribution function is

$$
P(x) = p_0 + (1 - p_0) \left( \frac{F(x) - F(0)}{1 - F(0)} \right)
$$

The mean is  $(1-p_0)\mu$  and the variance is  $(1-p_0)\sigma^2 + p_0(1-p_0)\mu^2$ , where  $\mu$  and  $\sigma^2$  are the mean and variance of the zero-truncated binomial.

In the terminology of Klugman et al. (2012), the zero-modified binomial is a member of the  $(a, b, 1)$ class of distributions with  $a = -p/(1-p)$  and  $b = (n + 1)p/(1 - p)$ .

<span id="page-120-0"></span>The special case  $p\theta = 0$  is the zero-truncated binomial.

If an element of x is not integer, the result of dzmbinom is zero, with a warning.

The quantile is defined as the smallest value x such that  $P(x) \geq p$ , where P is the distribution function.

# Value

dzmbinom gives the probability mass function, pzmbinom gives the distribution function, qzmbinom gives the quantile function, and rzmbinom generates random deviates.

Invalid size, prob or p0 will result in return value NaN, with a warning.

The length of the result is determined by n for rzmbinom, and is the maximum of the lengths of the numerical arguments for the other functions.

#### Note

Functions  $\{d,p,q\}$ zmbinom use  $\{d,p,q\}$ binom for all but the trivial input values and  $p(0)$ .

# Author(s)

Vincent Goulet <vincent.goulet@act.ulaval.ca>

#### **References**

Klugman, S. A., Panjer, H. H. and Willmot, G. E. (2012), *Loss Models, From Data to Decisions, Fourth Edition*, Wiley.

# See Also

[dbinom](#page-0-0) for the binomial distribution.

[dztbinom](#page-129-0) for the zero-truncated binomial distribution.

```
dzmbinom(1:5, \text{ size} = 5, \text{ prob} = 0.4, \text{ p0} = 0.2)(1-0.2) * dbinom(1:5, 5, 0.4)/pbinom(0, 5, 0.4, 1ower = FALSE) # same
## simple relation between survival functions
pzmbinom(0:5, 5, 0.4, p0 = 0.2, lower = FALSE)(1-0.2) * pbinom(0:5, 5, 0.4, 1ower = FALSE) /
    pbinom(0, 5, 0.4, lower = FALSE) # same
qzmbinom(pzmbinom(1:10, 10, 0.6, p0 = 0.1), 10, 0.6, p0 = 0.1)
n \le -8; p \le -0.3; p0 \le -0.025x <- 0:n
title <- paste("ZM Binomial(", n, ", ", p, ", p0 = ", p0,
               ") and Binomial(", n, ", ", p,") PDF",
               sep = "")plot(x, dzmbinom(x, n, p, p0), type = "h", lwd = 2, ylab = "p(x)",
    main = title)
```

```
points(x, dbinom(x, n, p), pch = 19, col = "red")
legend("topright", c("ZT binomial probabilities", "Binomial probabilities"),
       col = c("black", "red"), \; lty = c(1, 0), \; lwd = 2, \; pch = c(NA, 19))
```
ZeroModifiedGeometric *The Zero-Modified Geometric Distribution*

#### <span id="page-121-0"></span>Description

Density function, distribution function, quantile function and random generation for the Zero-Modified Geometric distribution with parameter prob and arbitrary probability at zero p0.

# Usage

```
dzmgeom(x, prob, p0, log = FALSE)pzmgeom(q, prob, p0, lower.tail = TRUE, log.p = FALSE)qzmgeom(p, prob, p0, lower.tail = TRUE, log.p = FALSE)
rzmgeom(n, prob, p0)
```
# Arguments

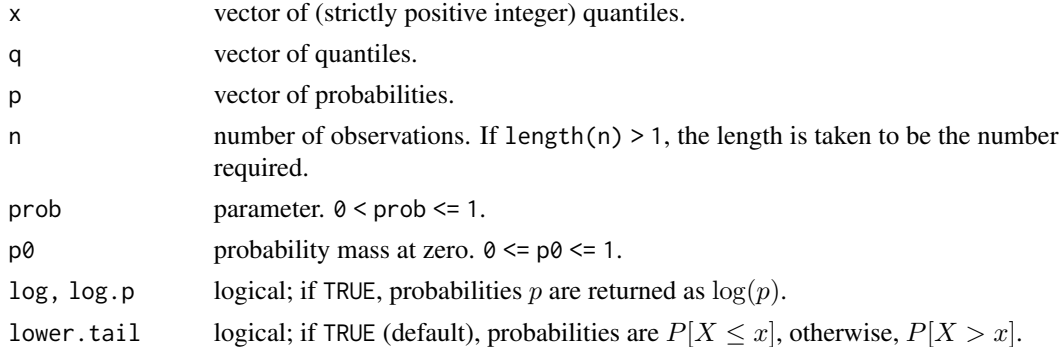

## Details

The zero-modified geometric distribution with prob =  $p$  and  $p0 = p_0$  is a discrete mixture between a degenerate distribution at zero and a (standard) geometric. The probability mass function is  $p(0)$  =  $p_0$  and

$$
p(x) = \frac{(1 - p_0)}{(1 - p)} f(x)
$$

for  $x = 1, 2, \ldots, 0 < p < 1$  and  $0 \le p_0 \le 1$ , where  $f(x)$  is the probability mass function of the geometric. The cumulative distribution function is

$$
P(x) = p_0 + (1 - p_0) \left( \frac{F(x) - F(0)}{1 - F(0)} \right)
$$

The mean is  $(1-p_0)\mu$  and the variance is  $(1-p_0)\sigma^2 + p_0(1-p_0)\mu^2$ , where  $\mu$  and  $\sigma^2$  are the mean and variance of the zero-truncated geometric.

<span id="page-121-1"></span>

# <span id="page-122-0"></span>ZeroModifiedGeometric 123

In the terminology of Klugman et al. (2012), the zero-modified geometric is a member of the  $(a, b, 1)$  class of distributions with  $a = 1 - p$  and  $b = 0$ .

The special case  $p\theta = \theta$  is the zero-truncated geometric.

If an element of  $x$  is not integer, the result of dzmgeom is zero, with a warning.

The quantile is defined as the smallest value x such that  $P(x) \geq p$ , where P is the distribution function.

#### Value

dzmgeom gives the (log) probability mass function, pzmgeom gives the (log) distribution function, qzmgeom gives the quantile function, and rzmgeom generates random deviates.

Invalid prob or p0 will result in return value NaN, with a warning.

The length of the result is determined by n for rzmgeom, and is the maximum of the lengths of the numerical arguments for the other functions.

## **Note**

Functions  $\{d, p, q\}$ zmgeom use  $\{d, p, q\}$ geom for all but the trivial input values and  $p(0)$ .

#### Author(s)

Vincent Goulet <vincent.goulet@act.ulaval.ca>

# References

Klugman, S. A., Panjer, H. H. and Willmot, G. E. (2012), *Loss Models, From Data to Decisions, Fourth Edition*, Wiley.

#### See Also

[dgeom](#page-0-0) for the geometric distribution.

[dztgeom](#page-131-0) for the zero-truncated geometric distribution.

[dzmnbinom](#page-125-0) for the zero-modified negative binomial, of which the zero-modified geometric is a special case.

#### Examples

 $p \le -1/(1 + 0.5)$ dzmgeom $(1:5, \text{prob} = p, \text{p0} = 0.6)$  $(1-0.6)$  \* dgeom $(1:5, p)/p$ geom $(0, p, l$ ower = FALSE) # same ## simple relation between survival functions  $pzmgeom(0:5, p, p0 = 0.2, lower = FALSE)$  $(1-0.2)$  \* pgeom $(0:5, p, lower = FALSE)/p$ geom $(0, p, lower = FALSE)$  # same qzmgeom(pzmgeom(0:10, 0.3, p0 = 0.6), 0.3, p0 = 0.6)

<span id="page-123-1"></span>ZeroModifiedLogarithmic

*The Zero-Modified Logarithmic Distribution*

#### <span id="page-123-0"></span>Description

Density function, distribution function, quantile function and random generation for the Zero-Modified Logarithmic (or log-series) distribution with parameter prob and arbitrary probability at zero p0.

#### Usage

```
dzmlogarithmic(x, prob, p0, log = FALSE)
pzmlogarithmic(q, prob, p0, lower.tail = TRUE, log.p = FALSE)
qzmlogarithmic(p, prob, p0, lower.tail = TRUE, log.p = FALSE)
rzmlogarithmic(n, prob, p0)
```
# Arguments

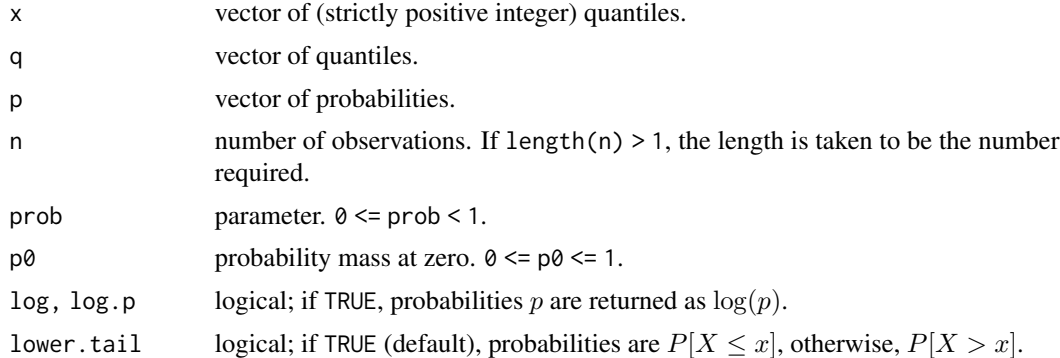

#### Details

The zero-modified logarithmic distribution with prob =  $p$  and  $p = p_0$  is a discrete mixture between a degenerate distribution at zero and a (standard) logarithmic. The probability mass function is  $p(0) = p_0$  and

$$
p(x) = (1 - p_0)f(x)
$$

for  $x = 1, 2, ..., 0 < p < 1$  and  $0 \le p_0 \le 1$ , where  $f(x)$  is the probability mass function of the logarithmic. The cumulative distribution function is

$$
P(x) = p_0 + (1 - p_0)F(x)
$$

The special case  $p\theta = \theta$  is the standard logarithmic.

The zero-modified logarithmic distribution is the limiting case of the zero-modified negative binomial distribution with size parameter equal to 0. Note that in this context, parameter prob generally corresponds to the probability of *failure* of the zero-truncated negative binomial.

<span id="page-124-0"></span>If an element of x is not integer, the result of dzmlogarithmic is zero, with a warning.

The quantile is defined as the smallest value x such that  $F(x) \geq p$ , where F is the distribution function.

# Value

dzmlogarithmic gives the probability mass function, pzmlogarithmic gives the distribution function, qzmlogarithmic gives the quantile function, and rzmlogarithmic generates random deviates.

Invalid prob or p0 will result in return value NaN, with a warning.

The length of the result is determined by n for rzmlogarithmic, and is the maximum of the lengths of the numerical arguments for the other functions.

# Note

Functions {d,p,q}zmlogarithmic use {d,p,q}logarithmic for all but the trivial input values and  $p(0)$ .

# Author(s)

Vincent Goulet <vincent.goulet@act.ulaval.ca>

# References

Klugman, S. A., Panjer, H. H. and Willmot, G. E. (2012), *Loss Models, From Data to Decisions, Fourth Edition*, Wiley.

#### See Also

[dlogarithmic](#page-66-0) for the logarithmic distribution.

[dztnbinom](#page-133-0) for the zero modified negative binomial distribution.

```
p \leftarrow 1/(1 + 0.5)dzmlogarithmic(1:5, prob = p, p0 = 0.6)
(1-0.6) * dlogarithmic(1:5, p)/plogarithmic(0, p, lower = FALSE) # same
## simple relation between survival functions
pzmlogarithmic(0:5, p, p0 = 0.2, lower = FALSE)(1-0.2) * plogarithmic(0:5, p, 1ower = FALSE)/plogarithmic(0, p, 1ower = FALSE) # same
qzmlogarithmic(pzmlogarithmic(0:10, 0.3, p0 = 0.6), 0.3, p0 = 0.6)
```
<span id="page-125-1"></span>ZeroModifiedNegativeBinomial

*The Zero-Modified Negative Binomial Distribution*

#### <span id="page-125-0"></span>Description

Density function, distribution function, quantile function and random generation for the Zero-Modified Negative Binomial distribution with parameters size and prob, and arbitrary probability at zero p0.

# Usage

```
dzmnbinom(x, size, prob, p0, log = FALSE)
pzmnbinom(q, size, prob, p0, lower.tail = TRUE, log.p = FALSE)
qzmnbinom(p, size, prob, p0, lower.tail = TRUE, log.p = FALSE)
rzmnbinom(n, size, prob, p0)
```
#### Arguments

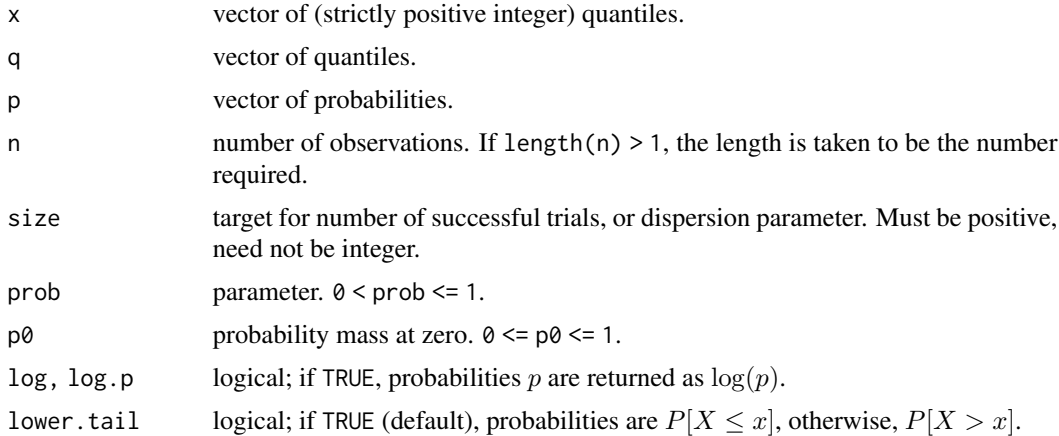

# Details

The zero-modified negative binomial distribution with size  $= r$ , prob  $= p$  and  $p\theta = p_0$  is a discrete mixture between a degenerate distribution at zero and a (standard) negative binomial. The probability mass function is  $p(0) = p_0$  and

$$
p(x) = \frac{(1 - p_0)}{(1 - p^r)} f(x)
$$

for  $x = 1, 2, \ldots, r \ge 0, 0 < p < 1$  and  $0 \le p_0 \le 1$ , where  $f(x)$  is the probability mass function of the negative binomial. The cumulative distribution function is

$$
P(x) = p_0 + (1 - p_0) \left( \frac{F(x) - F(0)}{1 - F(0)} \right)
$$

#### <span id="page-126-0"></span>ZeroModifiedNegativeBinomial 127

The mean is  $(1-p_0)\mu$  and the variance is  $(1-p_0)\sigma^2 + p_0(1-p_0)\mu^2$ , where  $\mu$  and  $\sigma^2$  are the mean and variance of the zero-truncated negative binomial.

In the terminology of Klugman et al. (2012), the zero-modified negative binomial is a member of the  $(a, b, 1)$  class of distributions with  $a = 1 - p$  and  $b = (r - 1)(1 - p)$ .

The special case  $p\theta = 0$  is the zero-truncated negative binomial.

The limiting case size  $=0$  is the zero-modified logarithmic distribution with parameters 1 - prob and p0.

Unlike the standard negative binomial functions, parametrization through the mean mu is not supported to avoid ambiguity as to whether mu is the mean of the underlying negative binomial or the mean of the zero-modified distribution.

If an element of x is not integer, the result of dzmnbinom is zero, with a warning.

The quantile is defined as the smallest value x such that  $P(x) \geq p$ , where P is the distribution function.

#### Value

dzmnbinom gives the (log) probability mass function, pzmnbinom gives the (log) distribution function, qzmnbinom gives the quantile function, and rzmnbinom generates random deviates.

Invalid size, prob or p0 will result in return value NaN, with a warning.

The length of the result is determined by n for rzmnbinom, and is the maximum of the lengths of the numerical arguments for the other functions.

#### Note

Functions  $\{d,p,q\}$ zmnbinom use  $\{d,p,q\}$ nbinom for all but the trivial input values and  $p(0)$ .

## Author(s)

Vincent Goulet <vincent.goulet@act.ulaval.ca>

# References

Klugman, S. A., Panjer, H. H. and Willmot, G. E. (2012), *Loss Models, From Data to Decisions, Fourth Edition*, Wiley.

# See Also

[dnbinom](#page-0-0) for the negative binomial distribution.

[dztnbinom](#page-133-0) for the zero-truncated negative binomial distribution.

[dzmgeom](#page-121-0) for the zero-modified geometric and [dzmlogarithmic](#page-123-0) for the zero-modified logarithmic, which are special cases of the zero-modified negative binomial.

## <span id="page-127-0"></span>Examples

```
## Example 6.3 of Klugman et al. (2012)
p \leftarrow \frac{1}{1 + 0.5}dzmnbinom(1:5, \text{ size} = 2.5, \text{ prob} = p, \text{ p0} = 0.6)(1-0.6) * dnbinom(1:5, 2.5, p)/pnbinom(0, 2.5, p, lower = FALSE) # same
## simple relation between survival functions
pzmnbinom(0:5, 2.5, p, p0 = 0.2, lower = FALSE)(1-0.2) * pnbinom(0:5, 2.5, p, \text{ lower = FALSE}) /
    pnbinom(0, 2.5, p, lower = FALSE) # same
qzmnbinom(pzmnbinom(0:10, 2.5, 0.3, p0 = 0.1), 2.5, 0.3, p0 = 0.1)
```
ZeroModifiedPoisson *The Zero-Modified Poisson Distribution*

### Description

Density function, distribution function, quantile function, random generation for the Zero-Modified Poisson distribution with parameter lambda and arbitrary probability at zero p0.

#### Usage

```
dzmpois(x, lambda, p0, log = FALSE)
pzmpois(q, lambda, p0, lower.tail = TRUE, log.p = FALSE)
qzmpois(p, lambda, p0, lower.tail = TRUE, log.p = FALSE)rzmpois(n, lambda, p0)
```
#### Arguments

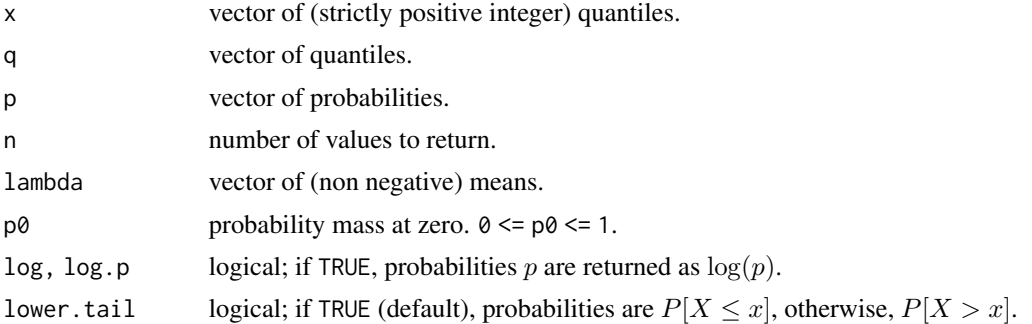

#### Details

The zero-modified Poisson distribution is a discrete mixture between a degenerate distribution at zero and a (standard) Poisson. The probability mass function is  $p(0) = p_0$  and

$$
p(x) = \frac{(1 - p_0)}{(1 - e^{-\lambda})} f(x)
$$

# <span id="page-128-0"></span>ZeroModifiedPoisson 129

for  $x = 1, 2, ..., \lambda > 0$  and  $0 \le p_0 \le 1$ , where  $f(x)$  is the probability mass function of the Poisson. The cumulative distribution function is

$$
P(x) = p_0 + (1 - p_0) \left( \frac{F(x) - F(0)}{1 - F(0)} \right).
$$

The mean is  $(1-p_0)\mu$  and the variance is  $(1-p_0)\sigma^2 + p_0(1-p_0)\mu^2$ , where  $\mu$  and  $\sigma^2$  are the mean and variance of the zero-truncated Poisson.

In the terminology of Klugman et al. (2012), the zero-modified Poisson is a member of the  $(a, b, 1)$ class of distributions with  $a = 0$  and  $b = \lambda$ .

The special case  $p\theta = 0$  is the zero-truncated Poisson.

If an element of x is not integer, the result of dzmpois is zero, with a warning.

The quantile is defined as the smallest value x such that  $P(x) \geq p$ , where P is the distribution function.

# Value

dzmpois gives the (log) probability mass function, pzmpois gives the (log) distribution function, qzmpois gives the quantile function, and rzmpois generates random deviates.

Invalid lambda or p0 will result in return value NaN, with a warning.

The length of the result is determined by n for rzmpois, and is the maximum of the lengths of the numerical arguments for the other functions.

#### Note

Functions  $\{d, p, q\}$ zmpois use  $\{d, p, q\}$ pois for all but the trivial input values and  $p(0)$ .

# Author(s)

Vincent Goulet <vincent.goulet@act.ulaval.ca>

#### References

Klugman, S. A., Panjer, H. H. and Willmot, G. E. (2012), *Loss Models, From Data to Decisions, Fourth Edition*, Wiley.

# See Also

[dpois](#page-0-0) for the standard Poisson distribution.

[dztpois](#page-135-0) for the zero-truncated Poisson distribution.

```
dzmpois(0:5, lambda = 1, p0 = 0.2)
(1-0.2) * dpois(0.5, lambda = 1)/ppois(0, 1, lower = FALSE) # same
## simple relation between survival functions
pzmpois(0:5, 1, p0 = 0.2, lower = FALSE)
```

```
(1-0.2) * ppois(0:5, 1, 1) lower = FALSE) /
   ppois(0, 1, lower = FALSE) # same
qzmpois(pzmpois(0:10, 1, p0 = 0.7), 1, p0 = 0.7)
```
ZeroTruncatedBinomial *The Zero-Truncated Binomial Distribution*

# <span id="page-129-0"></span>Description

Density function, distribution function, quantile function and random generation for the Zero-Truncated Binomial distribution with parameters size and prob.

# Usage

```
dztbinom(x, size, prob, log = FALSE)
pztbinom(q, size, prob, lower.tail = TRUE, log.p = FALSE)
qztbinom(p, size, prob, lower.tail = TRUE, log.p = FALSE)
rztbinom(n, size, prob)
```
#### Arguments

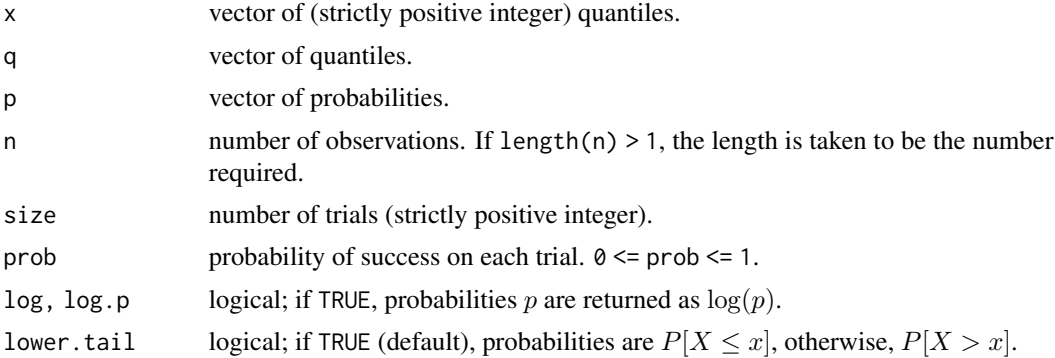

# Details

The zero-truncated binomial distribution with  $size = n$  and  $prob = p$  has probability mass function

$$
p(x) = {n \choose x} \frac{p^x (1-p)^{n-x}}{1 - (1-p)^n}
$$

for  $x = 1, \ldots, n$  and  $0 < p \le 1$ , and  $p(1) = 1$  when  $p = 0$ . The cumulative distribution function is

$$
P(x) = \frac{F(x) - F(0)}{1 - F(0)},
$$

where  $F(x)$  is the distribution function of the standard binomial. The mean is  $np/(1-(1-p)^n)$  and the variance is  $np[(1-p)-(1-p+np)(1-p)^n]/[1-(1-p)^n]^2$ .

<span id="page-129-1"></span>

<span id="page-130-0"></span>In the terminology of Klugman et al. (2012), the zero-truncated binomial is a member of the  $(a, b, 1)$ class of distributions with  $a = -p/(1-p)$  and  $b = (n+1)p/(1-p)$ .

If an element of x is not integer, the result of dztbinom is zero, with a warning.

The quantile is defined as the smallest value x such that  $P(x) \ge p$ , where P is the distribution function.

# Value

dztbinom gives the probability mass function, pztbinom gives the distribution function, qztbinom gives the quantile function, and rztbinom generates random deviates.

Invalid size or prob will result in return value NaN, with a warning.

The length of the result is determined by n for rztbinom, and is the maximum of the lengths of the numerical arguments for the other functions.

# Note

Functions  $\{d,p,q\}$ ztbinom use  $\{d,p,q\}$ binom for all but the trivial input values and  $p(0)$ .

rztbinom uses the simple inversion algorithm suggested by Peter Dalgaard on the r-help mailing list on 1 May 2005 (<https://stat.ethz.ch/pipermail/r-help/2005-May/070680.html>).

#### Author(s)

Vincent Goulet <vincent.goulet@act.ulaval.ca>

# References

Klugman, S. A., Panjer, H. H. and Willmot, G. E. (2012), *Loss Models, From Data to Decisions, Fourth Edition*, Wiley.

#### See Also

[dbinom](#page-0-0) for the binomial distribution.

```
dztbinom(1:5, size = 5, prob = 0.4)dbinom(1:5, 5, 0.4)/pbinom(0, 5, 0.4, lower = FALSE)# same
pztbinom(1, 2, prob = 0) # point mass at 1
qztbinom(pztbinom(1:10, 10, 0.6), 10, 0.6)
n \leq 8; p \leq 0.3x <- 0:n
title <- paste("ZT Binomial(", n, ", ", p,
               ") and Binomial(", n, ", ", p,") PDF",
              sep = "")plot(x, dztbinom(x, n, p), type = "h", lwd = 2, ylab = "p(x)",
    main = title)
```

```
points(x, dbinom(x, n, p), pch = 19, col = "red")legend("topright", c("ZT binomial probabilities", "Binomial probabilities"),
       col = c("black", "red"), \; lty = c(1, 0), \; lwd = 2, \; pch = c(NA, 19))
```
ZeroTruncatedGeometric

```
The Zero-Truncated Geometric Distribution
```
#### <span id="page-131-0"></span>Description

Density function, distribution function, quantile function and random generation for the Zero-Truncated Geometric distribution with parameter prob.

#### Usage

```
dztgeom(x, prob, log = FALSE)pztgeom(q, prob, lower.tail = TRUE, log.p = FALSE)qztgeom(p, prob, lower.tail = TRUE, log.p = FALSE)
rztgeom(n, prob)
```
#### Arguments

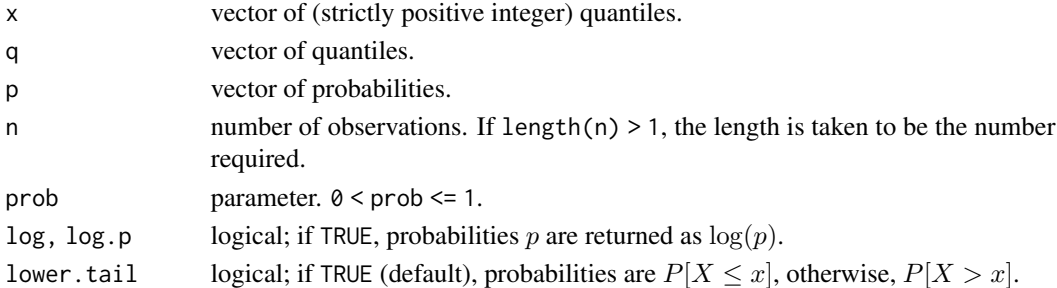

#### Details

The zero-truncated geometric distribution with  $prob = p$  has probability mass function

$$
p(x) = p(1-p)^{x-1}
$$

for  $x = 1, 2, \ldots$  and  $0 < p < 1$ , and  $p(1) = 1$  when  $p = 1$ . The cumulative distribution function is

$$
P(x) = \frac{F(x) - F(0)}{1 - F(0)},
$$

where  $F(x)$  is the distribution function of the standard geometric.

The mean is  $1/p$  and the variance is  $(1-p)/p^2$ .

In the terminology of Klugman et al. (2012), the zero-truncated geometric is a member of the  $(a, b, 1)$  class of distributions with  $a = 1 - p$  and  $b = 0$ .

If an element of x is not integer, the result of dztgeom is zero, with a warning.

The quantile is defined as the smallest value x such that  $P(x) \geq p$ , where P is the distribution function.

<span id="page-131-1"></span>

# <span id="page-132-0"></span>Value

dztgeom gives the (log) probability mass function, pztgeom gives the (log) distribution function, qztgeom gives the quantile function, and rztgeom generates random deviates.

Invalid prob will result in return value NaN, with a warning.

The length of the result is determined by n for rztgeom, and is the maximum of the lengths of the numerical arguments for the other functions.

# Note

Functions  $\{d, p, q\}$ ztgeom use  $\{d, p, q\}$ geom for all but the trivial input values and  $p(0)$ .

rztgeom uses the simple inversion algorithm suggested by Peter Dalgaard on the r-help mailing list on 1 May 2005 (<https://stat.ethz.ch/pipermail/r-help/2005-May/070680.html>).

#### Author(s)

Vincent Goulet <vincent.goulet@act.ulaval.ca>

#### References

Klugman, S. A., Panjer, H. H. and Willmot, G. E. (2012), *Loss Models, From Data to Decisions, Fourth Edition*, Wiley.

#### See Also

[dgeom](#page-0-0) for the geometric distribution.

[dztnbinom](#page-133-0) for the zero-truncated negative binomial, of which the zero-truncated geometric is a special case.

```
p \leftarrow \frac{1}{1 + 0.5}dztgeom(c(1, 2, 3), prob = p)dgeom(c(1, 2, 3), p)/pgeom(\emptyset, p, lower = FALSE) # samedgeom(c(1, 2, 3) - 1, p) # same
pztgeom(1, prob = 1) # point mass at 1
qztgeom(pztgeom(1:10, 0.3), 0.3)
```
<span id="page-133-1"></span>ZeroTruncatedNegativeBinomial

*The Zero-Truncated Negative Binomial Distribution*

# <span id="page-133-0"></span>Description

Density function, distribution function, quantile function and random generation for the Zero-Truncated Negative Binomial distribution with parameters size and prob.

#### Usage

```
dztnbinom(x, size, prob, log = FALSE)
pztnbinom(q, size, prob, lower.tail = TRUE, log.p = FALSE)
qztnbinom(p, size, prob, lower.tail = TRUE, log.p = FALSE)rztnbinom(n, size, prob)
```
# Arguments

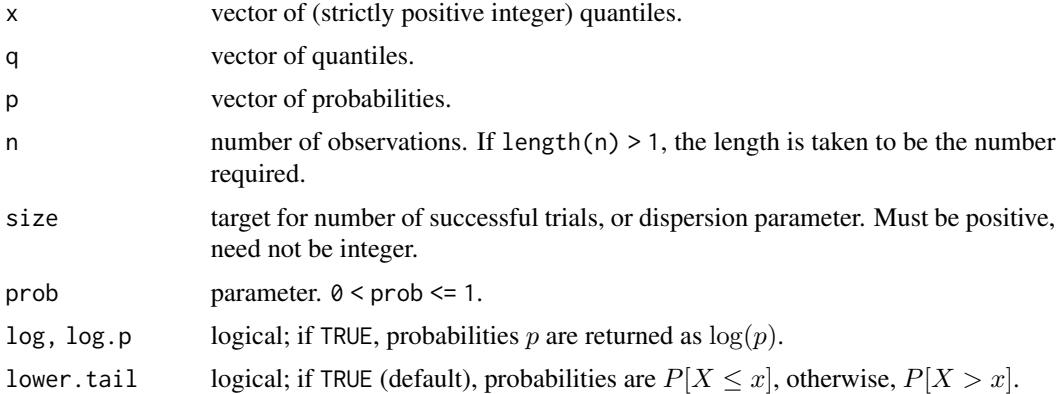

#### Details

The zero-truncated negative binomial distribution with size  $= r$  and prob  $= p$  has probability mass function <u>response</u>

$$
p(x) = \frac{\Gamma(x+r)p^r(1-p)^x}{\Gamma(r)x!(1-p^r)}
$$

for  $x = 1, 2, \ldots, r \ge 0$  and  $0 < p < 1$ , and  $p(1) = 1$  when  $p = 1$ . The cumulative distribution function is

$$
P(x) = \frac{F(x) - F(0)}{1 - F(0)},
$$

where  $F(x)$  is the distribution function of the standard negative binomial.

The mean is  $r(1-p)/(p(1-p^r))$  and the variance is  $[r(1-p)(1-(1+r(1-p))p^r)]/[p(1-p^r)]^2$ . In the terminology of Klugman et al. (2012), the zero-truncated negative binomial is a member of the  $(a, b, 1)$  class of distributions with  $a = 1 - p$  and  $b = (r - 1)(1 - p)$ .

<span id="page-134-0"></span>The limiting case size  $== 0$  is the [logarithmic](#page-66-1) distribution with parameter  $1 - prob$ .

Unlike the standard negative binomial functions, parametrization through the mean mu is not supported to avoid ambiguity as to whether mu is the mean of the underlying negative binomial or the mean of the zero-truncated distribution.

If an element of x is not integer, the result of dztnbinom is zero, with a warning.

The quantile is defined as the smallest value x such that  $P(x) \geq p$ , where P is the distribution function.

#### Value

dztnbinom gives the (log) probability mass function, pztnbinom gives the (log) distribution function, qztnbinom gives the quantile function, and rztnbinom generates random deviates.

Invalid size or prob will result in return value NaN, with a warning.

The length of the result is determined by n for rztnbinom, and is the maximum of the lengths of the numerical arguments for the other functions.

#### Note

Functions  $\{d,p,q\}$ ztnbinom use  $\{d,p,q\}$ nbinom for all but the trivial input values and  $p(0)$ .

rztnbinom uses the simple inversion algorithm suggested by Peter Dalgaard on the r-help mailing list on 1 May 2005 (<https://stat.ethz.ch/pipermail/r-help/2005-May/070680.html>).

#### Author(s)

Vincent Goulet <vincent.goulet@act.ulaval.ca>

# References

Klugman, S. A., Panjer, H. H. and Willmot, G. E. (2012), *Loss Models, From Data to Decisions, Fourth Edition*, Wiley.

#### See Also

[dnbinom](#page-0-0) for the negative binomial distribution.

[dztgeom](#page-131-0) for the zero-truncated geometric and [dlogarithmic](#page-66-0) for the logarithmic, which are special cases of the zero-truncated negative binomial.

```
## Example 6.3 of Klugman et al. (2012)
p \leftarrow \frac{1}{1 + 0.5}dztnbinom(c(1, 2, 3), size = 2.5, prob = p)dnbinom(c(1, 2, 3), 2.5, p)/pnbinom(0, 2.5, p, lower = FALSE) # same
pztnbinom(1, 2, prob = 1) # point mass at 1
dzthbinom(2, size = 1, 0.25) # == dztgeom(2, 0.25)dztnbinom(2, size = 0, 0.25) # == dlogarithmic(2, 0.75)
```

```
qztnbinom(pztnbinom(1:10, 2.5, 0.3), 2.5, 0.3)
x \le rztnbinom(1000, size = 2.5, prob = 0.4)
y \leftarrow sort(unique(x))plot(y, table(x)/length(x), type = "h", lwd = 2,pch = 19, col = "black", xlab = "x", ylab = "p(x)",
     main = "Empirical vs theoretical probabilities")
points(y, dtnbinom(y, size = 2.5, prob = 0.4),pch = 19, col = "red")
legend("topright", c("empirical", "theoretical"),
       lty = c(1, NA), lwd = 2, pch = c(NA, 19), col = c("black", "red"))
```
ZeroTruncatedPoisson *The Zero-Truncated Poisson Distribution*

#### <span id="page-135-0"></span>Description

Density function, distribution function, quantile function, random generation for the Zero-Truncated Poisson distribution with parameter lambda.

#### Usage

```
dztpois(x, lambda, log = FALSE)
pztpois(q, lambda, lower.tail = TRUE, log.p = FALSE)
qztpois(p, lambda, lower.tail = TRUE, log.p = FALSE)rztpois(n, lambda)
```
#### Arguments

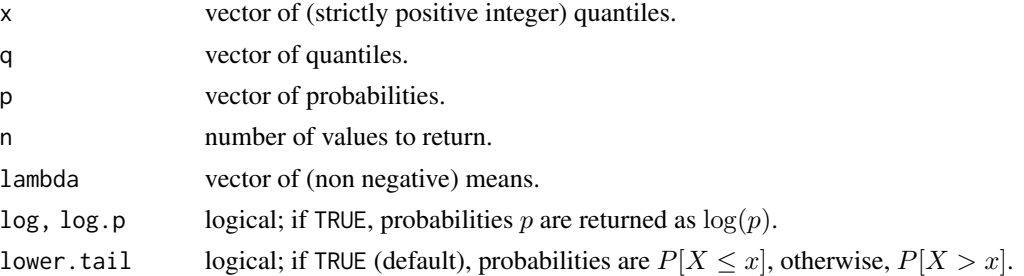

# Details

The zero-truncated Poisson distribution has probability mass function

$$
p(x) = \frac{e^{-/lambda \ \lambda^x}}{x!(1 - e^{-\lambda})} = \frac{\lambda^x}{x!(e^{\lambda} - 1)}
$$

for  $x = 1, 2, \dots$ , and  $p(1) = 1$  when  $\lambda = 0$ . The cumulative distribution function is

$$
P(x) = \frac{F(x) - F(0)}{1 - F(0)},
$$

<span id="page-136-0"></span>where  $F(x)$  is the distribution function of the standard Poisson.

The mean is  $\lambda/(1-e^{-\lambda})^2$  and the variance is  $\lambda[1-(\lambda+1)e^{-\lambda}]/(1-e^{-\lambda})^2$ .

In the terminology of Klugman et al. (2012), the zero-truncated Poisson is a member of the  $(a, b, 1)$ class of distributions with  $a = 0$  and  $b = \lambda$ .

If an element of x is not integer, the result of dztpois is zero, with a warning.

The quantile is defined as the smallest value x such that  $P(x) \geq p$ , where P is the distribution function.

#### Value

dztpois gives the (log) probability mass function, pztpois gives the (log) distribution function, qztpois gives the quantile function, and rztpois generates random deviates.

Invalid lambda will result in return value NaN, with a warning.

The length of the result is determined by n for rztpois, and is the maximum of the lengths of the numerical arguments for the other functions.

#### Note

Functions  $\{d, p, q\}$ ztpois use  $\{d, p, q\}$ pois for all but the trivial input values and  $p(0)$ .

rztpois uses the simple inversion algorithm suggested by Peter Dalgaard on the r-help mailing list on 1 May 2005 (<https://stat.ethz.ch/pipermail/r-help/2005-May/070680.html>).

#### Author(s)

Vincent Goulet <vincent.goulet@act.ulaval.ca>

#### References

Klugman, S. A., Panjer, H. H. and Willmot, G. E. (2012), *Loss Models, From Data to Decisions, Fourth Edition*, Wiley.

# See Also

[dpois](#page-0-0) for the standard Poisson distribution.

```
dztpois(1:5, lambda = 1)dpois(1:5, lambda = 1)/ppois(0, 1, lower = FALSE) # same
pztpois(1, lambda = 0) # point mass at 1
qztpois(pztpois(1:10, 1), 1)
x \leftarrow \text{seq}(0, 8)plot(x, dztpois(x, 2), type = "h", lwd = 2, ylab = "p(x)",main = "Zero-Truncated Poisson(2) and Poisson(2) PDF")
points(x, dpois(x, 2), pch = 19, col = "red")
legend("topright", c("ZT Poisson probabilities", "Poisson probabilities"),
```
 $col = c("black", "red"), \; lty = c(1, 0), \; lwd = 2, \; pch = c(NA, 19))$ 

# **Index**

∗ array Extract.grouped.data, [36](#page-35-0) ∗ classes grouped.data, [46](#page-45-1) ∗ datagen rcompound, [96](#page-95-0) rmixture, [98](#page-97-0) severity, [102](#page-101-0) simul, [103](#page-102-0) ∗ datasets dental, [29](#page-28-0) gdental, [41](#page-40-0) hachemeister, [50](#page-49-0) ∗ distribution actuar-package, [4](#page-3-0) aggregateDist, [8](#page-7-1) betaint, [13](#page-12-1) BetaMoments, [15](#page-14-0) Burr, [16](#page-15-1) ChisqSupp, [18](#page-17-0) discretize, [29](#page-28-0) ExponentialSupp, [35](#page-34-0) FellerPareto, [37](#page-36-1) GammaSupp, [40](#page-39-0) GeneralizedBeta, [41](#page-40-0) GeneralizedPareto, [43](#page-42-1) Gumbel, [48](#page-47-0) hist.grouped.data, [50](#page-49-0) InverseBurr, [52](#page-51-1) InverseExponential, [54](#page-53-0) InverseGamma, [55](#page-54-0) InverseGaussian, [57](#page-56-0) InverseParalogistic, [60](#page-59-1) InversePareto, [61](#page-60-1) InverseTransformedGamma, [63](#page-62-0) InverseWeibull, [65](#page-64-0) Logarithmic, [67](#page-66-2) Loggamma, [69](#page-68-0) Loglogistic, [70](#page-69-1)

LognormalMoments, [72](#page-71-0) mde, [73](#page-72-0) NormalSupp, [76](#page-75-0) Paralogistic, [79](#page-78-1) Pareto, [81](#page-80-1) Pareto2, [83](#page-82-0) Pareto3, [85](#page-84-0) Pareto4, [87](#page-86-0) PhaseType, [89](#page-88-0) PoissonInverseGaussian, [91](#page-90-0) SingleParameterPareto, [108](#page-107-0) TransformedBeta, [110](#page-109-0) TransformedGamma, [112](#page-111-0) UniformSupp, [114](#page-113-0) WeibullMoments, [118](#page-117-0) ZeroModifiedBinomial, [120](#page-119-0) ZeroModifiedGeometric, [122](#page-121-1) ZeroModifiedLogarithmic, [124](#page-123-1) ZeroModifiedNegativeBinomial, [126](#page-125-1) ZeroModifiedPoisson, [128](#page-127-0) ZeroTruncatedBinomial, [130](#page-129-1) ZeroTruncatedGeometric, [132](#page-131-1) ZeroTruncatedNegativeBinomial, [134](#page-133-1) ZeroTruncatedPoisson, [136](#page-135-1) ∗ dplot elev, [32](#page-31-0) hist.grouped.data, [50](#page-49-0) ogive, [77](#page-76-0) ∗ hplot elev, [32](#page-31-0) hist.grouped.data, [50](#page-49-0) ogive, [77](#page-76-0) ∗ htest mde, [73](#page-72-0) ∗ manip Extract.grouped.data, [36](#page-35-0) severity, [102](#page-101-0) unroll, [115](#page-114-0)

∗ math

betaint, [13](#page-12-1) ∗ methods grouped.data, [46](#page-45-1) simul.summaries, [105](#page-104-1) ∗ models actuar-package, [4](#page-3-0) aggregateDist, [8](#page-7-1) cm, [19](#page-18-0) coverage, [25](#page-24-0) discretize, [29](#page-28-0) ruin, [99](#page-98-0) simul.summaries, [105](#page-104-1) ∗ optimize adjCoef, [5](#page-4-0) ∗ package actuar-package, [4](#page-3-0) ∗ univar actuar-package, [4](#page-3-0) adjCoef, [5](#page-4-0) CTE, [27](#page-26-0) emm, [33](#page-32-1) mean.grouped.data, [75](#page-74-1) quantile.aggregateDist, [94](#page-93-1) quantile.grouped.data, [95](#page-94-0) VaR, [116](#page-115-0) var, [117](#page-116-2) [.data.frame, *[37](#page-36-1)* [.grouped.data, *[47](#page-46-0)* [.grouped.data *(*Extract.grouped.data*)*, [36](#page-35-0) [<-.grouped.data *(*Extract.grouped.data*)*, [36](#page-35-0) actuar *(*actuar-package*)*, [4](#page-3-0) actuar-package, [4](#page-3-0) adjCoef, *[5](#page-4-0)*, [5](#page-4-0) aggregate.portfolio *(*simul.summaries*)*, [105](#page-104-1) aggregateDist, *[5](#page-4-0)*, [8,](#page-7-1) *[28,](#page-27-0) [29](#page-28-0)*, *[31](#page-30-0)*, *[94](#page-93-1)*, *[116](#page-115-0)* approxfun, *[78](#page-77-0)* as.data.frame, *[20](#page-19-0)* as.integer, *[36](#page-35-0)* axis, *[51](#page-50-0)* besselK, *[92](#page-91-0)* Beta, *[16](#page-15-1)* betaint, [13,](#page-12-1) *[17](#page-16-0)*, *[39](#page-38-0)*, *[45](#page-44-0)*, *[53](#page-52-0)*, *[61](#page-60-1)*, *[72](#page-71-0)*, *[80](#page-79-0)*, *[82](#page-81-0)*, *[84](#page-83-0)*, *[86](#page-85-0)*, *[89](#page-88-0)*, *[111](#page-110-0)*

BetaMoments, [15](#page-14-0)

Burr, [16,](#page-15-1) *[88](#page-87-0)*, *[111](#page-110-0)* ChisqSupp, [18](#page-17-0) Chisquare, *[19](#page-18-0)* class, *[102](#page-101-0)*, *[104,](#page-103-0) [105](#page-104-1)* cm, *[5](#page-4-0)*, [19](#page-18-0) colMeans, *[34](#page-33-0)* Coverage *(*coverage*)*, [25](#page-24-0) coverage, *[5](#page-4-0)*, [25](#page-24-0) CTE, [27](#page-26-0) CTE.aggregateDist, *[11](#page-10-0)* curve, *[30](#page-29-0)*, *[100](#page-99-0)* data.frame, *[46,](#page-45-1) [47](#page-46-0)* dbeta, *[24](#page-23-0)* dbinom, *[10](#page-9-0)*, *[24](#page-23-0)*, *[121](#page-120-0)*, *[131](#page-130-0)* dburr, *[89](#page-88-0)* dburr *(*Burr*)*, [16](#page-15-1) dental, [29](#page-28-0) dexp, *[100](#page-99-0)* dfpareto, *[112](#page-111-0)* dfpareto *(*FellerPareto*)*, [37](#page-36-1) dgamma, *[24](#page-23-0)*, *[100](#page-99-0)* dgenbeta *(*GeneralizedBeta*)*, [41](#page-40-0) dgenpareto *(*GeneralizedPareto*)*, [43](#page-42-1) dgeom, *[10](#page-9-0)*, *[123](#page-122-0)*, *[133](#page-132-0)* dgumbel *(*Gumbel*)*, [48](#page-47-0) diff.aggregateDist *(*aggregateDist*)*, [8](#page-7-1) dim, *[115](#page-114-0)* dinvburr *(*InverseBurr*)*, [52](#page-51-1) dinvexp *(*InverseExponential*)*, [54](#page-53-0) dinvgamma, *[59](#page-58-0)* dinvgamma *(*InverseGamma*)*, [55](#page-54-0) dinvgauss, *[92,](#page-91-0) [93](#page-92-0)* dinvgauss *(*InverseGaussian*)*, [57](#page-56-0) dinvparalogis *(*InverseParalogistic*)*, [60](#page-59-1) dinvpareto *(*InversePareto*)*, [61](#page-60-1) dinvtrgamma *(*InverseTransformedGamma*)*, [63](#page-62-0) dinvweibull *(*InverseWeibull*)*, [65](#page-64-0) discretise *(*discretize*)*, [29](#page-28-0) discretize, *[5](#page-4-0)*, *[11](#page-10-0)*, [29](#page-28-0) dlgamma *(*Loggamma*)*, [69](#page-68-0) dlgompertz *(*InverseWeibull*)*, [65](#page-64-0) dllogis, *[87](#page-86-0)* dllogis *(*Loglogistic*)*, [70](#page-69-1) dlogarithmic, *[10](#page-9-0)*, *[125](#page-124-0)*, *[135](#page-134-0)* dlogarithmic *(*Logarithmic*)*, [67](#page-66-2) dnbinom, *[10](#page-9-0)*, *[24](#page-23-0)*, *[127](#page-126-0)*, *[135](#page-134-0)*

#### INDEX 141

dnorm, *[24](#page-23-0)* dparalogis *(*Paralogistic*)*, [79](#page-78-1) dpareto, *[85](#page-84-0)*, *[109](#page-108-0)* dpareto *(*Pareto*)*, [81](#page-80-1) dpareto1, *[82](#page-81-0)* dpareto1 *(*SingleParameterPareto*)*, [108](#page-107-0) dpareto2, *[82](#page-81-0)* dpareto2 *(*Pareto2*)*, [83](#page-82-0) dpareto3, *[72](#page-71-0)* dpareto3 *(*Pareto3*)*, [85](#page-84-0) dpareto4, *[18](#page-17-0)* dpareto4 *(*Pareto4*)*, [87](#page-86-0) dpearson6 *(*TransformedBeta*)*, [110](#page-109-0) dphtype, *[100](#page-99-0)* dphtype *(*PhaseType*)*, [89](#page-88-0) dpig *(*PoissonInverseGaussian*)*, [91](#page-90-0) dpois, *[10](#page-9-0)*, *[93](#page-92-0)*, *[129](#page-128-0)*, *[137](#page-136-0)* dpoisinvgauss *(*PoissonInverseGaussian*)*, [91](#page-90-0) dtrbeta, *[39](#page-38-0)* dtrbeta *(*TransformedBeta*)*, [110](#page-109-0) dtrgamma *(*TransformedGamma*)*, [112](#page-111-0) dzmbinom *(*ZeroModifiedBinomial*)*, [120](#page-119-0) dzmgeom, *[127](#page-126-0)* dzmgeom *(*ZeroModifiedGeometric*)*, [122](#page-121-1) dzmlogarithmic, *[127](#page-126-0)* dzmlogarithmic *(*ZeroModifiedLogarithmic*)*, [124](#page-123-1) dzmnbinom, *[123](#page-122-0)* dzmnbinom *(*ZeroModifiedNegativeBinomial*)*, [126](#page-125-1) dzmpois *(*ZeroModifiedPoisson*)*, [128](#page-127-0) dztbinom, *[121](#page-120-0)* dztbinom *(*ZeroTruncatedBinomial*)*, [130](#page-129-1) dztgeom, *[123](#page-122-0)*, *[135](#page-134-0)* dztgeom *(*ZeroTruncatedGeometric*)*, [132](#page-131-1) dztnbinom, *[68](#page-67-0)*, *[125](#page-124-0)*, *[127](#page-126-0)*, *[133](#page-132-0)* dztnbinom *(*ZeroTruncatedNegativeBinomial*)*, [134](#page-133-1) dztpois, *[129](#page-128-0)* dztpois *(*ZeroTruncatedPoisson*)*, [136](#page-135-1) elev, *[5](#page-4-0)*, [32](#page-31-0)

emm, *[5](#page-4-0)*, [33,](#page-32-1) *[76](#page-75-0)*, *[118](#page-117-0)* Exponential, *[35](#page-34-0)*, *[113](#page-112-0)* ExponentialSupp, [35](#page-34-0) expression, *[97,](#page-96-0) [98](#page-97-0)*, *[103](#page-102-0)* Extract.grouped.data, [36](#page-35-0) Feller-Pareto, *[84](#page-83-0)*, *[86](#page-85-0)*, *[88](#page-87-0)* FellerPareto, *[5](#page-4-0)*, [37](#page-36-1) formals, *[26](#page-25-0)* format, *[20](#page-19-0)*, *[95](#page-94-0)* formula, *[20](#page-19-0)*, *[24](#page-23-0)* frequency.portfolio *(*simul.summaries*)*, [105](#page-104-1) function, *[33](#page-32-1)*, *[78](#page-77-0)* Gamma, *[113](#page-112-0)* gamma, *[13](#page-12-1)*, *[38](#page-37-0)*, *[42](#page-41-0)*, *[44](#page-43-0)*, *[56](#page-55-0)*, *[64](#page-63-0)*, *[69](#page-68-0)*, *[110](#page-109-0)*, *[113](#page-112-0)* GammaDist, *[41](#page-40-0)* GammaSupp, [40](#page-39-0) gdental, [41](#page-40-0) generalized Pareto, *[111](#page-110-0)* GeneralizedBeta, [41](#page-40-0) GeneralizedPareto, [43](#page-42-1) grouped.data, *[5](#page-4-0)*, *[33](#page-32-1)*, *[37](#page-36-1)*, *[41](#page-40-0)*, [46,](#page-45-1) *[76](#page-75-0)*, *[78](#page-77-0)*, *[96](#page-95-0)*, *[118](#page-117-0)* Gumbel, *[5](#page-4-0)*, [48](#page-47-0) hachemeister, *[5](#page-4-0)*, [50](#page-49-0) hist, *[46,](#page-45-1) [47](#page-46-0)*, *[50](#page-49-0)*, *[52](#page-51-1)* hist.default, *[50](#page-49-0)*, *[52](#page-51-1)* hist.grouped.data, [50](#page-49-0) inverse Burr, *[111](#page-110-0)* Inverse Exponential, *[56](#page-55-0)*, *[64](#page-63-0)*, *[66](#page-65-0)* Inverse Gamma, *[64](#page-63-0)* Inverse Paralogistic, *[53](#page-52-0)* inverse paralogistic, *[111](#page-110-0)* Inverse Pareto, *[44](#page-43-0)*, *[53](#page-52-0)* inverse Pareto, *[111](#page-110-0)* Inverse Weibull, *[64](#page-63-0)* InverseBurr, [52](#page-51-1) InverseExponential, [54](#page-53-0) InverseGamma, [55](#page-54-0) InverseGaussian, *[5](#page-4-0)*, [57](#page-56-0) InverseParalogistic, [60](#page-59-1) InversePareto, [61](#page-60-1) InverseTransformedGamma, [63](#page-62-0) InverseWeibull, [65](#page-64-0) knots.elev *(*elev*)*, [32](#page-31-0) knots.ogive *(*ogive*)*, [77](#page-76-0) levbeta *(*BetaMoments*)*, [15](#page-14-0) levburr *(*Burr*)*, [16](#page-15-1)

levchisq *(*ChisqSupp*)*, [18](#page-17-0) levexp *(*ExponentialSupp*)*, [35](#page-34-0) levfpareto *(*FellerPareto*)*, [37](#page-36-1) levgamma *(*GammaSupp*)*, [40](#page-39-0) levgenbeta *(*GeneralizedBeta*)*, [41](#page-40-0) levgenpareto *(*GeneralizedPareto*)*, [43](#page-42-1) levinvburr *(*InverseBurr*)*, [52](#page-51-1) levinvexp *(*InverseExponential*)*, [54](#page-53-0) levinvgamma *(*InverseGamma*)*, [55](#page-54-0) levinvgauss *(*InverseGaussian*)*, [57](#page-56-0) levinvparalogis *(*InverseParalogistic*)*, [60](#page-59-1) levinvpareto *(*InversePareto*)*, [61](#page-60-1) levinvtrgamma *(*InverseTransformedGamma*)*, [63](#page-62-0) levinvweibull *(*InverseWeibull*)*, [65](#page-64-0) levlgamma *(*Loggamma*)*, [69](#page-68-0) levlgompertz *(*InverseWeibull*)*, [65](#page-64-0) levllogis *(*Loglogistic*)*, [70](#page-69-1) levlnorm *(*LognormalMoments*)*, [72](#page-71-0) levparalogis *(*Paralogistic*)*, [79](#page-78-1) levpareto *(*Pareto*)*, [81](#page-80-1) levpareto1 *(*SingleParameterPareto*)*, [108](#page-107-0) levpareto2 *(*Pareto2*)*, [83](#page-82-0) levpareto3 *(*Pareto3*)*, [85](#page-84-0) levpareto4 *(*Pareto4*)*, [87](#page-86-0) levpearson6 *(*TransformedBeta*)*, [110](#page-109-0) levtrbeta, *[14](#page-13-0)* levtrbeta *(*TransformedBeta*)*, [110](#page-109-0) levtrgamma *(*TransformedGamma*)*, [112](#page-111-0) levunif *(*UniformSupp*)*, [114](#page-113-0) levweibull *(*WeibullMoments*)*, [118](#page-117-0) lines, *[6](#page-5-0)* lm, *[20](#page-19-0)*, *[24](#page-23-0)* lm.fit, *[21](#page-20-0)* lm.wfit, *[21](#page-20-0)* log-series *(*Logarithmic*)*, [67](#page-66-2) Logarithmic, [67](#page-66-2) logarithmic, *[135](#page-134-0)* Loggamma, *[5](#page-4-0)*, [69](#page-68-0) Loglogistic, *[17](#page-16-0)*, *[53](#page-52-0)*, [70](#page-69-1) loglogistic, *[86](#page-85-0)*, *[111](#page-110-0)* Lognormal, *[73](#page-72-0)* LognormalMoments, [72](#page-71-0) mbeta *(*BetaMoments*)*, [15](#page-14-0)

mburr *(*Burr*)*, [16](#page-15-1) mchisq *(*ChisqSupp*)*, [18](#page-17-0) Mde *(*mde*)*, [73](#page-72-0)

mde, *[5](#page-4-0)*, [73](#page-72-0) mean, *[34](#page-33-0)* mean.aggregateDist, *[11](#page-10-0)* mean.aggregateDist *(*aggregateDist*)*, [8](#page-7-1) mean.grouped.data, *[34](#page-33-0)*, [75,](#page-74-1) *[96](#page-95-0)*, *[118](#page-117-0)* mexp *(*ExponentialSupp*)*, [35](#page-34-0) mfpareto *(*FellerPareto*)*, [37](#page-36-1) mgamma *(*GammaSupp*)*, [40](#page-39-0) mgenbeta *(*GeneralizedBeta*)*, [41](#page-40-0) mgenpareto *(*GeneralizedPareto*)*, [43](#page-42-1) mgfchisq *(*ChisqSupp*)*, [18](#page-17-0) mgfexp *(*ExponentialSupp*)*, [35](#page-34-0) mgfgamma *(*GammaSupp*)*, [40](#page-39-0) mgfgumbel *(*Gumbel*)*, [48](#page-47-0) mgfinvgamma *(*InverseGamma*)*, [55](#page-54-0) mgfinvgauss *(*InverseGaussian*)*, [57](#page-56-0) mgfnorm *(*NormalSupp*)*, [76](#page-75-0) mgfphtype *(*PhaseType*)*, [89](#page-88-0) mgfunif *(*UniformSupp*)*, [114](#page-113-0) mgumbel *(*Gumbel*)*, [48](#page-47-0) minvburr *(*InverseBurr*)*, [52](#page-51-1) minvexp *(*InverseExponential*)*, [54](#page-53-0) minvgamma *(*InverseGamma*)*, [55](#page-54-0) minvgauss *(*InverseGaussian*)*, [57](#page-56-0) minvparalogis *(*InverseParalogistic*)*, [60](#page-59-1) minvpareto *(*InversePareto*)*, [61](#page-60-1) minvtrgamma *(*InverseTransformedGamma*)*, [63](#page-62-0) minvweibull *(*InverseWeibull*)*, [65](#page-64-0) mlgamma *(*Loggamma*)*, [69](#page-68-0) mlgompertz *(*InverseWeibull*)*, [65](#page-64-0) mllogis *(*Loglogistic*)*, [70](#page-69-1) mlnorm *(*LognormalMoments*)*, [72](#page-71-0) mnorm *(*NormalSupp*)*, [76](#page-75-0) mparalogis *(*Paralogistic*)*, [79](#page-78-1) mpareto *(*Pareto*)*, [81](#page-80-1) mpareto1 *(*SingleParameterPareto*)*, [108](#page-107-0) mpareto2 *(*Pareto2*)*, [83](#page-82-0) mpareto3 *(*Pareto3*)*, [85](#page-84-0) mpareto4 *(*Pareto4*)*, [87](#page-86-0) mpearson6 *(*TransformedBeta*)*, [110](#page-109-0) mphtype *(*PhaseType*)*, [89](#page-88-0) mtrbeta *(*TransformedBeta*)*, [110](#page-109-0) mtrgamma *(*TransformedGamma*)*, [112](#page-111-0) munif *(*UniformSupp*)*, [114](#page-113-0) mweibull *(*WeibullMoments*)*, [118](#page-117-0)

Normal, *[77](#page-76-0)* NormalSupp, [76](#page-75-0)

### INDEX 143

ogive, *[5](#page-4-0)*, [77,](#page-76-0) *[96](#page-95-0)* optim, *[74](#page-73-0)* Paralogistic, *[17](#page-16-0)*, [79](#page-78-1) paralogistic, *[111](#page-110-0)* Pareto, *[17](#page-16-0)*, *[44,](#page-43-0) [45](#page-44-0)*, [81,](#page-80-1) *[84](#page-83-0)*, *[111](#page-110-0)* Pareto I, *[38](#page-37-0)*, *[84](#page-83-0)* Pareto II, *[38](#page-37-0)*, *[82](#page-81-0)*, *[88](#page-87-0)* Pareto III, *[38](#page-37-0)*, *[88](#page-87-0)* Pareto IV, *[38](#page-37-0)* Pareto2, [83](#page-82-0) Pareto3, [85](#page-84-0) Pareto4, [87](#page-86-0) pburr *(*Burr*)*, [16](#page-15-1) Pearson6 *(*TransformedBeta*)*, [110](#page-109-0) pfpareto *(*FellerPareto*)*, [37](#page-36-1) pgenbeta *(*GeneralizedBeta*)*, [41](#page-40-0) pgenpareto *(*GeneralizedPareto*)*, [43](#page-42-1) pgumbel *(*Gumbel*)*, [48](#page-47-0) PhaseType, *[5](#page-4-0)*, [89](#page-88-0) PIG *(*PoissonInverseGaussian*)*, [91](#page-90-0) pinvburr *(*InverseBurr*)*, [52](#page-51-1) pinvexp *(*InverseExponential*)*, [54](#page-53-0) pinvgamma *(*InverseGamma*)*, [55](#page-54-0) pinvgauss *(*InverseGaussian*)*, [57](#page-56-0) pinvparalogis *(*InverseParalogistic*)*, [60](#page-59-1) pinvpareto *(*InversePareto*)*, [61](#page-60-1) pinvtrgamma *(*InverseTransformedGamma*)*, [63](#page-62-0) pinvweibull *(*InverseWeibull*)*, [65](#page-64-0) plgamma *(*Loggamma*)*, [69](#page-68-0) plgompertz *(*InverseWeibull*)*, [65](#page-64-0) pllogis *(*Loglogistic*)*, [70](#page-69-1) plogarithmic *(*Logarithmic*)*, [67](#page-66-2) plot, *[6](#page-5-0)* plot.adjCoef *(*adjCoef*)*, [5](#page-4-0) plot.aggregateDist *(*aggregateDist*)*, [8](#page-7-1) plot.elev *(*elev*)*, [32](#page-31-0) plot.histogram, *[51](#page-50-0)* plot.ogive *(*ogive*)*, [77](#page-76-0) plot.ruin *(*ruin*)*, [99](#page-98-0) PoissonInverseGaussian, *[5](#page-4-0)*, [91](#page-90-0) pparalogis *(*Paralogistic*)*, [79](#page-78-1) ppareto *(*Pareto*)*, [81](#page-80-1) ppareto1 *(*SingleParameterPareto*)*, [108](#page-107-0) ppareto2 *(*Pareto2*)*, [83](#page-82-0) ppareto3 *(*Pareto3*)*, [85](#page-84-0) ppareto4 *(*Pareto4*)*, [87](#page-86-0) ppearson6 *(*TransformedBeta*)*, [110](#page-109-0)

pphtype, *[100](#page-99-0)* pphtype *(*PhaseType*)*, [89](#page-88-0) ppig *(*PoissonInverseGaussian*)*, [91](#page-90-0) ppoisinvgauss *(*PoissonInverseGaussian*)*, **[91](#page-90-0)** predict.cm *(*cm*)*, [19](#page-18-0) predict.lm, *[22](#page-21-0)*, *[24](#page-23-0)* pretty, *[46](#page-45-1)* print, *[32](#page-31-0)*, *[78](#page-77-0)*, *[95](#page-94-0)* print.aggregateDist *(*aggregateDist*)*, [8](#page-7-1) print.cm *(*cm*)*, [19](#page-18-0) print.elev *(*elev*)*, [32](#page-31-0) print.ogive *(*ogive*)*, [77](#page-76-0) print.portfolio *(*simul*)*, [103](#page-102-0) print.summary.cm *(*cm*)*, [19](#page-18-0) ptrbeta *(*TransformedBeta*)*, [110](#page-109-0) ptrgamma *(*TransformedGamma*)*, [112](#page-111-0) pzmbinom *(*ZeroModifiedBinomial*)*, [120](#page-119-0) pzmgeom *(*ZeroModifiedGeometric*)*, [122](#page-121-1) pzmlogarithmic *(*ZeroModifiedLogarithmic*)*, [124](#page-123-1) pzmnbinom *(*ZeroModifiedNegativeBinomial*)*, [126](#page-125-1) pzmpois *(*ZeroModifiedPoisson*)*, [128](#page-127-0) pztbinom *(*ZeroTruncatedBinomial*)*, [130](#page-129-1) pztgeom *(*ZeroTruncatedGeometric*)*, [132](#page-131-1) pztnbinom *(*ZeroTruncatedNegativeBinomial*)*, [134](#page-133-1) pztpois *(*ZeroTruncatedPoisson*)*, [136](#page-135-1) qburr *(*Burr*)*, [16](#page-15-1) qfpareto *(*FellerPareto*)*, [37](#page-36-1) qgenbeta *(*GeneralizedBeta*)*, [41](#page-40-0) qgenpareto *(*GeneralizedPareto*)*, [43](#page-42-1) qgumbel *(*Gumbel*)*, [48](#page-47-0) qinvburr *(*InverseBurr*)*, [52](#page-51-1) qinvexp *(*InverseExponential*)*, [54](#page-53-0) qinvgamma *(*InverseGamma*)*, [55](#page-54-0) qinvgauss *(*InverseGaussian*)*, [57](#page-56-0) qinvparalogis *(*InverseParalogistic*)*, [60](#page-59-1) qinvpareto *(*InversePareto*)*, [61](#page-60-1) qinvtrgamma *(*InverseTransformedGamma*)*, [63](#page-62-0) qinvweibull *(*InverseWeibull*)*, [65](#page-64-0) qlgamma *(*Loggamma*)*, [69](#page-68-0) qlgompertz *(*InverseWeibull*)*, [65](#page-64-0) qllogis *(*Loglogistic*)*, [70](#page-69-1)

```
qlogarithmic (Logarithmic), 67
qparalogis (Paralogistic), 79
qpareto (Pareto), 81
qpareto1 (SingleParameterPareto), 108
qpareto2 (Pareto2), 83
qpareto3 (Pareto3), 85
qpareto4 (Pareto4), 87
qpearson6 (TransformedBeta), 110
qpig (PoissonInverseGaussian), 91
qpoisinvgauss (PoissonInverseGaussian),
        91
qtrbeta (TransformedBeta), 110
qtrgamma (TransformedGamma), 112
quantile.aggregateDist, 11, 94
quantile.grouped.data, 78, 95
qzmbinom (ZeroModifiedBinomial), 120
qzmgeom (ZeroModifiedGeometric), 122
qzmlogarithmic
        (ZeroModifiedLogarithmic), 124
qzmnbinom
        (ZeroModifiedNegativeBinomial),
        126
qzmpois (ZeroModifiedPoisson), 128
qztbinom (ZeroTruncatedBinomial), 130
qztgeom (ZeroTruncatedGeometric), 132
qztnbinom
        (ZeroTruncatedNegativeBinomial),
        134
qztpois (ZeroTruncatedPoisson), 136
rburr (Burr), 16
rcomphierarc, 9, 11, 97–99
rcomphierarc (simul), 103
rcomphierarc.summaries
        (simul.summaries), 105
rcompound, 96, 99, 103, 104
rcomppois (rcompound), 96
rfpareto (FellerPareto), 37
rgenbeta (GeneralizedBeta), 41
rgenpareto (GeneralizedPareto), 43
rgumbel (Gumbel), 48
rinvburr (InverseBurr), 52
rinvexp (InverseExponential), 54
rinvgamma (InverseGamma), 55
rinvgauss (InverseGaussian), 57
rinvparalogis (InverseParalogistic), 60
rinvpareto (InversePareto), 61
rinvtrgamma (InverseTransformedGamma),
        63
```

```
rinvweibull (InverseWeibull), 65
rlgamma (Loggamma), 69
rlgompertz (InverseWeibull), 65
rllogis (Loglogistic), 70
rlogarithmic (Logarithmic), 67
rmixture, 98
rparalogis (Paralogistic), 79
rpareto (Pareto), 81
rpareto1 (SingleParameterPareto), 108
rpareto2 (Pareto2), 83
rpareto3 (Pareto3), 85
rpareto4 (Pareto4), 87
rpearson6 (TransformedBeta), 110
rphtype (PhaseType), 89
rpig (PoissonInverseGaussian), 91
rpoisinvgauss (PoissonInverseGaussian),
        91
rtrbeta (TransformedBeta), 110
rtrgamma (TransformedGamma), 112
ruin, 5, 99
rzmbinom (ZeroModifiedBinomial), 120
rzmgeom (ZeroModifiedGeometric), 122
rzmlogarithmic
        (ZeroModifiedLogarithmic), 124
rzmnbinom
        (ZeroModifiedNegativeBinomial),
        126
rzmpois (ZeroModifiedPoisson), 128
rztbinom (ZeroTruncatedBinomial), 130
rztgeom (ZeroTruncatedGeometric), 132
rztnbinom
        (ZeroTruncatedNegativeBinomial),
        134
rztpois (ZeroTruncatedPoisson), 136
sd, 117
sd (var), 117
severity, 102, 106
severity.portfolio, 102, 116
severity.portfolio (simul.summaries),
         105
simpf (simul), 103
simul, 103, 106, 107
simul.summaries, 104, 105
SingleParameterPareto, 108
stats::var, 117
stepfun, 33, 78
subset, 21, 24
summary.aggregateDist (aggregateDist), 8
```
## INDEX 145

summary.cm *(*cm*)*, [19](#page-18-0) summary.elev *(*elev*)*, [32](#page-31-0) summary.grouped.data *(*quantile.grouped.data*)*, [95](#page-94-0) summary.ogive *(*ogive*)*, [77](#page-76-0) table, *[95](#page-94-0)* terms, *[21](#page-20-0)* title, *[51](#page-50-0)* transformed beta, *[38](#page-37-0)* TransformedBeta, [110](#page-109-0) TransformedGamma, *[5](#page-4-0)*, [112](#page-111-0) TVaR *(*CTE*)*, [27](#page-26-0) Uniform, *[115](#page-114-0)* UniformSupp, [114](#page-113-0) unroll, *[102](#page-101-0)*, [115](#page-114-0) VaR, *[29](#page-28-0)*, [116](#page-115-0) var, *[117](#page-116-0)*, [117](#page-116-0) VaR.aggregateDist, *[116](#page-115-0)* VaR.aggregateDist *(*quantile.aggregateDist*)*, [94](#page-93-0) var.grouped.data, *[96](#page-95-0)* Weibull, *[113](#page-112-0)*, *[119](#page-118-0)* WeibullMoments, [118](#page-117-0) weights.portfolio *(*simul.summaries*)*, [105](#page-104-0) ZeroModifiedBinomial, [120](#page-119-0) ZeroModifiedGeometric, [122](#page-121-0) ZeroModifiedLogarithmic, [124](#page-123-0) ZeroModifiedNegativeBinomial, [126](#page-125-0) ZeroModifiedPoisson, *[5](#page-4-0)*, [128](#page-127-0) ZeroTruncatedBinomial, [130](#page-129-0) ZeroTruncatedGeometric, [132](#page-131-0) ZeroTruncatedNegativeBinomial, [134](#page-133-0) ZeroTruncatedPoisson, *[5](#page-4-0)*, [136](#page-135-0) ZMBinomial *(*ZeroModifiedBinomial*)*, [120](#page-119-0) Zmgeometric *(*ZeroModifiedGeometric*)*, [122](#page-121-0) ZMLogarithmic *(*ZeroModifiedLogarithmic*)*, [124](#page-123-0) ZMNegativeBinomial *(*ZeroModifiedNegativeBinomial*)*, [126](#page-125-0) ZMNegBinomial *(*ZeroModifiedNegativeBinomial*)*, [126](#page-125-0) ZMpoisson *(*ZeroModifiedPoisson*)*, [128](#page-127-0)

ZTBinomial *(*ZeroTruncatedBinomial*)*, [130](#page-129-0) ZTGeometric *(*ZeroTruncatedGeometric*)*, [132](#page-131-0) ZTNegativeBinomial *(*ZeroTruncatedNegativeBinomial*)*, [134](#page-133-0) ZTNegBinomial *(*ZeroTruncatedNegativeBinomial*)*, [134](#page-133-0) ZTPoisson *(*ZeroTruncatedPoisson*)*, [136](#page-135-0)